# $f\!izz$

# Jean-Louis Villecroze jlv@f1zz.org @CocoaGeek

June 30, 2020  $(Version \space 0.7.0-X)$ 

## Abstract

 $f\!iz$  is an experimental language and runtime environment for the exploration of *cognitive architectures* and combined Machine Learning (ML) and Machine Reasoning (MR) solutions. It is based primarily on symbolic programming and fuzzy formal logic, and it features a distributed, concurrent, asynchronous and responsive inference engine.

 $\overline{a}$ 

# Contents

 $\overline{a}$ 

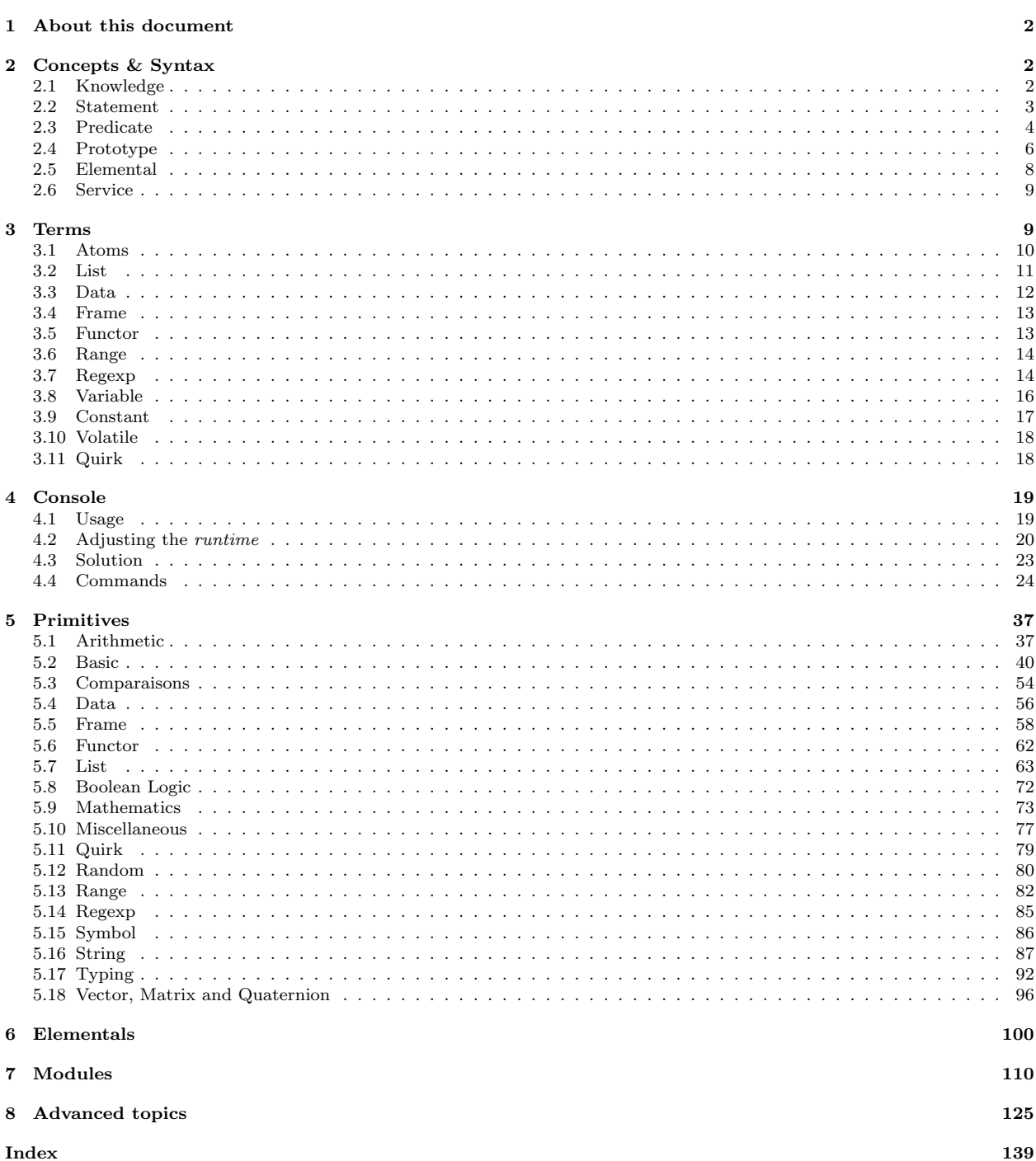

# 1 About this document

This document is a user manual for *fizz* and assumes some basic familiarity with *logic programming*. It is divided into the following parts:

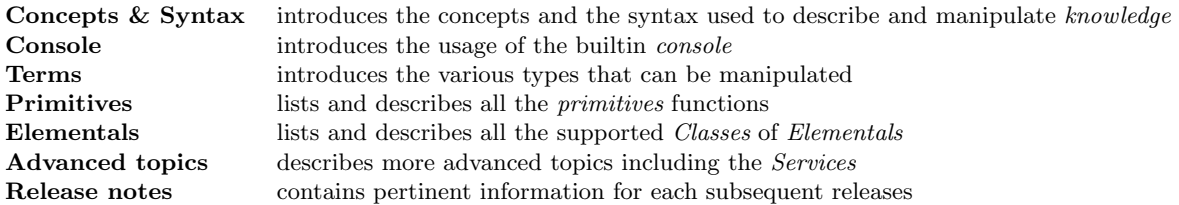

All code elements are presented in a distinct font like print("hello, world!"). Note that any tabulation shown in a listing is only present to enhance the readability of the code. Tabulations are not part of the language syntax. Primitives syntax is often a combination of code element and italic font. The part in italic is always the input to the primitive. Primitives inputs use special symbols :

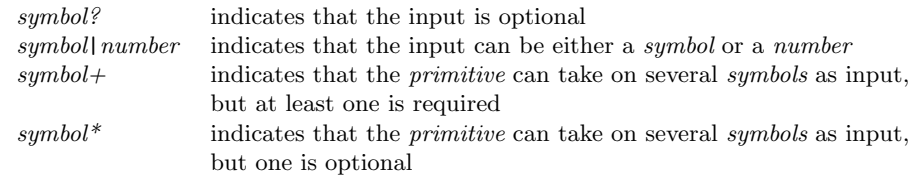

Many thanks to Joshua Nozzi (@JoshuaNozzi) and Keith Kolmos (@KeithMKolmos) for reviewing this document and providing many insightful corrections and suggestions.

# 2 Concepts & Syntax

If you are familiar with PROLOG, you will find that fizz takes some of its fundamental elements and syntax from it. There are five main concepts in  $f\hat{z}z$ , which we will be discussing in this section:

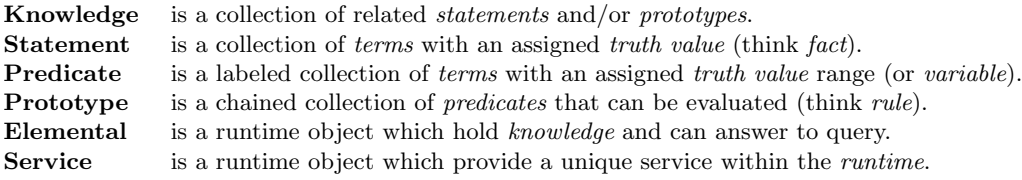

One of the main differences between PROLOG and fizz is how *inference* is done not by a single entity having access to all facts and rules, but by the cooperation of a collection of objects each having access only to what they must know *(knowledges). Elemental* objects in *fizz* are very much independent *actors*, which must exchange messages (mostly by a queries and replies mechanism) in order to execute any inferences. While this is far from being the most efficient method (and performance in some aspect is much worse for some types of inferences) it allows for instance a *statement* that is broadcasted to trigger the execution of any prototype that references it (via a *predicate*). It also supports inferences to be distributed among many cores and/or many hosts.

# 2.1 Knowledge

A Knowledge groups a series of related Statements and Prototypes under the same logical concept (often refered in this document as "label"). For example, if we wanted to create a list of the three basic colors we would define it as follows:

```
1 color {
\begin{array}{c} 2 \\ 3 \end{array}\begin{array}{c} 3 \\ 4 \\ 5 \end{array} (red, 1.0, 0.0, 0.0);<br>(green, 0.0, 1.0, 0.0, 0.0;<br>(blue, 0.0, 0.0, 0.1.0)
                  (green, 0.0, 1.0, 0.0);(blue, 0.0, 0.0, 1.0);6
 7 }
```
Knowledge definition always starts with a label that identifies the concept, followed by a frame (optional) and a series of *Statements* and/or *Prototypes* within curly brackets. The frame (see Section 3.4 on page 13 for details on that term) specified after the symbol is known as the properties of the knowledge.

When a knowledge is used to define only *statements*, it is said to be *factual knowledge*. If it contains only prototypes, it is called a procedural knowledge.

# 2.2 Statement

A Statement, as we have seen in the example above, is a comma-separated list of terms within parantheses and terminated by a semicolon. We will look into all the supported terms in more details in Section 3 on page 9, but so far we have used symbols and numbers. Each time a statement is defined, it can be assigned a truth value (indicating the relation of the statement to truth). Let's look at an example where each statement is assigned a value to represent the likelihood of a given weather occurence in a particular city:

1 weather {  $\frac{2}{3}$  $(paris, rain)$  := 0.8; 4 (seattle, sunny) :=  $0.2$ ;<br>5 (london, fog) :=  $0.9$ ; 5 (london, fog) :=  $0.9$ ;<br>6 (mawsynram, rain) := 1; 6 (mawsynram,rain) := 1;<br>
7 (honolulu,snow) := 0;  $\begin{tabular}{ll} $7$ & (honolulu, snow) & := 0;\\ $8$ & (honolulu, rain) & := 0. \end{tabular}$ 8 (honolulu,rain) :=  $0.1$ ;<br>9 (honolulu,sunny) :=  $0.6$ ; 9 (honolulu,sunny) :=  $0.6$ ;<br>10 (honolulu,cloudy) :=  $0.3$ ;  $(honolulu, cloudy)$  := 0.3;

11  $12$  }

It's so unlikely that you will see snow in Honolulu, that we here state that such statement is false.

A truth value is always a number between 0 (false) and 1 (true). When no truth value is assigned, the default value for a *statement* is 1. It is always defined last, prefixed with a  $:=$ . As part of a *statement* definition, we could also join a collection of *properties* that apply to the *statement* in the form of a *frame* object which is inserted right after the closing parenthesis. Here's a version of the above knowledge where each statement have been timestamped (see section 5.2 on page 41 for how):

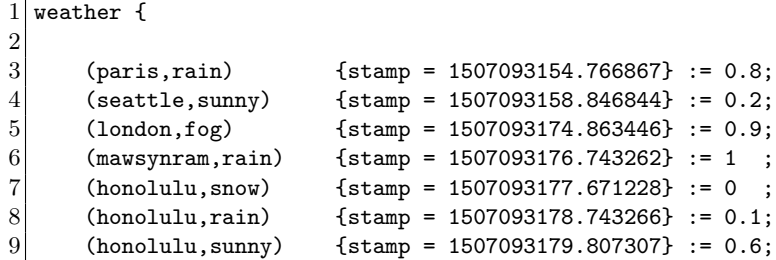

```
10 (honolulu,cloudy) {stamp = 1507093180.879415} := 0.3;
11
12 }
```
Without getting ahead of ourselves (next section), a *statement's* properties can be queried the same way as its terms:

```
?- #weather(:x,:y) {stamp = :s?[gte(1507093176)]}
-> ( mawsynram , rain , 1507093176.743262 ) := 1.00 (0.001) 1
-> ( honolulu , rain , 1507093178.743266 ) := 0.10 (0.002) 2
-> ( honolulu , sunny , 1507093179.807307 ) := 0.60 (0.002) 3
-> ( honolulu , cloudy , 1507093180.879415 ) := 0.30 (0.002) 4
```
### 2.3 Predicate

A Predicate, while being syntactically similar to a Statement, represents not a fact but a question to be figured out. In the following example we will write a predicate which formulates the query: "tell me where it is very likely to rain":

 $@weather(:x,rain) = <0.7|1.0>$ 

The <0.7|1.0> at the end of the predicate is a truth value range. In this case, it indicates that we will only accept the *statements* where *truth values* are between 0.7 and 1.0. Beside a *range*, a *predicate* will also accept a number or an unbound variable. The latter will allow the truth value of each statements received for the predicate to be used in the following predicates.

Because a predicate is querying a particular knowledge, its label must be indicated. Here, we're using the weather knowledge we defined earlier. The @ prefix indicates to the runtime that the predicate is referencing a knowledge and not a primitive. Primitives are built-in functions, such as lst.length, which can be used to get the number of elements in a list term. See Section 5 on page 37 for all the supported primitives. If we wanted to use a *primitive* we would have omitted the  $\&$  like in this example:

1 lst.length([1,2,3,4,5],:length)

There is however a situation when a prefix (other than !) can be used with a *primitive*. Using & will cause the *primitive* to be executed on the *runtime environement* threads pool and not within the *elemental*. We will often reference this as "offloading".

A secondary meaning of the @ prefix is to indicate that the predicate should be considered a trigger. As stated in section 2 on page 2), when a statement is broadcasted in the runtime environment, the predicate will set up the *prototype* to which it belongs for evaluation. For performance reasons, it is often best to indicate when a given *predicate* is not a *trigger*. For these situations, the  $\circledcirc$  prefix can be replaced by  $\sharp$ . If we look back at our earlier example, any new weather *statement* will activate the *prototype* in which we used that predicate, we can change it as follow:

 $# weather(:x, rain) < 0.7|1.0>$ 

 $\tilde{\phantom{a}}$  is another prefix that can be used for a *predicate*. When used in conjunction with the *predicate* label self, it indicates a self referencing predicate (a recursive predicate). When using with any other elemental label, it will cause the query to be sent to one (picked randomly) of the elemental in the substrate with that label.

Using self instead has the advantage of being often shorter to type and to enable the *elemental* to be cloned since such *predicate* will always point to the right *elemental*. For example, here's an *elemental* which calculate the sum of a all the numbers in a list:

```
1 lst.sum {
\frac{2}{3}([],0)<sup>\sim</sup> :- true;
\begin{array}{lll} 4 & ([:h],:h)^\uparrow & :- \text{ true}; \ 5 & ([:h]:r],:s) & :- \text{ "self} \end{array}([:h|:r],:s) :- ~self(:r,:s.r), add(:h,:s.r,:s);
6
\overline{7}
```
The difference between #self and ~self, is that when the tilde is use, the *predicate* will only be send to the elemental itself. No other elemental with the same label will get the query.

The fourth prefix that can be used with *predicates* is  $\ast$ . When used, the *query* will *round-robin* between all elementals that can answer the *query*. This prefix allows *queries* to be distributed amongst multiple elementals, potentially executing concurrently on different CPUs.

The fifth and final supported prefix is ?. when used, the query will continue even in the case where the predicate fails. When the truth value of the predicate is also inspected (by assiging it to an unbound variable), using this prefix allows for a custom handling of a failure as seen in this example:

```
1 maybe.number {
\frac{2}{3}(:x,:v) :- ?is.number(:x) = :v;4
5}
```
Lastly, if a caret  $(\hat{\ })$  is added right after the *terms* of the *predicate*, it will indicate that once the *predicate* as succeded, the solver should not consider any other alternative based on any of the predicates that came before (this is similar to the cut operator in PROLOG). When the predicate is part of series of prototypes, the other prototypes may still be considered depending on what type of predicates came before the cut. To illustrate a cut let's consider the following example which defines  $str.default$  as a knowledge which given a term will either "return" that term when it is a valid string or a second term if it is not:

```
1 str.default {
\frac{2}{3}(i.a,:b,:b) :- console.puts("1>"), !is.string(:a)^;
4 (:a,:b,:b) :- console.puts("2>"), is.string(:a), str.length(:a,0)^;<br>5 (:a,:b,:a) :- console.puts("3>"), is.string(:a), str.length(:a,_?[g
         (i.a,:b,:a) :- console.puts("3>"), is.string(:a), str.length(:a,_?[gt(0)]);
6
\overline{7}
```
If we now query this knowledge with a symbol as first term, we would expect the second term to be unified with the third *term*:

?- #str.default(a,"b",:b) 1>  $\rightarrow$  ("b") := 1.00 (0.001) 1

As we have started each *prototypes* with a call to the console.puts *primitive*, we can observe how the second and third prototypes were indeed not called. Have we had omitted the *cut* from the two first prototypes, we would have seen this:

```
?- #str.default(a,"b",:b)
1>
2>
-> ( "b" ) := 1.00 (0.001) 1
3>
```
Because each of the prototypes is composed of primitives only, they will be considered sequentially by the solver. In fact, the solver will always considere *prototypes* sequentially but if a *predicate* is not a *primitive*, the following *prototype* will be considered while the solver waits for answers to the *query* it put out for the predicate.

As we would expect, if the *cutting predicate* is not reached by the solver the *cut* will have no effect as we see in the following example:

```
?- #str.default("a","b",:b)
1>
2>
3>
-> ( "a" ) := 1.00 (0.001) 1
```
As you probably noticed in the past examples, we have used as one of the terms : x and : length. These are variables and they can stand for any other type of terms (except variables themselves) during the inference process. See Section 3.8 on page 16 for more details on variables.

# 2.4 Prototype

A Prototype defines the relationship between a collection of *statements*, which may produce a new *statement* if the logical inference reaches a conclusion. For example, we could create a new logical concept that would contain a *prototype* based on the weather example we wrote earlier. We will call it surely raining:

```
1 surely_raining {
\frac{2}{3}(:x) :- @weather(:x, rain) = <0.7|1.0>;
\frac{4}{5}\mathbf{F}
```
A prototype is composed of an entrypoint: a comma-separated list of terms within parentheses followed by a :- and a comma-separated collection of predicates terminated by a semi-colon. The entrypoint specifies what a *predicate* referencing this knowledge would be like and it is also used during *inference* to check if the prototype should be used. In this case, it would have a single term that will be unified with the local variable :x. If we wanted to check if it is surely raining in Paris, we would write:

```
@surely\_raining(paris)
```
If a caret  $(^{\circ})$  is insterted between the *entrypoint* and the  $:-$ , it will indicates that during inferences when the prototype's entrypoint unifies with a statement or a query, no other prototypes should be considered, even if, in the end, the inference fails. This allows for cases where a single prototype among many must be used.

In some instances, it's often desired to take the negation of a *predicate*. This can be done by prefixing the predicate with a ! like this:

#### $lis.string(3.14)$

Since 3.14 is a number, the call to the *primitive* is. string will return a *truth value* of 0 since that *primitive* checks if its argument is a string. Negating this will result in the predicate returning 1 as its truth value. When a *prototype* contains more than a single *predicate*, the *truth value* of the statements matching each predicate will be used to compute the truth value of the predicate as a fuzzy logical and. For example, to answer the question "Where are we the most likely to see a rainbow?" we would write a new knowledge as follows:

```
1 maybe_rainbow {
\frac{2}{3}(:x) :- @weather(:x,rain), @weather(:x,sumy);4
5 }
```
With the weather knowledge we have, we would get the answer honolulu with a truth value of 0.1.

Before moving on to the next concept, lets backtrack to the following example:

```
1 surely_raining {
2
3 (:x) :- @weather(:x,rain) = <0.7|1.0>;
4
\overline{5}
```
The *prototype* could have been written using a constrained *wildcard variable*:

```
1 surely_raining {
\frac{2}{3}(:x) :- @weather(:x,rain) = _?[lte(1.0), gt(0.7)];4
5<sup>}</sup>
```
Using a *variable* would have allow us to take in the actual *truth value* of all the *statements* satisfying the predicate and use them in whichever way necessary.

Prototypes using :- evaluates their truth value by performing a fuzzy and which takes the minimum value of all predicates. This behavior can be changed to a fuzzy and where the truth value of each predicates are multiplied to each other by using  $\&-$  instead. fuzzy or can be selected using  $\vert -$ , it will compute the truth value by adding all the *truth values*. Unlike with the commmon :- which will stop evaluating its *predicates* once one evaluate to false, the two evaluation modes just described will evaluate every predicates.

Here's an example where an animal is either a dog, a cat or a duck:

```
\begin{bmatrix} 1 \\ 2 \\ 3 \end{bmatrix} (:x)
          (:x) |- #dog(:x), #cat(:x), #duck(:x);
    3 }
 \begin{array}{c} 4 \\ 5 \end{array}5 dog {
 \begin{bmatrix} 6 \\ 7 \end{bmatrix} for \begin{bmatrix} 6 \\ 1 \end{bmatrix} for \begin{bmatrix} 6 \\ 1 \end{bmatrix}7 } {
 8 (fido);
 9 (spot);
10 (rover);
11 }
12
13 cat {
14 no.match = fail
15 } {
16 (kitty);
17 (kelly);
18 }
19
20 duck {
21 no.match = fail
22 } {
23 (donald);
24 (daffy);
25 (huey);
26 }
```
As expected, querying animal will give us:

?- #animal(daffy) -> ( ) := 1.00 (0.001) 1

Note that a similar behavior could be have obtained by using the *cascade* mode as follow:

```
\begin{bmatrix} 1 \\ 2 \end{bmatrix} animal2 {
                 cascade = yes3 } {
 \frac{4}{5}\begin{array}{ccc} 5 & (:x) & :& \text{#dog}(:x)^{*}; \\ 6 & (.x) & :& \text{#cat}(:x)^{*}; \end{array}6 (:x) :- #cat(:x)^;<br>7 (:x) :- #duck(:x)^
 \begin{array}{ccc} 7 & (+x) & :--\# \text{duck}(:,x)^{*};\\ 8 & (+x)^{*} & :--\text{false}; \end{array}(:x)^ :- false;
 9
10 }
```
# 2.5 Elemental

Elementals in fizz are the main components of the runtime environment (also called substrate). In most cases, when a knowledge is loaded a new elemental object is created to handle it, however a single elemental can manage multiple knowledges. There are several types of elementals in fizz . See Section 6 on page 100 for more details. Each *elemental* presents on the *substrate* is assigned an unique identifier (GUID), unless one is provided.

Elementals objects can have properties associated with them. In most cases, such data allow for customization or optimization of the objects. This is done with a frame (which is a supported term, see Section 3.4 on page 13) in between the knowledge's body and its label, as seen in the following example:

```
1 rand {class = MRKCRandomizer, min = 1550, max = 1650} {
2
3 \mid }
```
In the example we request a specific class of *elemental* object to be instantiated using the class label and specify a min and max value. While these two *properties* are specific to MRKCRandomizer, class is a reserved label. There's a few other reserved labels:

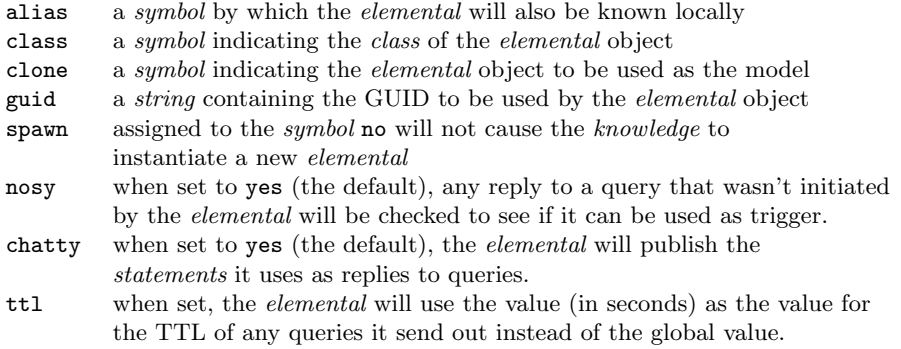

An elemental's properties can be accessed at runtime by any prototype being executed by the elemental. Either by using the primitives peek and poke (see Section 5.2 on page 48) or by using the constant access syntax (e.g.  $\gamma$ ). When using the *constant* form, the label of the *elemental* can be retreived at runtime with \$self.

If there is no existing matching elemental for a knowledge (that is, no elemental objects with the same name and capable of accepting the knowledge), a new one will be instantiated even if spawn is set to no. If the clone property is given, the first elemental that answers to that label will be cloned and any properties specifies in the source *elemental* will be replaced by the value in the target *elemental*.

Depending on the situation, setting the properties nosy and chatty to no can help improve the performances of the system by lowering the unecessary background inferring.

# 2.6 Service

Services are a special case of *elemental* objects which exist on the *substrate* as a singleton. Each of these objects provides services to all other elementals. The services are provided via the classic query/reply pattern shared by all *elementals*. See Section 8 on page 126 for more details.

# 3 Terms

There are 11 categories of terms in fizz. In this section we will introduce each one of them and see how they are each different from the other. They all have one thing in common, however: their immutability. While this may be common with *atoms*, it is less common with more complex data such as *lists* (at least in non-functional languages).

# 3.1 Atoms

There are different kinds of atoms in fizz :

- Number
- String
- Symbol
- Binary
- Guid

They are the most basic data that can be handled.

## 3.1.1 Number

A number in fizz represents a 64-bit numerical value. It can be an integer (signed or unsigned) or a floating point value, depending on how it is written and eventually postfixed. For example, if we consider the following statement:

```
1 yearly_stats {
        (2001, 0.4, 45u, 3f);\frac{3}{4}5}
```
The first term will be understood as a signed integer, the second term will be floating point, while the third term will be unsigned. The last term, by the addition of the postfix f, will be promoted from signed integer to floating point. Numbers expressed in *scientific notation*, such as  $3e-2$  will also be understood as floating point values. For two numbers to be successfully unified, their difference must be smaller than the *epsilon* value specified in the runtime environment configuration (see Section 4.2 on page 20).

### 3.1.2 String

Strings in fizz are no different from other languages: a series of characters between double quotes. For example:

 $1$  quotes {  $\frac{2}{3}$ 3 (DrSeuss, "Don't cry because it's over, smile because it happened.");<br>4 (OscarWilde, "Be yourself; everyone else is already taken."); 4 (OscarWilde,"Be yourself; everyone else is already taken.");<br>5 (Gandhi,"Be the change that you wish to see in the world.");  $\frac{6}{7}$  $\vert$  }

2

The common escape sequence using a backslash (for example " $\langle n'' \rangle$  is supported with the following characters:

- a alert (bell) character
- b backspace
- f formfeed
- n newline

(Gandhi, "Be the change that you wish to see in the world.");

- r carriage return
- t horizontal tab
- v vertical tab

Two strings will only unify if their content and length perfectly match. Note that at this time, Unicode isn't supported.

## 3.1.3 Symbol

Symbols in fizz are fundamental. Just like strings, they can contain characters as well as numbers but they are not started and terminated by double quotes. As such, they cannot contain spaces, nor start with a number. They are often used as identifiers. Here are a few example of valid symbols:

1 identifiers {  $\frac{2}{3}$  $(jill);$  $\begin{array}{c} 4 \\ 5 \end{array}$  (jack74); (bob.phone);  $6$  (bob.age); 7 8 }

Two symbols will only unify if they perfectly match.

### 3.1.4 Binary

Binary terms are a way for fizz to handle elementals specific binary data. Such terms uses base64 to encode binary contents into a string, and they are specified in fizz code using a single quoted functor as in the following example:

 $1$  blobs {  $\frac{2}{3}$  $\frac{4}{5}$ 5 }

> Two binaries will only unify if there's a perfect match of the decoded binary data. When a knowledge containing such term is parsed, the parsing will fail if the binary data fails to be decoded.

3 ('binary("dGhlIGJyb3duIGZveCBqdW1wcyBvdmVyIHRoZSBsYXp5IGRvZw=="));

### 3.1.5 Guid

Guid terms are a way to represent globally unique identifier. Such terms are specified in  $f$ izz code using a single quoted functor as in the following example:

 $1$  guids { 2

```
3 ('guid("71cfade6-3cab-c34e-3ca6-e7a43e6fb5f7"));
```
 $\frac{4}{5}$ 5 }

# 3.2 List

Lists are common and widely used. They allow the grouping a collection of terms into a single object. The syntax for a *list* is a comma-separated collection of *terms* (including *lists*) in between square brackets. For example, we could have written the color example from earlier where each colors RGB values are expressed as lists:

 $1$  color {  $\begin{array}{c} 2 \\ 3 \end{array}$  $\begin{array}{c} 3 \\ 4 \\ 5 \\ \end{array} \quad \begin{array}{c} (\text{red},[1.0,0.0,0.0.0]);\\ (\text{green},[0.0,1.0,0.0]] \end{array}$  $(green, [0.0, 1.0, 0.0]);$  $(blue, [0.0, 0.0, 1.0]);$ 6  $\overline{7}$ 

There's a special kind of list that can be used to *split* the content of the list (head and rest). Used with recursion, it makes it possible to iterate over all the *terms* in a *list* possible. Consider the following knowledge:

```
1 lst.print {
\frac{2}{3}([]);
          ([:h|:r]) :- console.puts(:h), @lst.print(:r);\begin{array}{c} 4 \\ 5 \end{array}6 }
```
The above example sets up 1st.print with a *prototype*, which will print the head of the list and then recursively call itself with the rest of the list. The knowledge also constains a statement for when the list is empty. While it is not mandatory, it will cause a call to  $1st.print$  to always succeed.

# 3.3 Data

Data terms are less practical but more efficient than a *list* to use when a large number of values of the same type must be held and processed. Such *terms* are specified in *fizz* code using a single quoted functor as shown in the following example, where the first term is the type of each value stored in the data, and the second term is a base64 string containing the values:

 $1$  data {  $\frac{2}{3}$  $('data(byte, "BQz10A=="));$  $\frac{4}{5}$ 5 }

When it comes to *unification*, a *data* can be unified with a *list*, as seen in the following knowledge:

```
1 data.print {
\frac{2}{3}\begin{array}{cc} 3 & ([1)^{\frown} & :- \text{ true}; \\ 4 & ([:e|:r]) & :- \text{ conso} \end{array}([:e|:r]) :- console.puts(:e), "self(:r);
5
6 }
```

```
?- #data(:D), #data.print(:D)
5
12
245
56
```
Subtitution is also supported as shown in the following example where we use a knowledge which build a data term holding as many random numbers as requested:

```
1 data.rnd {
\frac{2}{3}(1,:d)<sup>\sim</sup> :- daa.make(real32,[%rnd],:d);
        (:,n,[\%rnd[:d]) := sub(:,1,:n1), "self(:,1,:d));\frac{4}{5}6\,
```

```
?- #data.rnd(10,:D), daa.member(:v,:D)
\rightarrow ( 0.197688 ) := 1.00 (0.003) 1
\rightarrow ( 0.269155 ) := 1.00 (0.003) 2
\rightarrow ( 0.678092 ) := 1.00 (0.003) 3
\rightarrow ( 0.442051 ) := 1.00 (0.004) 4
\rightarrow ( 0.095426 ) := 1.00 (0.004) 5
\rightarrow ( 0.998170 ) := 1.00 (0.004) 6
\rightarrow ( 0.295657 ) := 1.00 (0.004) 7
\rightarrow ( 0.624670 ) := 1.00 (0.004) 8
\rightarrow ( 0.790462 ) := 1.00 (0.004) 9
\rightarrow ( 0.463402 ) := 1.00 (0.004) 10
```
Finally, see Section 5.4 on page 56 for details on the *primitives* that can be used with *data*.

# 3.4 Frame

In fizz, a frame is the equivalent of a dictionary in other languages. It stores key/value pairs. This is done by having a comma-separated collection of key/value pairs within curly braces. Here is an example:

```
1 gameboy.color {
\frac{2}{3}({r = 0.509803, g = 0.784313, b = 0.294117});4 (\{r = 0.325490, g = 0.670588, b = 0.392156\});<br>
\{r = 0.164705, g = 0.549019, b = 0.349019\});
        ({r = 0.164705, g = 0.549019, b = 0.349019});6 ({r = 0.000000, g = 0.294117, b = 0.282352});
7
8 }
```
While the value associated with a key can be any valid term (including a Frame), the key (also called label) can only be a valid atom. Unlike with lists, unification of two frames will only be done over the labels that both terms have in common.

### 3.5 Functor

A Functor in fizz is akin to a structure, although it really is more of a named list (since a C-like structure will have fields). Here's an example where the likelihood of a given weather is given as a functor:

```
1 weather2 {
\frac{2}{3}(paris, rain(0.5), wind(0.1), sun(0.4), snow(0.1), fog(0.1));4 (london,rain(0.6),wind(0.1),sun(0.3),snow(0.0),fog(0.7));
5
6 }
```
When it comes to unifying *functors*. The *label* of each *functor* will be unified as well as each of the *terms*, therefore *arity* (the number of *terms*) of each *functors* also need to be the same.

# 3.6 Range

Range terms are a way to express a range of numerical values between minimum and maximum values. The syntax of a range is something that we have already encountered in Section 2.3 on page 4 when expressing the acceptable truth value range for a predicate. Here's an example where we look at the manufacturer-reported range of some electrical cars:

```
1 car.range {
\frac{2}{3}(ford(focus),76);4 (tesla(model_s), <210|315>);<br>
(tesla(model_x), <237|289>);
        5 (tesla(model_x),<237|289>);
        (chevy(bolt), 238);
        (nissan(leaf),107);8
9 }
```
A range will unify with a fellow range but also with a number as long as it is within the range. If we were to query the above knowledge for a car with a range of at least 300 miles, we would do so like this: Ocar.range(:x,300) and get the variable :x bound to the value tesla(model\_s).

# 3.7 Regexp

A Regexp term is a way to represent a regular expression with which to unify strings. Such terms are specified in fizz code using a single quoted functor as shown in the following example:

```
?- rex.match('regexp("(the|a)?\s?(dog|cat)\sis\s(wet|cold|sick)"),"cat is sick",:m)
-> ( ["cat is sick", "", "cat", "sick"] ) := 1.00 (0.001) 1
```
As  $f\!f\!z\!z$  uses the PCRE2 library<sup>1</sup> to implement the regular expression support, the following flags (to be provided within a *list*) can be used to modify the way the expression is compiled:

1 see https://www.pcre.org/

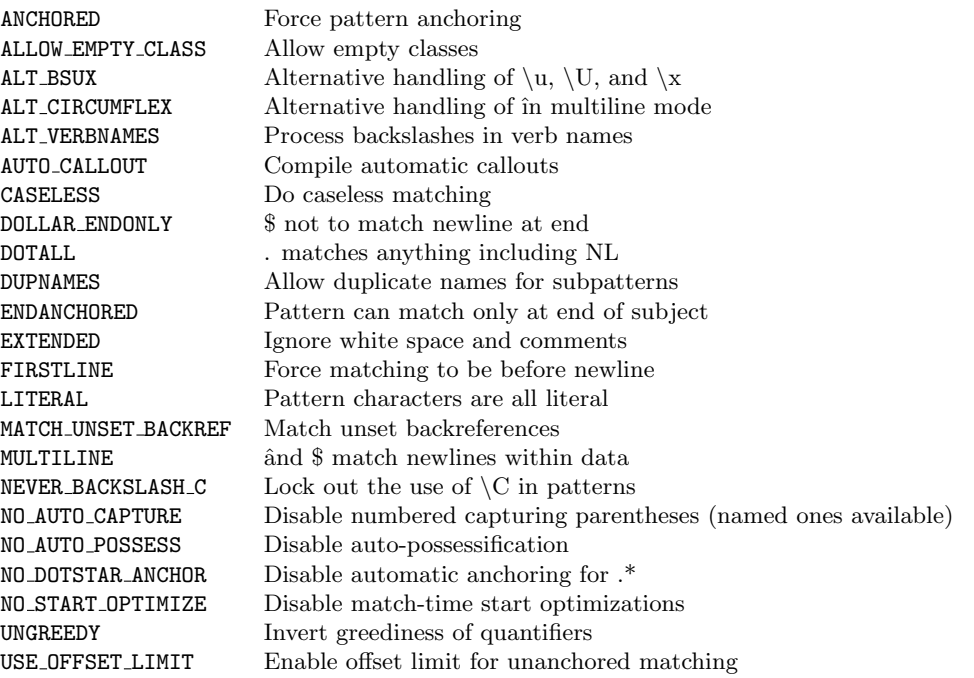

The CASELESS flag can be used to ignore the case during matching (note that flags are case-insensitive):

```
?- rex.match('regexp("[a|b]+"),"aabb",:l)
-> ( ["aabb"] ) := 1.00 (0.001) 1
?- rex.match('regexp("[a|b]+"),"ABABA",:l)
?- rex.match('regexp("[a|b]+",[caseless]),"ABABA",:l)
-> ( ["ABABA"] ) := 1.00 (0.001) 1
```
Since, regexp are full fledged terms, they can be used in predicates and prototype's entrypoint as shown in this example:

```
1 str. is {
\frac{2}{3}('regexp("[+-]?([0-9]*[.])?[0-9]+"),number)^ :- true;
     (-, string) :- true;
\frac{4}{5}6 }
```
Lastly, the *primitive* rex.match which we have used above can be used within a *contrained variable*. This allow the matching content to be accessed:

```
1 test {
2
       3 (:s?[rex.match('regexp("(the|a)?\s?(dog|cat)\sis\s(wet|cold|sick)"),:s,[_,_,_,:c])],:c) :- true;
\frac{3}{4}5}
```

```
?- #test("dog is sick",:l)
\rightarrow ("sick") := 1.00 (0.002) 1
?- #test("dog is wet",:l)
```

```
\rightarrow ( "wet" ) := 1.00 (0.002) 1
?- #test("dog is gone",:l)
```
# 3.8 Variable

Variables in fizz, like in any logic programming language, are placeholders for any terms. As we have seen in several examples, the syntax for defining a *variable* is a *symbol* prefixed with a colon. Often when unification is happening, it is handy to indicate that we do not care about a given term. For such situations, we use the wildcard variable, which is a single underscore. If we take the car. range knowledge we defined above, we may want to list all the tesla cars, but without caring about the range of each model. We would express this in a predicate as follows:  $@car.random.read(:m), _$ , and the :m *variable* will be bound to the values model\_s and model\_x.

Because inferences in fizz are distributed (within a single substrate or accross multiple networked substrates), the number of replies to a query need to be minimized whenever possible. As such, variables support constraints specifications. Let's look at an example where we are querying the gameboy.color knowledge we defined earlier:

```
?- @gameboy.color(\{r = :r, g = :g, b = :b \})
-> ( 0.509803 , 0.784313 , 0.294117 ) := 1.00 (0.001) 1
-> ( 0.325490 , 0.670588 , 0.392156 ) := 1.00 (0.001) 2
\rightarrow ( 0.164705 , 0.549019 , 0.349019 ) := 1.00 (0.001) 3
\rightarrow ( 0 , 0.294117 , 0.282352 ) := 1.00 (0.001) 4
```
If we were only interested in the colors where the red component is within 0.1 and 0.4, we could modify our query to use *primitives* to put constraints on the value bound to the  $:r$  variables:

```
?- @gameboy.color(\{r = :r, g = :g, b = :b \}), gt(:r,0.1), lt(:r,0.4)\rightarrow ( 0.325490 , 0.670588 , 0.392156 ) := 1.00 (0.001) 1
\rightarrow ( 0.164705 , 0.549019 , 0.349019 ) := 1.00 (0.001) 2
```
We now have two matching colors instead of four. However, we did that by filtering the answers we got to our query on the gameboy.color knowledge. By specifying constraints directly on the variable within the predicate, we could have only received the two matching statements:

```
?- @gameboy.color(\{r = :r?[gt(0.1),lt(0.4)], g = :g, b = :b\})\rightarrow ( 0.325490 , 0.670588 , 0.392156 ) := 1.00 (0.001) 1
-> ( 0.164705 , 0.549019 , 0.349019 ) := 1.00 (0.001) 2
```
Constraints are specified after a variable with a question mark followed by list or a variable which will be bound at runtime to a list. Each of the element in the list (which can be a functor, range or symbol) is a constraint that any value bound to the variable must satisfy. In the above example, we indicated that the value for :r must be greater than 0.1 and less than 0.4.

Constraints support multiple functors as listed in this table:

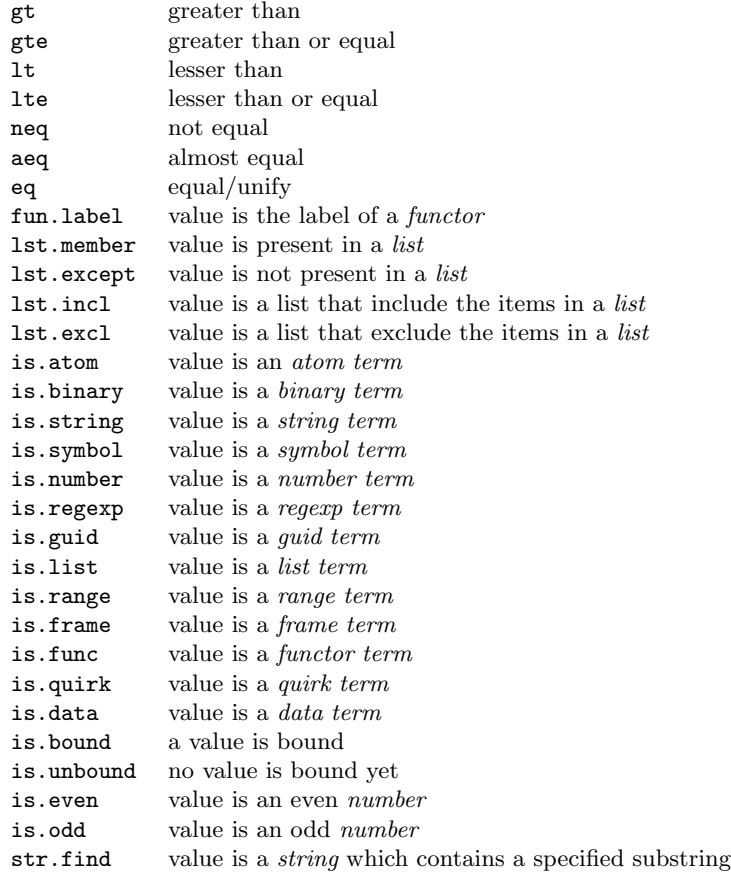

Most functors requiere a single term except the is.\* ones which can be given as a symbol, and aeq which expects two. Constraints can be use on any variables, including in a prototype's entrypoint as shown here:

```
1 lst.zip {
\frac{2}{3}3 ([],[])^ :- true;<br>4 ([:e],[:e])^ :- true;
     ([:e],[:e])^{\hat{ }} :- true;
     ([:e,:e|:r],:1) :- #lst.zip([:e|:r],:l);
      ([:e,:f?[neq(:e)]|:r],[:e[:1]) := #1st.zip(['f|:r],:1);7
8 }
```
Some of the *primitives* can be used directly as constraints. Check the specific details for a *primitive* to know if it supports this situation.

# 3.9 Constant

Constants in fizz are a special kind of variable whose content is static. Aside from the constants defined by the runtime environment, new ones can be defined via command line arguments. Constants do not support constraints, and are prefixed with a dollar sign. The following table lists all the constants provided by the runtime environment:

\$true the boolean value for true \$false the boolean value for false \$cores the number of CPU cores enabled for  $f\!izz$  $$pi$  the numeral value of  $\pi$ 

# 3.10 Volatile

Volatiles in fizz are a special kind of constant whose content is most likely to change in between unifications. They can be used to add, for example, a time stamp to a statement being asserted (added to a knowledge) like in this example:

```
?- assert(car(blue,%now))
-> ( ) := 1.00 (0.001) 1
?- @car(:color,:stamp)
-> ( blue , 1503602300.742353 )
```
The syntax for volatiles is similar to constants, but with a percent instead of the dollar sign. The following table lists all the volatiles currently supported:

> %now current time (UTC) in seconds since (Unix) Epoch %now.ms current time (UTC) in miliseconds since (Unix) Epoch  $%$ today date and time as a string %rnd a randomly generated number between 0 and 1 %sym a randomly generated symbol %sym.3 a randomly generated symbol of 3 characters length %sym.4 a randomly generated symbol of 4 characters length %sym.6 a randomly generated symbol of 6 characters length %sym.8 a randomly generated symbol of 8 characters length %sym.10 a randomly generated symbol of 10 characters length %gui a randomly generated GUID as a string

Because of their values are always changing, volatiles will always unify with anything. They should really not be used in a statement.

# 3.11 Quirk

 $Quirks$  in fizz can be understood as either tuples or annotated terms. They are composed of two terms, refererred as head and tail, separated by a caret. When such term is unified to any other term, it will be unified as whatever the head term is. Here's an example:

```
1 quirk {
\frac{2}{3}(:v?[lt(5)]) \sim :- console.puts(:v," is less than five");
          (\_\hat{-(\cdot)}\times\text{[lt(5)])} :- console.puts(:v," is less than five");
\begin{array}{c} 4 \\ 5 \\ 6 \end{array}6 }
```

```
?- #quirk(2)
2 is less than five
\rightarrow ( ) := 1.00 (0.001) 1
?- #quirk(2^3)
```

```
2^3 is less than five
\rightarrow ( ) := 1.00 (0.001) 1
?- #quirk(6^3)
3 is less than five
\rightarrow ( ) := 1.00 (0.000) 1
```
# 4 Console

## 4.1 Usage

Because of its asynchronous and concurrent nature, fizz provides a console with a slightly unusual mode of operation. The default state of the console is to display any outputs coming from the runtime or from the queries entered by the user. Here's the console when the program is started:

\$ ./fizz.x64 fizz 0.1.0-P (20171116.1221) [x64|3]

To switch to input, for example to enter a query or any of the supported console's command, press the ESC key or one of the arrow keys. When the console is waiting for user input, it will display a ?-. If Ctrl-C is pressed, the console will exit the input state. The up and down arrow keys also serve to cycle thru the history. While, the *console* is in such mode, any output coming from the *runtime* will be buffered until the mode is exited. Press the enter key to exit the *input* mode. If a query or command was entered, it will be executed (in most case asynchronously) and any result will be printed:

```
fizz 0.1.0-P (20171116.1221) [x64|3]
load : loading manual.fizz ...
load : loaded manual.fizz in 0.013s
?- @gameboy.color(:color)
\rightarrow ( {r = 0.509803, g = 0.784313, b = 0.294117} ) := 1.00 (0.001) 1
\rightarrow ( {r = 0.325490, g = 0.670588, b = 0.392156} ) := 1.00 (0.001) 2
\rightarrow ( {r = 0.164705, g = 0.549019, b = 0.349019} ) := 1.00 (0.001) 3
\rightarrow ( {r = 0, g = 0.294117, b = 0.282352} ) := 1.00 (0.001) 4
```
Each solution to a query will be presented as a statement where each variable becomes one of the statement's terms (in the order they appears in the predicates). The truth value will be printed after, followed by the elapsed time (in seconds) since the query was sent. The last number is a sequential number for the reply. It is worth noting that in  $f\hat{z}z$  a query will not be stopped at the first answer.

If you know that a query is going to generate many replies that you don't care about, you can set the property verbose of the console to no using the poke primitive. For example:

```
?- /spy(append,gameboy.color)
spy : observing gameboy.color
?- poke(verbose,no)
?- @gameboy.color(:color)
spy : [1589955674.084] Q @gameboy.color(:color) (14.999913)
spy : [1589955674.084] R gameboy.color({r = 0.509803, g = 0.784313, b = 0.294117}) (14.999781)
spy : [1589955674.084] R gameboy.color({r = 0.325490, g = 0.670588, b = 0.392156}) (14.999781)
spy : [1589955674.084] R gameboy.color({r = 0.164705, g = 0.549019, b = 0.349019}) (14.999781)
spy : [1589955674.084] R gameboy.color(\{r = 0, g = 0.294117, b = 0.282352\}) (14.999781)
```
Another way to silence some of the response is to replace the label of given variable that you do not wish to see the possible values by an all upper case label. This is a convention that only works within the console. For example:

?- #product(:n,:m,:Y), gt(:Y,2003) -> ( model\_e , tesla ) := 1.00 (0.001) 1 -> ( iphone\_x , apple ) := 1.00 (0.001) 2 -> ( vive , htc ) := 1.00 (0.001) 3 -> ( iphone , apple ) := 1.00 (0.001) 4 -> ( iphone\_3GS , apple ) := 1.00 (0.001) 5 -> ( 7710 , nokia ) := 0.90 (0.001) 6

When invoking the *executable*, the arguments of the command line can be any numbers of strings specifying the path and name of files to be loaded by the runtime, as seen in the above example. If the path leads to a folder, it will be assumed that it is a previously frozen runtime enviroment to kindle. The command line option -l can be used to switch the console logging on. This option will expect as argument the path and name of the log file to be created. For example:

\$ ./fizz.x64 -l test.log manual.fizz

The command line option -q can be used to specify a query to be executed right after the executable enter its Read–Eval–Print Loop (REPL). Be aware, thought that loading files in fizz is done asynchronously. Therefore a query using any yet-to-be loaded knowledges will fail. For example:

```
./fizz.x64 -q "/load(\"manual.fizz\")"
fizz 0.1.0-P (20171116.1221) [x64|3]
?- /load("manual.fizz")
load : loading manual.fizz ...
load : loaded manual.fizz in 0.013s
```
Any key pressed while outside of the console input state will cause a console.keypress statement to be broadcasted in the substrate. Any elemental can make use of it (via an activable predicate) and execute inferences based on the key that was pressed. The sole term of that statement is the ASCII code of the key. As an example, here's a knowledge which display an hint to the user each time it press a key:

```
1 help {
      3 () :- @console.keypress(_), hush, console.puts("press ESC to enter input mode");
5| }
```
Lastly, pressing Ctrl-C outside of the input state, will cause the *executable* to terminate.

# 4.2 Adjusting the runtime

 $\frac{2}{3}$ 

4

Severals parameters of the runtime environment can be adjusted by creating (or modifying) a JSON file. In order for the executable to use that file when it starts, the file must have the same name as the executable and have the exension .json. Here's an example of a file that adjusts all the possible parameters:

```
\begin{array}{c|c} 1 & \mbox{\bf t} \\ \mbox{\bf 2} & \mbox{\bf 3} \end{array}"runtime" : {
         3 "scheduler" : {
\begin{array}{c} 4 \\ 5 \end{array} "threads" : 4,<br>"affinity" : tr
             "affinity" : true,
\begin{bmatrix} 6 \\ 7 \end{bmatrix} "spinning" : 4
         7 },
8 "offloader" : {
 9 "minpool" : 1,10 "maxpool" : 4,
11 "timeout" : 750,
\begin{array}{c|c}\n 12 \\
 13\n \end{array} "affinity" : false
         },14 "livereload" : {
15 "enabled" : true,
16 "interval" : 250
\overline{17} }
18 },
19 "substrate" : {
20 "ttl" : {
21 "type" : "real",
22 "data" : 55.0
23   },
24 "grace" : {
25 "type" : "real",
\begin{array}{c|cc}\n 26 & \text{''data''} : 0.5 \\
 \hline\n 27 & \text{ } \n\end{array}},28 "sspr" : {
29 "type" : "uint",
30 "data" : 8
31 },
32 "pulse" : {
33 "type" : "uint",
34 "data" : 250
35 },
36 "epsilon" : {
37 "type" : "real",
38 "data" : 0.000001
         },40 "lettered" : {
41 "type" : "string",
42 "data" : "MRKCBFSolver"
43 },
44 "bundle.len" : {
45 "type" : "uint",
46 "data" : 1024
47 },
48 "bundle.tmo" : {
49 "type" : "real",
50 "data" : 0.551 },
52 "mzttl" : {
53 "type" : "real",54 "data" : 1.5
55 },
56 },
57 "modules" : {
58 "www" : {
```

```
59 "dnstimeout" : 3.5,
60 "maxconnect" : 8,
61 | maxrequest" : 4,
62 "maxresolve" : 4,
63 "maxcontent" : 2048
64 }
65 }
66 }
```
It contains three sections: the runtime, substrate and modules. The former adjusts the threading and multi-cores models of the *runtime* while substrate adjusts the common behavior of all *elemental* objects will use. The later provides parameters for the modules that may be loaded.

Let's look at the key/value pairs in the scheduler section:

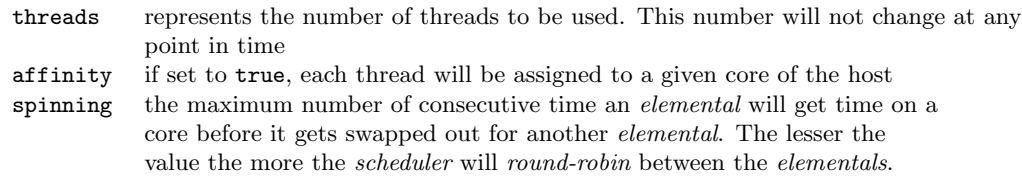

The **offloader** section is responsible for tuning the part of the runtime that handles *offloaded* processing using a dynamically resizable thread pool. The execution of any *primitives* flagged as *offloaded* will be executed on the pool instead of being executed within the *elemental* object calling it. The key/value pairs meanings is as follows:

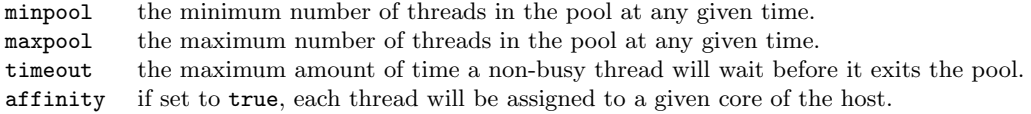

The livereload section deals with the automatic live code reload built in fizz. If this section is not present in the configuration file, this functionality will not be available. The command line option -n can be used to force this functionality to be disabled even if it is enabled in the configuration JSON file. The key/value pairs meanings is as follows:

> enabled true to enable functionality, false to disable. interval interval of time (in ms) in between checks of the loaded scripts file's timestamp.

Because the substrate section of the JSON file deals with the configuration of each elemental, the format that is expected is a little different. The meaning of each value is:

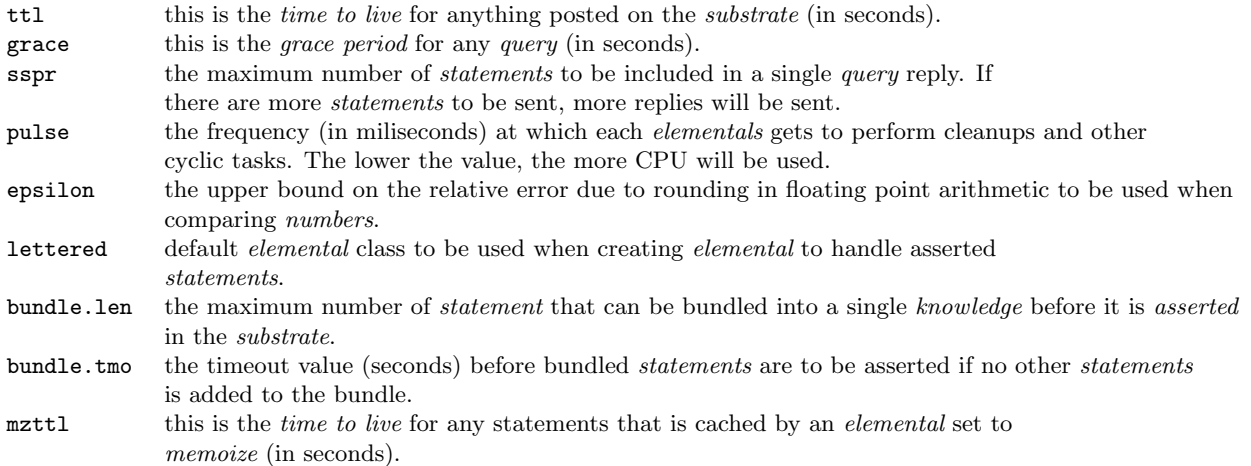

The httpclient section (in the www section of modules) is responsible for tuning the built-in HTTP client used by the *elemental* class FZZCHttpPuller. The key/value pairs meanings is as follows:

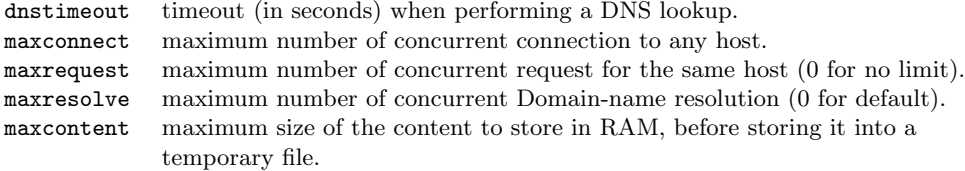

Lastly, there are two command line options of interest:  $-\mathbf{s}$  and  $-\mathbf{c}$ . The formost can be used to specify an alternate settings JSON file as show here:

```
./fizz.x64 -s laptop.json manual.fizz
fizz 0.1.0-P (20171116.1221) [x64|3]
load : loading manual.fizz ...
load : loaded manual.fizz in 0.013s
```
The latter allows constants to be defined as shown in this example:

```
./fizz.x64 -c user=$USER
fizz 0.1.0-P (20171116.1221) [x64|3]
?- console.puts($user)
jlv
-> ( ) := 1.00 (0.000) 1
```
The expected syntax for each defined constants is **label=value**. The value can be any term while the label is expected to be a symbol. Multiple -c options can be given.

### 4.3 Solution

A solution is a JSON file that can be loaded by  $f\hat{z}z$  and describe a given set of source files, global constants and modules to be loaded. Here's an example of such file for the linkg.fizz sample:

```
1 {
\begin{array}{c} 2 \\ 3 \end{array} "solution" : {<br>"modules"
3 "modules" : ["modLGR"],<br>4 "sources" : ["linkg.fiz
4 "sources" : ['linkg.fizz"],<br>5 "globals" : [],
                  "globals" : [],
                  "queries" : []
\begin{array}{c} 6 \\ 7 \end{array} }
8 }
```
To be valid, such file much constains a solution object, itself containing the following (all optional) labels:

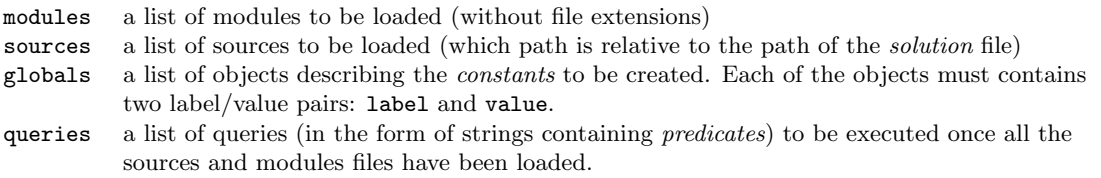

Here's an example of the solution file for the weather.fizz sample:

```
\begin{array}{c} 1 \\ 2 \\ 3 \end{array}"solution" : {
 \begin{array}{ccc} 3 & \text{ } & \text{"modules" :} & \text{[]}, \\ 4 & \text{ } & \text{"sources" :} & \text{[]}, \\ 5 & \text{ } & \text{"weather.fizz} \end{array}"sources" : [
 \begin{array}{c} 5 \ 6 \ 7 \ \end{array} "weather.fizz"<br>\begin{array}{c} 1, \\ 7 \ \end{array} "globals" : [
                  6 ],
                  "globals" : [
  8 {
 9 "label" : "api.key",10 "value" : "XXXXXXXXXXXXXXXXXXXXXXXXXXXXXXXX"
11 }
12 ],
13 "queries" : []14 }
15 }
```
To use this solution you will need to replace the value for api.key by your own key.

# 4.4 Commands

Commands differs from queries by starting with a slash. Otherwise, their syntax is similar to a predicate (minus the truth value range). For example:

```
?- /load("./samples/manual.fizz")
load : loading ./samples/manual.fizz
load : loaded ./samples/manual.fizz in 0.011s
```
Will load the contents of the manual.fizz file into the *runtime*.

bye

### /bye

Close the console and terminate the executable.

### create

/create(symbol,symbol,frame,number?)

Creates one (or more if a fourth terms is provided) elemental object which label will be the first term. The second term is the name of the /em class on which the *elemental* should be based. The third term contains the properties of the object. For example, to create ten *elementals* labeled product each with a *statements* limit of 1000, we would type:

```
?- /create(product,MRKCLettered,{s.limit = 1000},10)
create : okay.
```
# cpus

#### /cpus

Print to the console the number of cores the host computer has. This can be handy when you do not know that answer and want to adjust the configuration of the runtime.

?- /cpus host has 4 CPUs

### delete

/delete(symbol|string,symbol|string\*)

The delete command allows for *elementals* to be removed from the *substrate*. The command will accept any numbers of symbols or string as its terms. The only supported strings are GUID while the symbols can be either an *alias* or a knowledge's label. When the later is used, all *elementals* objects with this label will be removed:

?- /delete(number,fill.it,"3716b075-7d64-2440-eda0-96b1b3e9ae20") delete : completed in 0.000s

If any of the terms doesn't resolve into an actual elemental, the command will still complete successfully.

## export.csv

/export.csv(string,functor,string,list,frame?)

This command exports statements into a file storing tabular data (numbers and strings) in a plain text format, using the character from the third term as delimiter for the generated lines. The first term indicates the path and filename of the file to be created, while the second term is the predicate to be queried for. The list provided as fourth term contains the index of each columns (starting from 0) to be included in each lines. If provided, the fifth term is a frame which can specify a timeout value (in seconds) after which the command shall complete (with the label tmo); and if the truth value of each statements is to be added as a column (with the label truth). When no timeout is provided, the default is half a second.

As an example, let's consider the following two knowledges:

```
1 product {
 \frac{2}{3}(model_e,tesla,2012);
 4 (iphone_x,apple,2018);<br>5 (vive,htc,2015);
 \begin{bmatrix} 5 \\ 6 \end{bmatrix} (vive, htc, 2015);<br>(coconut_water, z
          6 (coconut_water,zico,2000);
 7
 8 }
 9
10 product {
11
12 (iphone, apple, 2007);
13 (iphone_3GS, apple, 2009);
14 (7710,nokia,2005) := 0.9;
15
16 }
```
To export all statements with a third term greater than 2005, we would use the command as follow:

```
?- /export.csv("products.csv",product(_,_,_?[gt(2005)]),",",[0,2],{truth = yes})
export.csv : wrote 5 lines in 0.021s.
```
Which will generate a **products**.csv file containing:

 iphone,2007,1.0 iphone\_3GS,2009,1.0  $3 \mid \text{model}_e, 2012, 1.0$  iphone\_x, 2018, 1.0 vive,2015,1.0

By using an intermediate knowledge instead of directly querying the knowledge that interests us, we could have further filter and/or modify the *statements* generated. Here's a simple example which add a GUID to each of the lines that will be stored in the CSV file:

```
1 product.g {
\frac{2}{3}3 (:l,:m,:y,%gui) :- #product(:l,:m,:y?[gt(2005)]);
\frac{4}{5}5 }
```
The export.csv command will then be:

```
?- /export.csv("products.csv",product.g(_,_,_,_),",",[])
export.csv : wrote 5 lines in 0.016s.
```
And it the CSV file contents will be:

```
1 model_e,tesla,2012,3c5b83d9-278e-654a-3c88-07d99d2c1fd0
2 iphone_x,apple,2018,5036ef91-7a5f-904b-fa89-771e852f492e
3 vive,htc,2015,9369d034-941b-de47-66b8-877da629fae5
4 iphone,apple,2007,6fa0953c-f6b4-bd45-8bb7-6e21ab9df9e8
5 iphone_3GS,apple,2009,33118137-4253-0241-82ba-951a3ed16de9
```
#### export.json

## /export.json(string,functor,frame?)

This command exports statements into a JSON file. The first term indicates the path and filename of the file to be created, while the second term is the predicate to be queried for. If provided, the third term is a frame which can specify a timeout value (in seconds) after which the command shall complete (with the label tmo). When no timeout is provided, the default is half a second. Note that only string, number, list and frame can be exported to JSON.

As an example, let's consider the following gameboy.color knowledge:

```
1 gameboy.color {
2
3 ({r = 0.509803, g = 0.784313, b = 0.294117});
{4} ({r = 0.325490, g = 0.670588, b = 0.392156});<br>
({r = 0.164705, g = 0.549019, b = 0.349019});
       ({r = 0.164705, g = 0.549019, b = 0.349019};6 ({r = 0.000000, g = 0.294117, b = 0.282352});
7
8 }
```
If we wanted to export the colors for which the red value if in between 0.1 and 0.4, we would do:

```
?- /export.json("color.json",gameboy.color(\{r = \_? [gt(0.1),lt(0.4)]\}))
export.json : wrote file color.json
```
And the generated JSON file will contain:

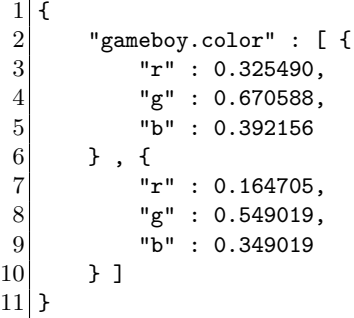

Since there was more than one matching *statement*, the generated JSON object will contain an array with all the frames that were in the statements. The key for that array will be the label of the functor used to query the *substrate*. If the array only contains a single *frame*, the *frame* only will be exported as we can see in the generated file:

 $\begin{array}{c} 1 \\ 2 \end{array}$  $\begin{array}{c|c} 2 & \text{''r''} : 0.325490, \\ 3 & \text{''g''} : 0.670588, \end{array}$ "g": 0.670588, "b" : 0.392156  $\begin{array}{c|c} 4 & 5 \end{array}$ 

When the *statements* to be exported do not contains a single *term*, all the exportable *terms* will be exported within a JSON array. For example, if we consider the following knowledge:

```
1 product {
 \frac{2}{3}(model_e,tes1a,2012);4 (iphone_x,apple,2018);<br>5 (vive,htc,2015);
 \begin{bmatrix} 5 \\ 6 \end{bmatrix} (vive, htc, 2015);<br>(coconut_water, z
           6 (coconut_water,zico,2000);
  7
    8 }
  9
10 product {
\begin{array}{c} 11 \\ 12 \end{array}(iphone,apple,2007);
13 (iphone_3GS,apple,2009);
14 (7710,nokia,2005) := 0.9;
15
16 }
```
and export it as follow:

?- /export.json("products.json",product $(\_,\_,\_?\;$ [gt(2005)])) export.json : wrote file products.json

The JSON file will then contains:

```
\begin{array}{c|c} 1 & \mbox{\bf t} \\ \mbox{\bf 2} & \mbox{\bf 3} \end{array}"product" : [ [ "iphone", "apple", 2007 ]3 [ "iphone_3GS", "apple", 2009 ],<br>
4 [ "model_e", "tesla", 2012 ],<br>
5 [ "iphone_x", "apple", 2018 ],
                                   [ "model_e", "tesla", 2012 ]
5 \begin{bmatrix} \text{ "iphone\_x" , "apple" , 2018} \\ \text{ [ "view" , "htc" , 2015 ]} \\ \end{bmatrix}[ "vive" , "htc" , 2015 ]
7 | 1
8 }
```
### freeze

#### /freeze(string)

This command freezes the runtime enviroment to a binary format that can be kindled at a later point. The only accepted term is the path of the folder in which the saving to be done. Please note that any on-going query is not preserved.

# history.cls

/history.cls

Clear the console's history.

### history.len

/history.len(number)

Change the length of the console's history. The default is 100.

### import.csv

/import.csv(string,symbol,string,list,number?,number?)

Imports data from a file storing tabular data (numbers and strings) in a plain text format (using any characters from the third term as delimiter and generates *statements* from each line. The first term indicates the path and filename of the file to be imported, while the second term is the label to be used for the statements that will be generated. The list provided as fourth term contains the number of each columns (starting from 0) to be extracted from each line of the file and put in the statement. If provided, the fifth term is the number of lines from the file to skip and if there is a fifth *term* it will be the number of lines to be processed.

If we wanted to import a CSV file such as this:

```
1| 5.1, 3.5, 1.4, 0.2, Iris-setosa
```

```
2 | 4.9, 3.0, 1.4, 0.2, Iris-setosa
3 7.0,3.2,4.7,1.4,Iris-versicolor
```

```
4 6.4,3.2,4.5,1.5,Iris-versicolor
```

```
5|6.3,3.3,6.0,2.5, Iris-virginica
```

```
6|5.8, 2.7, 5.1, 1.9, Iris-virginica
```
We would do as follows:

```
?- /spy(append,iris)
spy : observing iris
?- /import.csv("iris.data",iris,",",[])
import.csv : 6 lines read in 0.001s.
spy : S iris(5.100000, 3.500000, 1.400000, 0.200000, "Iris-setosa") := 1.00
spy : S iris(4.900000, 3, 1.400000, 0.200000, "Iris-setosa") := 1.00
spy : S iris(7, 3.200000, 4.700000, 1.400000, "Iris-versicolor") := 1.00
spy : S iris(6.400000, 3.200000, 4.500000, 1.500000, "Iris-versicolor") := 1.00
spy : S iris(6.300000, 3.300000, 6, 2.500000, "Iris-virginica") := 1.00
spy : S iris(5.800000, 2.700000, 5.100000, 1.900000, "Iris-virginica") := 1.00
```
Since we wanted all the columns to be used, we simply provide an empty *list* as the fourth *term*. Also, if a column is detected as holding a numerical value, it will be automatically converted as a number. If we had wanted to convert the last column into a *symbol* (instead of the *string* we are getting), we would have had to use an intermediary *elemental* object which would have made the conversion. Something such as this:

```
1 convert {
\frac{2}{3}3 () :- @input(:e1,:e2,:e3,:e4,:1),<br>
str.tolower(:1,:11),str.tos<br>
5 assert(iris(:e1,:e2,:e3,:e4
                       4 str.tolower(:l,:l1),str.tosym(:l1,:l2),
                       5 assert(iris(:e1,:e2,:e3,:e4,:l2),1.0f);
6
\overline{7}
```
It simply states that each time an input statement is broadcasted in the substrate (which is what import does), the last term will be converted to a *symbol* after having its case changed to lowercase. Finally, a new iris statement is asserted. Running it we now get:

```
1 ?- /spy(append, iris)
2 spy : observing iris
3 ?- /import.csv("iris.data",input,",",[])
4 import.csv : 6 lines read in 0.001s.
5 spy : S iris(5.100000, 3.500000, 1.400000, 0.200000, iris-setosa) := 1.00
6 \mid spy : S iris(4.900000, 3, 1.400000, 0.200000, iris-sets) := 1.007 spy : S iris(7, 3.200000, 4.700000, 1.400000, iris-versicolor) := 1.00
8 \midspy : S iris(6.400000, 3.200000, 4.500000, 1.500000, iris-versicolor) := 1.00
9 \text{ spy : } S \text{ iris}(6.300000, 3.300000, 6, 2.500000, iris-virginica) := 1.0010 \text{ spy : S} iris(5.800000, 2.700000, 5.100000, 1.900000, iris-virginica) := 1.00
```
## import.json

### /import.json(string,symbol,list?)

Imports data from a JSON file. The first term indicates the path and filename of the file to be imported, while the second *term* is the label to be used for the *statement* that will be generated. If provided, the third term is a list of options to be used for the processing of the JSON objects contained in the file: stringify will keep all strings as *string terms*, symbolize will force all strings to be converted as *symbols*. The default behavior is to convert the strings that can be considered symbol as such.

As example, let's look at importing the *foreign exchange rates* from such a site as fixer.io<sup>2</sup>. For the sake of simplicity, the JSON file below was abbreviated:

 $^{2}$ http://api.fixer.io/latest?base=USD

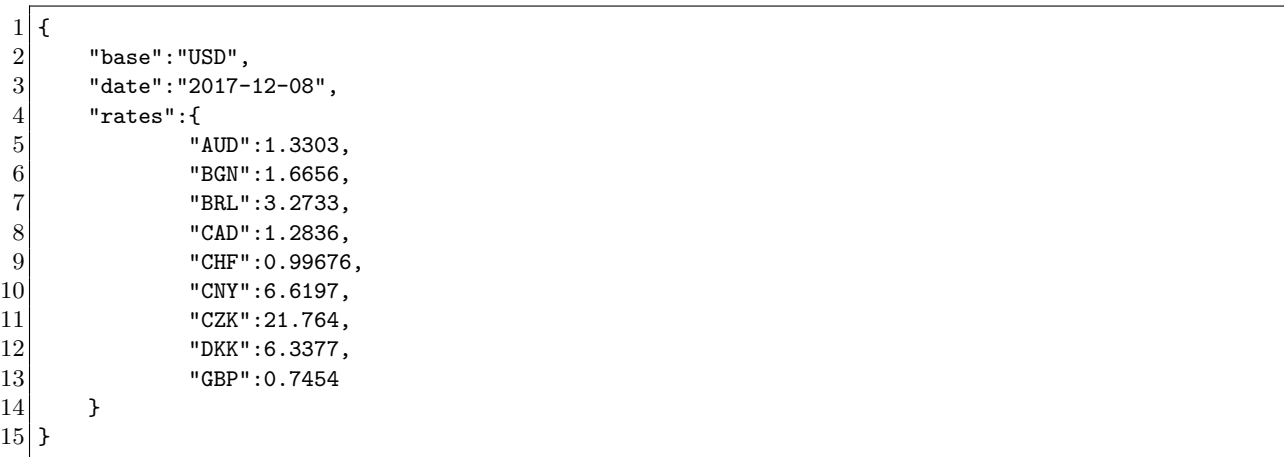

When we import the file, it will generate a *statement* containing a single *frame*. To further process the frame to fit your need, you will need to use some supporting knowledge, so that the right statements can be generated. In the sample etc/samples/fixer.fizz you will find such support code that will process the JSON data from above:

```
?- /spy(append,conversion)
spy : observing conversion
?- /import.json("./etc/usd-mini.json",input)
import.json : ./etc/usd-mini.json read in 0.001s.
spy : S conversion(USD, AUD, 1.330300) := 1.00 (700.000000)
spy : S conversion(USD, BGN, 1.665600) := 1.00 (700.000000)
spy : S conversion(USD, BRL, 3.273300) := 1.00 (700.000000)
spy : S conversion(USD, CAD, 1.283600) := 1.00 (700.000000)
spy : S conversion(USD, CHF, 0.996760) := 1.00 (700.000000)
spy : S conversion(USD, CNY, 6.619700) := 1.00 (700.000000)
spy : S conversion(USD, CZK, 21.764000) := 1.00 (700.000000)
spy : S conversion(USD, DKK, 6.337700) := 1.00 (700.000000)
spy : S conversion(USD, GBP, 0.745400) := 1.00 (700.000000)
```
The code in fixer.fizz splits the work over two *elementals*: process and process.rates:

```
1 process {
\frac{2}{3}\begin{array}{c} 3 \\ 4 \\ 5 \end{array} () :- @input(:f),<br>frm.fetch(:<br>frm.fetch(:
                        frm.fetch(:f,base,:base),
5 frm.fetch(:f,rates,:r),<br>6 #process.rates(:base,:r
                        #process.rates(:base,:r);
7
8 }
```
The first one, activated when an input *statement* is published on the *substrate*, fetchs from the *frame* it contains the value for the base and rates labels and pass them to the second elemental:

```
1 process.rates {
\frac{2}{3}3 (:base,:f) :- frm.fetch(:f,:l?[is.symbol],:v?[is.number]),
4 assert(conversion(:base,:1,:v),1.0f);
```
5 6 }

> Since the rates are contained in a single frame, the elemental, concurrently fetchs all the label/value pairs from it, checking that they both match the expected type, then a new conversion statement is asserted.

### import.txt

#### /import.txt(string,symbol,number?,number?)

Imports data from a file storing data in plain text and generates a single statements from each line. The first term indicates the path and filename of the file to be imported, while the second term is the label to be used for the *statements* that will be generated. If provided, the third *term* is the number of lines from the file to skip and if there is a fourth term it will be the number of lines to be processed. Each of the *statement* will have two *terms*: the first being a sequential number (starting at 0) and the second a *string* containing the whole line:

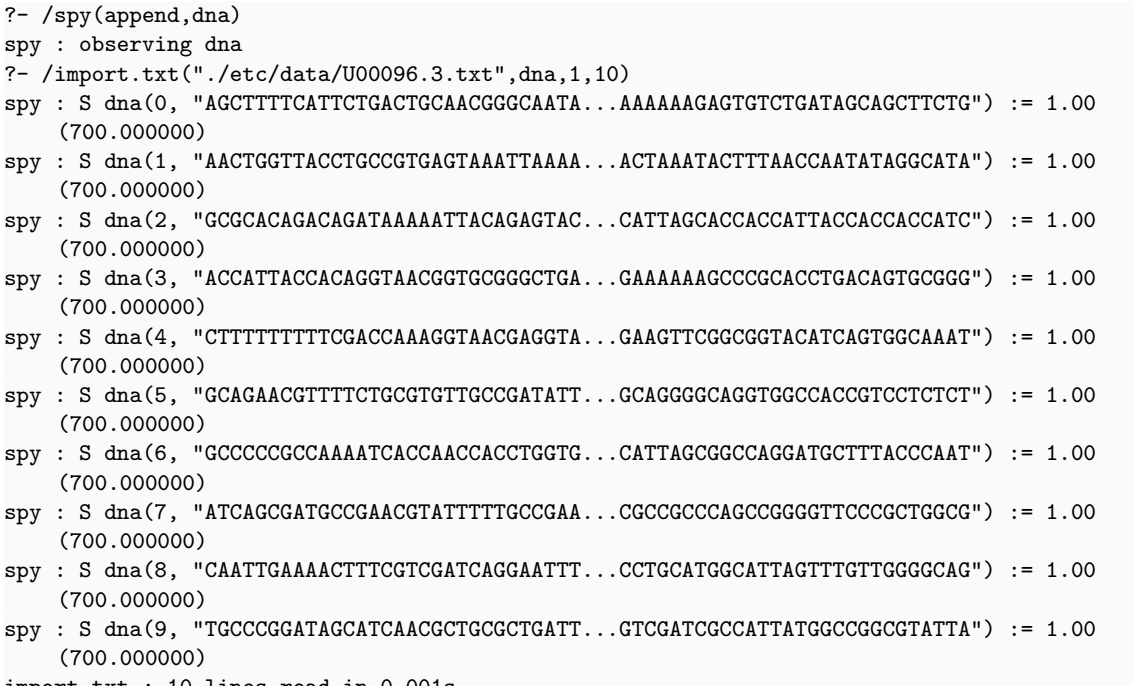

import.txt : 10 lines read in 0.001s.

## kindle

### /kindle(string)

This command loads a *runtime* enviroment from a previously saved binary format. The only accepted term is the path of the folder in which the saving was done. Using kindle and freeze are more efficient than load and save since it use a direct binary format instead of an intermediary text format that would need to be parsed. However, it is not possible to edit the knowledge with a text editor.

#### knows

/knows(symbol|string|guid)

Check if an elemental object is present on the runtime using its alias (when the argument is a symbol) or its GUID (when the argument is a string or a guid). In the following example, we modify the car.range knowledge to specify an alias for the elemental object that will get created:

```
1 car.range {
  2
           alias = crange
  4
    5 } {
  6
 \begin{array}{c} 7 \\ 8 \end{array} (ford(focus),76);<br>8 (tesla(model_s),<
 8 (tesla(model_s),<210|315>);<br>9 (tesla(model_x),<237|289>);
9 (tesla(model_x), <237|289>);<br>10 (chevy(bolt), 238);
           (chary(bolt),238);11 (nissan(leaf), 107);
12
13 }
```
We can then use that alias with the /knows command:

```
?- /knows(c.range)
no
?- /knows(crange)
yes
```
# list

# /list

This command generates a list of all the elemental objects presents on the substrate. Each of the output lines, will contains, in order, the GUID, the class, label and, if available, the alias of each elementals:

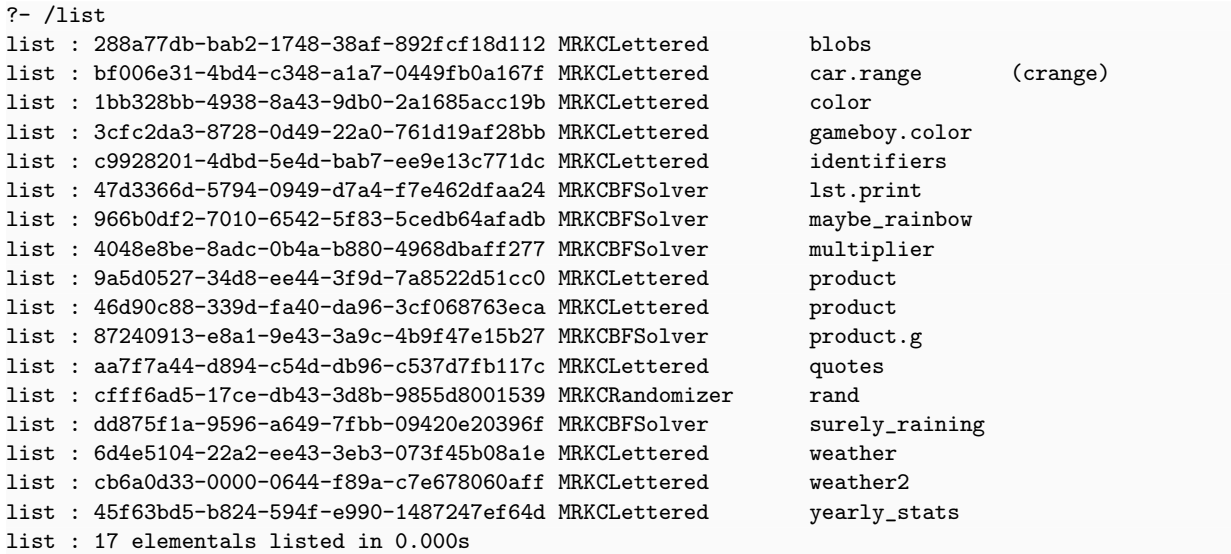

### load

#### $/$ load( $string+$ )

The load command allows knowledge to be loaded from (properly formatted) text files. All terms in the predicate are expected to be *strings*.

```
?- /load("./samples/manual.fizz")
load : loading ./samples/manual.fizz ...
load : loaded ./samples/manual.fizz in 0.011s
?- @gameboy.color(:color)
\rightarrow ( {r = 0.509803, g = 0.784313, b = 0.294117} ) := 1.00 (0.001) 1
\rightarrow ( {r = 0.325490, g = 0.670588, b = 0.392156} ) := 1.00 (0.001) 2
\rightarrow ( {r = 0.164705, g = 0.549019, b = 0.349019} ) := 1.00 (0.001) 3
\rightarrow ( {r = 0, g = 0.294117, b = 0.282352} ) := 1.00 (0.001) 4
```
If any of the files to be loaded have already been loaded, they will each be unloaded before being re-loaded. See the command unload (Section 4.4 on page 36) to manually unload the knowledge from a given set of files.

### reload

#### $/$ reload $(string+)$

The reload command allows knowledge to be re-loaded from (properly formatted) text files. All terms in the predicate are expected to be *strings*.

```
?- /load("./etc/samples/manual.fizz")
load : loading ./etc/samples/manual.fizz ...
load : loaded ./etc/samples/manual.fizz in 0.018s
?- /reload("./etc/samples/manual.fizz")
reload : unloading ./etc/samples/manual.fizz ...
reload : unloaded ./etc/samples/manual.fizz in 0.003s
reload : loading ./etc/samples/manual.fizz ...
reload : loaded ./etc/samples/manual.fizz in 0.018s
```
#### poke

### /poke(symbol|string|guid,symbol,term)

The poke command allows the *properties* of an *elemental* object to be written. For example, in the case of the rand *elemental* as defined in Section 2.5 on page 8, we can change the value of its min *properties* as follows:

?- /poke(rand,min,1545) ?- /peek(rand,min) peek : min = 1545

In this example, as in the one for the /peek command, we have used the label of the *elemental* to identify it. If there are more than one elemental responding to the same label, they will all receive and process the poke. In such situation, we should have use the GUID of the elemental to only target a single one.

#### save

#### $\sqrt{s}$ ave $(\text{string},\text{symbol}^*)$

The save command allows knowledge to be saved to a (properly formatted) text file, allowing it to be reloaded at a later time. The command supports saving all knowledges or a selection based on their labels. To save all existing knowledges currently in the *runtime* environment, you only need to provide the name of the text file to be created:

```
?- /save("all.fizz")
save: completed in 0.141s.
```
If we wanted to save only the weather knowledges, we would do:

```
?- /save("weather.fizz",weather)
save: completed in 0.04s.
```
All terms except the first one are expected to be *symbols*.

scan

/scan

The scan command will keep printing statistics on the *runtime environment* until none of the statistics changes in the substrate:

```
scan : e:11 k:7 s:2 p:7 u:3.49 t:11 q:3945 r:4384 z:0
scan : e:11 k:7 s:2 p:7 u:3.73 t:1 q:4471 r:5069 z:0 (qps:2191.7 rps:2854.2)
scan : e:11 k:7 s:2 p:7 u:3.98 t:4 q:4995 r:5793 z:0 (qps:2071.1 rps:2861.7)
scan : e:11 k:7 s:2 p:7 u:4.23 t:1 q:5503 r:6498 z:0 (qps:2056.7 rps:2854.3)
scan : e:11 k:7 s:2 p:7 u:4.48 t:2 q:6138 r:7401 z:0 (qps:2529.9 rps:3597.6)
scan : e:11 k:7 s:2 p:7 u:5.00 t:3 q:6843 r:8541 z:0 (qps:0.0 rps:3666.7)
scan : e:11 k:7 s:2 p:7 u:5.25 t:1 q:7789 r:9452 z:0 (qps:3814.5 rps:3673.4)
scan : e:11 k:7 s:2 p:7 u:5.50 t:4 q:8790 r:10426 z:0 (qps:3956.5 rps:3849.8)
```
The breakdown of the statistic is identical to the stats command with the addition of qps and rps which are respectively queries per seconds and replies per seconds.

spy

 $\sqrt{\text{spy}(\text{append},\text{symbol}+)}$  $\sqrt{\text{spy}(\text{remove},\text{symbol})+1}$ 

Instructs the runtime to start or stop printing any events (queries, replies, ...) related to any of the knowledge labels provided as arguments. Spying is a handy way to see what is happening within the *runtime* and can be extremly useful to debug. In the following example, we spy on the gameboy.color knowledge then submit a query:

```
?- /spy(append,gameboy.color)
spy : observing gameboy.color
?- @gameboy.color(\{r = :r?[gt(0.1),lt(0.4)], g = :g, b = :b\})spy : [1589955735.839] Q @gameboy.color(:color) (14.999948)
spy : [1589955735.839] R gameboy.color(\{r = 0.509803, g = 0.784313, b = 0.294117\}) (14.999855)
\rightarrow ( {r = 0.509803, g = 0.784313, b = 0.294117} ) := 1.00 (0.000) 1
```

```
spy : [1589955735.839] R gameboy.color(\{r = 0.325490, g = 0.670588, b = 0.392156\}) (14.999855)
spy : [1589955735.839] R gameboy.color({r = 0.164705, g = 0.549019, b = 0.349019}) (14.999855)
\rightarrow ( {r = 0.325490, g = 0.670588, b = 0.392156} ) := 1.00 (0.000) 2
spy : [1589955735.839] R gameboy.color(\{r = 0, g = 0.294117, b = 0.282352\}) (14.999855)
\rightarrow ( {r = 0.164705, g = 0.549019, b = 0.349019} ) := 1.00 (0.001) 3
\rightarrow ( {r = 0, g = 0.294117, b = 0.282352} ) := 1.00 (0.001) 4
```
Outputs from spying will always be prefixed with spy, followed by a timestamp after the colon. The following character indicates the type of the observed event:

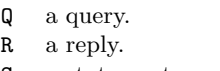

- a statement.
- T a query is being scrapped.

### stats

#### /stats

Print to the console some basic statistic about what is happening in the runtime:

```
?- /stats
stats : e:2 k:1 s:0 p:0 u:1.29 t:1 q:0 r:0 z:0
```
The breakdown of the statistic is the following:

- e current number of elemental objects in the substrate.
- k total number of knowledges on the substrate.
- s total number of statements on the substrate.
- p total number of prototypes on the substrate.
- u up time (in seconds) of the runtime.
- t elapsed time (in miliseconds) it took for the statistics to be collected.
- q total number of queries posted on the substrate.
- r total number of replies (in statements) posted on the substrate.
- z total number of *statement* posted (without *query*) on the *substrate*.

### tells

#### /tells(symbol|string|guid,functor|symbol)

Sends a *message* (in the form of a *functor* or a *symbol*) to an *elemental* object identified by its label, alias or GUID, the first argument. Not all elemental object can handle message. If the object is identified by its label, all objects with the same label will receive the message.

?- /tells(some.obj,do(this,45))

#### trace

### /trace(symbol,string?)

The trace command supports controlling the builin tracing facility, which can be useful when debugging. The first *term*, a *symbol* specifies the tracing command to be executed:

on turn the tracing ON. off turn the tracing OFF. print print to the console all recorded inference traces. clear clear all previously recorded inference traces. save save all previously recorded inference traces to a text file whoes path is provided as the second term.

Here's an example:

```
?- /trace(on)
trace - started
?- #surely_raining(:x)
-> ( paris ) := 0.80 (0.001) 1
-> ( mawsynram ) := 1.00 (0.001) 2
?- /trace(print)
Q: #surely_raining(:x)
    Q: @weather(:x, rain) = <0.700000|1>
    R: weather(paris, rain) {stamp = 1507093154.766867} := 0.80
    R: weather(mawsynram, rain) {stamp = 1507093176.743262} := 1.00
R: surely_raining(paris) := 0.80
R: surely_raining(mawsynram) := 1.00
Q: @weather(paris, sunny)
Q: @weather(mawsynram, sunny)
```
As shown above, the trace output render hierarchy by using tabulations. Please note that the tracing doesn't record primitive calls nor self predicates.

#### unload

#### /unload( $string+$ )

The unload command allows knowledge loaded from a file to be unloaded. All terms in the predicate are expected to be strings.

```
?- /load("./samples/manual.fizz")
load : loading ./samples/manual.fizz ...
load : loaded ./samples/manual.fizz in 0.011s
?- @gameboy.color(:color)
\rightarrow ( {r = 0.509803, g = 0.784313, b = 0.294117} ) := 1.00 (0.001) 1
\rightarrow ( {r = 0.325490, g = 0.670588, b = 0.392156} ) := 1.00 (0.001) 2
\rightarrow ( {r = 0.164705, g = 0.549019, b = 0.349019} ) := 1.00 (0.001) 3
\rightarrow ( {r = 0, g = 0.294117, b = 0.282352} ) := 1.00 (0.001) 4
?- /unload("./samples/manual.fizz")
unload : unloading ./samples/manual.fizz ...
unload : unloaded ./samples/manual.fizz in 0.000s
```
#### use

#### $\sqrt{use(string+)}$

The use command allows for one or more module(s) (shared library) to be loaded. All terms in the predicate are expected to be strings. Once loaded, the module contents will be available (e.g. elemental classes, primitives). A loaded module cannot be unloaded.
?- /use("modLGR") use : loading ./mod/lnx/x64/modLGR.so ... use : loaded ./mod/lnx/x64/modLGR.so in 0.001s ?- /use("./modLGR.so") use : sorry, ./modLGR.so doesn't exists

When no extension is given, the *command* assumes the *module* to be loaded is located in the *fizz* modules folder that correspond to the architecture used by the host computer.

wipe

/wipe

The wipe command will cause the *runtime* enviroment to be cleared of all existing *elementals* objects. The state of the *runtime* will be similar to the state at of the *runtime* when the executable is started.

peek

/peek(symbol|string|guid,symbol)

The peek command allows the *properties* of an *elemental* object to be read. For example, if we have a rand elemental as defined in Section 2.5 on page 8, we can read the value of its min properties as follows:

?- /peek(rand,min) peek : min = 1550

# 5 Primitives

This Section details the *primitives* provided by the *runtime*. For each one, expected (and optional) arguments are described and for most a use case examples is given. All primitives are grouped under related categories.

## 5.1 Arithmetic

This section contains all the primitives that deal with basic arithmetic.

add

 $add(number|variable,number|variable,number|variable)$ 

This *primitive* will unify or bind the sum of its two first *terms* with the third. For example:

```
?- add(4,3,:x)-> ( 7 ) := 1.00 (0.001) 1
```
If the third term is a number or a variable bound to a number, one of the first terms can be an unbound variable. In that case the primitive will find the right value to make the addition valid as seen in the example below:

?-  $add(4, :x, 7)$ -> ( 3 ) := 1.00 (0.000) 1 div(number|variable,number|variable,number|variable)

This *primitive* will unify or bind the division of the first *term* by the second with the third. For example:

?- div(10,3,:x)  $\rightarrow$  ( 3.333333 ) := 1.00 (0.000) 1

If the third term is a number or a variable bound to a number, one of the first terms can be an unbound variable. In that case the primitive will find the right value to make the division valid as seen in the following example:

```
?- div(:x,3,3.3333333)
\rightarrow ( 10.000000 ) := 1.00 (0.000) 1
```
div.int

div.int(number|variable,number|variable,number|variable)

This *primitive* will unify or bind the integer division of the first *term* by the second with the third. For example:

?- div.int(37,6,:x) -> ( 6 ) := 1.00 (0.001) 1

If the third term is a number or a variable bound to a number, one of the first terms can be an unbound variable. In that case the primitive will find any values that will make the division valid as seen in the following example:

```
?- div.int(:v,6,5)
-> ( 30 ) := 1.00 (0.001) 1
\rightarrow (31) := 1.00 (0.001) 2
\rightarrow (32) := 1.00 (0.001) 3
\rightarrow (33) := 1.00 (0.001) 4
-> ( 34 ) := 1.00 (0.002) 5
-> ( 35 ) := 1.00 (0.002) 6
```
inv

#### inv(number|variable,number|variable)

This *primitive* will unify or bind the inverse value of the first *term* with the second. For example:

?-  $inv(4, x)$  $\rightarrow$  ( $-4$ ) := 1.00 (0.000) 1 ?-  $inv(:x,4)$  $\rightarrow$  ( $-4$ ) := 1.00 (0.000) 1

div

max

### max(number+,number|variable) max(list,number|variable)

This *primitive* will unify its last *term* with the maximum value in all its other *terms*. If the *primitive* as only two terms and the first term is a list, the maximum value in the *list* will be unified with the second term. For example:

?- max(3,2,-2,5,:min)  $\rightarrow$  ( 5 ) := 1.00 (0.000) 1 ?- max([3,2,-2,5],:min) -> ( 5 ) := 1.00 (0.000) 1

min

min(number+,number|variable) min(list,number|variable)

This primitive will unify its last term with the minimum value in all its other terms. If the primitive as only two terms and the first term is a list, the minimum value in the *list* will be unified with the second term. For example:

```
?- min(3,2,-2,5,:min)
\rightarrow (-2) := 1.00 (0.000) 1
?- min([3,2,-2,5],:min)
\rightarrow (\left(-2\right)) := 1.00 (0.000) 1
```
#### mod

mod(number,number,number|variable)

This primitive will unify or bind results from performing an integer division between the first two terms with the third. For example:

?-  $mod(9, 2, :v)$ -> ( 1 ) := 1.00 (0.000) 1 ?- mod(8,2,:v)  $\rightarrow$  (0) := 1.00 (0.000) 1

The *primitive* doesn't support the first or second term as unbound variables.

mul

 $mul(number|variable,number|variable,number|variable)$ 

This *primitive* will unify or bind the multiplication of the first two *terms* with the third. For example:

?- mul(10,3,:x) -> ( 30 ) := 1.00 (0.000) 1

If the third term is a number or a variable bound to a number, one of the first terms can be an unbound variable. In that case the primitive will find the right value to make the multiplication valid as seen in the following example:

?-  $mul(10, :x, 4)$  $\rightarrow$  ( 0.400000 ) := 1.00 (0.000) 1

sim

sim(number,number,number|variable)

This primitive will unify its third term with a value representing the similarity between the first two terms. For example:

```
?- sim(3.21,3.33,:s)
\rightarrow ( 0.785714 ) := 1.00 (0.000) 1
?- sim(3.21,10,:s)
\rightarrow ( -0.743261 ) := 1.00 (0.000) 1
?- sim(3.21,-100,:s)
\rightarrow ( -0.980808 ) := 1.00 (0.000) 1
?- sim(3.21,2.211,:s)
\rightarrow ( 0.000500 ) := 1.00 (0.000) 1
```
sub

 $sub(number|variable, number|variable, number|variable)$ 

This *primitive* will unify or bind the second *term* subtracted from the first one with the third. For example:

?-  $sub(10,4,:x)$ -> ( 6 ) := 1.00 (0.000) 1

If the third term is a number or a variable bound to a number, one of the first terms can be an unbound variable. In that case the primitive will find the right value to make the subtraction valid as seen in the following example:

?-  $sub(10, :x, 4)$  $\rightarrow$  ( 6 ) := 1.00 (0.000) 1

sum

sum(number+,number|variable)

This *primitive* will unify or bind the sum of all *terms* with the last *term*. For example:

```
?- sum(3,3,6,7,:sum)
-> ( 19 ) := 1.00 (0.000) 1
?- sum(3,3,6,7,19)
-> ( ) := 1.00 (0.000) 1
```
Countrary to the *primitive* add, this *primitive* does not support having any term unbound but the last one.

## 5.2 Basic

Under this grouping are all the *primitives* that provide very basic - and in most cases essentials - capabilities to the runtime.

#### any(term+, variable)

This primitive will unify its last term with the first term that isn't a unbounded variable. For example:

```
?- set(:V,4), any(:V,2,:d)\rightarrow (4) := 1.00 (0.000) 1
?- any(:V,2,:d)
-> ( 2 ) := 1.00 (0.000) 1
```
assert

assert(functor,number,frame?) assert(symbol, list, number, frame?)

The assert *primitive* allows for a *statement* to be added to an existing *knowledge*. If no *elemental* object capable of handling it exists, the runtime will instantiate one. The following example shows how a new statement is added at runtime to the weather knowledge:

```
?- @weather(seattle,:s)
\rightarrow ( sunny ) := 0.20 (0.001) 1
?- assert(weather(seattle,rain),0.6)
-> ( ) := 1.00 (0.001) 1
?- @weather(seattle,:s)
-> ( sunny ) := 0.20 (0.001) 1
-> ( rain ) := 0.60 (0.001) 2
```
The optional third term to the *primitive* is a frame which (as we have seen in section 2.2 on page 3) provides the properties of the *statement*. Here's how we could timestamp each *statement* when asserting them:

```
?- assert(weather(paris,rain),0.8,{stamp = %now})
\rightarrow ( ) := 1.00 (0.000) 1
?- assert(weather(seattle,sunny),0.2,{stamp = %now})
\rightarrow ( ) := 1.00 (0.000) 1
?- assert(weather(london,fog),0.9,{stamp = %now})
\rightarrow ( ) := 1.00 (0.000) 1
?- assert(weather(mawsynram,rain),1,{stamp = %now})
-> ( ) := 1.00 (0.000) 1
?- assert(weather(honolulu,snow),0,{stamp = %now})
\rightarrow ( ) := 1.00 (0.000) 1
```
When a statement is *asserted*, it will be broadcasted in the *substrate*. See *primitive* repeal for the inverse function.

## break

### break(boolean)

The *primitive* break will prematurely end an ongoing inference when its *term* unify to the boolean value true. The call will always evaluate to a truth value of 1.0.

any

```
?- console.puts(a), break(1), console.puts(b)
a
-> ( ) := 1.00 (0.000) 1
?- console.puts(a), break(0), console.puts(b)
a
b
\rightarrow ( ) := 1.00 (0.000) 1
```
See the sample leibniz.fizz for an example of its use.

## break.not

### break.not(boolean)

The *primitive* break will prematurely end an ongoing inference when its *term* unify to the boolean value false. The call will always evaluate to a *truth value* of 1.0.

```
?- console.puts(a), break.not(0), console.puts(b)
a
\rightarrow ( ) := 1.00 (0.000) 1
?- console.puts(a), break.not(1), console.puts(b)
a
b
\rightarrow ( ) := 1.00 (0.000) 1
```
## bundle

bundle(functor,number,frame,number?) bundle(symbol,list,number,frame,number?)

Like the assert *primitive*, bundle allows for a *statement* to be added to an existing knowledge. It however provides a way for the statements provided during consecutive (or concurrent) calls to be grouped into a single knowledge. Once a specified number of *statements* have been reached, or if the time elapsed since the last addition of a *statement* reaches a timeout value, the *knowledge* will be asserted into the *substrate*. In the following example, we define a *procedural knowledge* which when triggered (by any line.f statement) will assert a frag statement bundled within knowledges of 1024 statements in size:

```
import.frag {
      () :- @line.f(:i,:s), bundle(frag(:i,:s), 1, {}, 1024), hush;
5 }
```
If the last term isn't given, the default value specified in the runtime settings (bundle.len) will be used.

### cache

2

4

cache(peek, atom, term|variable, term?)  $cache(poke,atom,term)$  $cache(push,atom,term)$ cache(pull, atom, term|variable) cache(drop,atom)

This primitive provides a synchronized access to a global storage area (host only) where terms can be stored and retreived based on a key (any *atom* can be a key). When the first term unifies to the *symbol* peek, the value associated with the key will be unified against the third term. If the key doesn't exists and a fourth term was provided to the *primitive*, that value will be unified against the third term instead. When the first term unifies to the *symbol* poke, the second term will either set or replace the value stored for the provided key. If the first term is drop, any value stored for the key will be removed from the cache. For example:

```
?- cache(poke,hello,42.5)
\rightarrow ( ) := 1.00 (0.000) 1
?- cache(peek,hello,:v)
\rightarrow ( 42.500000 ) := 1.00 (0.000) 1
?- cache(peek,hell0,:v,5)
-> ( 5 ) := 1.00 (0.000) 1
```
If the first term is push, the key will be treated as referencing a queue, and the third term will be pushed onto the queue. When the first term is pull, the next term on the queue will be removed from it and unified to the third term of the primitive. If the queue is empty or if the key doesn't exist, the primitive call will evaluate to a truth value of 0. For example:

```
?- rng.span(<0|1>,0.1,:I), cache(push,q,:I)
-> ( ) := 1.00 (0.001) 1
?- cache(pull,q,:v)
-> ( 0 ) := 1.00 (0.000) 1
?- cache(pull,q,:v)
\rightarrow ( 0.100000 ) := 1.00 (0.000) 1
?- cache(pull,q,:v)\rightarrow ( 0.200000 ) := 1.00 (0.000) 1
?- cache(pull,q,:v)
\rightarrow ( 0.300000 ) := 1.00 (0.000) 1
```
If the first term is a functor instead of just a symbol, the first atom in its terms will be used as a key representing a different caching context than the default one. For example:

```
?- cache(poke(a),v,1)
-> ( ) := 1.00 (0.000) 1
?- cache(poke(b), v, 1)\rightarrow ( ) := 1.00 (0.000) 1
?- cache(poke(c), v, 2)\rightarrow ( ) := 1.00 (0.000) 1
?- cache(poke(0), v, 3)-> ( ) := 1.00 (0.000) 1
?- cache(peek(a),v,:v)
\rightarrow (1) := 1.00 (0.000) 1
?- cache(peek(b), v, v)\rightarrow (1) := 1.00 (0.000) 1
?- cache(peek(c), v, v)-> ( 2 ) := 1.00 (0.000) 1
?- cache(peek(0), v, v)-> ( 3 ) := 1.00 (0.000) 1
```
cease

 $\c{e}$ ase(symbol+) cease(list)

This *primitive* can be used to remove one or more *elementals* from the *runtime* using their labels. Here's an example:

```
?- spawn(tick,{class = FZZCTicker, tick = 0.5, tick.on.attach = yes})
-> ( ) := 1.00 (0.001) 1
?- /spy(append,tick)
spy : observing tick
spy : [1589697893.355] S tick(9, 1589697893.355115) (15.000000)
spy : [1589697893.856] S tick(10, 1589697893.855659) (15.000000)
spy : [1589697894.355] S tick(11, 1589697894.355373) (15.000000)
spy : [1589697894.855] S tick(12, 1589697894.854866) (15.000000)
spy : [1589697895.356] S tick(13, 1589697895.355578) (15.000000)
spy : [1589697895.855] S tick(14, 1589697895.855147) (15.000000)
spy : [1589697896.355] S tick(15, 1589697896.354837) (15.000000)
?- cease(tick)
spy : [1589697896.856] S tick(16, 1589697896.855403) (15.000000)
spy : [1589697897.355] S tick(17, 1589697897.355099) (15.000000)
spy : [1589697897.856] S tick(18, 1589697897.855685) (15.000000)
spy : [1589697898.355] S tick(19, 1589697898.355348) (15.000000)
spy : [1589697898.855] S tick(20, 1589697898.854917) (15.000000)
spy : [1589697899.356] S tick(21, 1589697899.355585) (15.000000)
spy : [1589697899.855] S tick(22, 1589697899.855141) (15.000000)
spy : [1589697900.355] S tick(23, 1589697900.354838) (15.000000)
spy : [1589697900.855] S tick(24, 1589697900.855344) (15.000000)
spy : [1589697901.355] S tick(25, 1589697901.355057) (15.000000)
spy : [1589697901.856] S tick(26, 1589697901.855657) (15.000000)
spy : [1589697902.355] S tick(27, 1589697902.355204) (15.000000)
spy : [1589697902.855] S tick(28, 1589697902.854851) (15.000000)
spy : [1589697903.356] S tick(29, 1589697903.355564) (15.000000)
spy : [1589697903.855] S tick(30, 1589697903.855035) (15.000000)
spy : [1589697904.356] S tick(31, 1589697904.355737) (15.000000)
\rightarrow ( ) := 1.00 (0.000) 1
```
#### change

change([functor,number?,frame?],[functor,number?,frame?]) change([symbol,list,number?,frame?],[symbol,list,number?,frame?])

The change *primitive* combines a repeal followed by an assert. In the following example, we use it to replace an earlier version of the statement with one with the current time:

?- change([city.weather.latest(:id,\_)],[city.weather.latest(:id,%now)])

Both terms are expected to be lists, describing the statement to be repealed and the statement to be asserted (as per the primitives repeal and assert).

## console.exec

#### console.exec(atom|functor)

This primitive will trigger the background execution of a console's command. It can be used, for instance by an elemental to trigger the frequent saving of all (or selected) knowledge during the execution. Here's an example:

?- console.exec(bye)  $\rightarrow$  ( ) := 1.00 (0.000) 1 bye!

#### console.gets

#### console.gets(variable)

This *primitive* will read a line from the console. Since the user will be prompted to enter a string as a synchronous operation, calling this *primitive* will only work when offloaded. For example:

?- &console.gets(:x) >- hello world! -> ( "hello world!" ) := 1.00 (5.105) 1

#### console.puts

 $console. puts(term+)$ 

This primitive will output the concatenation of the terms in the console. For example:

```
?- console.puts(Hello,"", world","!")
Hello, world!
```
cpy

#### cpy(term, variable)

This *primitive* will unify its last *term* with a copy of the first *term* where every unbound *variables* found in the first term will be replaced by a different instance of the variable. This is make clear in the following example: the difference between set and cpy can be observed as the *term* bound to the *variable* 1 doesn't contains the values bound to the variables A and B after cpy was called, contrasting with the effectset had:

```
?- set(:L, [.A, :B]), set(:L, :1), set(:,A,1), set(:B,2)\rightarrow ( [1, 2] ) := 1.00 (0.000) 1
?- set(:L,[:A,:B]), cpy(:L,:1), set(:A,1), set(:B,2)
\rightarrow ( [:A, :B] ) := 1.00 (0.000) 1
```
## cut.if

## cut.if(number)

This primitive will have the same effect as using the caret  $(\hat{\ })$  after a predicate, but only if its only term unifies with the value 1.

### cut.if.not

cut.if.not(number)

This primitive will have the same effect as using the caret  $(\hat{\ })$  after a predicate, but only if its only term unifies with the value 0.

declare

 $declare(*list+*)$ declare(functor,number?,frame?) declare(symbol, list, number?, frame?)

This primitive will broadcast statements into the *runtime environment* built from its terms. A functor (or a symbol plus a list) followed by an optional truth value and an optional frame is requiered for the primitive to create a statement. Multiple statements can be broadcasted if they are enclosed in lists. For example:

```
?- /spy(append,blah)
spy : observing blah
?- declare(blah(23,hello))
spy : S blah(23, hello) := 1.00
-> ( ) := 1.00 (0.001) 1
?- declare([blah(23,hello)],[blah(25,bye)])
spy : S blah(23, hello) := 1.00
spy : S blah(25, bye) := 1.00
\rightarrow ( ) := 1.00 (0.002) 1
?- declare([blah(23,hello),0.8],[blah(25,bye),0.5])
spy : S \,blah(23, \, \text{hello}) := 0.80spy : S blah(25, bye) := 0.50
\rightarrow ( ) := 1.00 (0.002) 1
?- declare([blah(23,hello),0.8],[blah(25,bye),0.5,{stamp = %now}])
spy : S blah(23, hello) := 0.80
spy : S blah(25, bye) := 0.50 {stamp = 1507446180.615446}
\rightarrow ( ) := 1.00 (0.002) 1
?- declare([[blah(23,hello),0.8],[blah(25,bye),0.5,{stamp = %now}]])
spy : S blah(23, hello) := 0.80
spy : S blah(25, bye) := 0.50 {stamp = 1507446211.905603}
-> ( ) := 1.00 (0.000) 1
```
If multiple statements have the same label, they will be grouped according to the runtime environment's sspr value and broadcasted together.

### define

### define(symbol, list, list, list)

The define *primitive* allows for a *prototype* to be added to the *knowledge* contained on the *substrate*. If no elemental object capable of handling it exists, the *runtime* will instantiate one. The following example defines two prototypes which together print the content of a list given as input:

```
?- define(lst.print,[[]],[cut],[[[primitive],true()]])
\rightarrow ( ) := 1.00 (0.000) 1
?- define(lst.print,[[:h]:t]],[],[][[primitive],console.puts(:h)],[[],[lst.print,[:t]]]])
\rightarrow ( :h , :t ) := 1.00 (0.000) 1
?- #lst.print([a,b,c])
a
b
c
\rightarrow ( ) := 1.00 (0.002) 1
```
This would have had the same result as defining the  $1st.print$  knowledge as:

```
1 lst.print {
2
       ([]) \hat{ } :- true;
       ([:h| :t]) :- console.puts(:h), #lst.print(:t);5
{\bf 6}
```
The first term is the label of the *prototype*, followed by a *list* containing the *entrypoint*. The third term is a list of options ( for example the symbol cut to turns the prototype into a cut one). The last term is a list containing the definitons of all the predicates that makes up the prototype. Each of the predicate is it-self defined within a list. As shown in the above example, this *list* is expected to have two *elements*. The first one is a list of options (symbols such as negate, primitive, cut, offload, trigger. The list can also contain a range term and a frame term. The second term can either be a functor or a list containing the label of the *predicate* and a list of the *predicate*'s *terms*.

See the primitive revoke for the inverse effect in Section 5.2 on page 51.

drop

#### drop(symbol)

The drop *primitive* allows for a *property* of the calling *elemental* object to be removed. Please note that offloading the execution of the primitive will not work.

exec

## $exec(symbol, list)$ exec(functor)

This primitive can be used to execute an arbitraty primitive specified by a symbol and a list of terms, or as a functor. Here's an example:

?- exec(add(2,3,:v))  $\rightarrow$  ( 5 ) := 1.00 (0.001) 1 ?- exec(add,[2,3,:v]) -> ( 5 ) := 1.00 (0.000) 1

false

### false false(boolean|variable)

Calling this primitive with no term will cause the on-going inference to fail by resolving to a truth value of 0. When used with a single term it will either test of a value is *false* or bind a *variable* to the value **false**.

### forget

### forget(symbol+)

The forget *primitive* will cause all *elemental* objects with the label given in its *terms* to be removed from the substrate.

?- forget(product,product.g)  $\rightarrow$  ( ) := 1.00 (0.000) 1

### fuzz

#### fuzz(number)

The fuzz *primitive* will resolve with a *truth value* during *inference* the value passed as term:

?- fuzz(0.2)  $\rightarrow$  ( ) := 0.20 (0.000) 1

### hush

#### hush

The *primitive* hush will husher the ongoing inference. No *statement* will be published and no query will be answered. This is useful mainly in situations where a *prototype* is activated by a *trigger* predicate.

#### hush.if

#### hush.if(number)

Just like hush, this primitive will husher the ongoing inference, but only if its only term unifies with the value 1.

## hush.if.not

hush.if.not(number)

Just like hush, this primitive will husher the ongoing inference, but only if its only term unifies with the value 0.

## nab

#### nab(term, variable)

This *primitive* will unify its second term with an unescaped version of the first term. For example:

```
?- set(:B,5), nab(\1,a,:B],:1)\rightarrow ( [1, a, 5] ) := 1.00 (0.000) 1
```
#### now

## now(number|variable)

This *primitive* will unify and/or substitute its sole *term* with the current host time (UTC, expressed in seconds since Unix epoch).

## peek

### peek(symbol, variable|term)

The peek *primitive* allows for a *property* of the calling *elemental* object to be read and unified and/or substitued with the second *term*. If the label provided as the first *term* is not a known *property*, the call will evaluate to a truth value of 0.0. For example, the following knowledge will multiply a value by a factor read from its properties:

```
1 multiplier { factor = 2 } {
\begin{array}{c} 2 \\ 3 \end{array}(:\mathtt{v},:\mathtt{v2}):=\mathtt{peek}(\mathtt{factor},:\mathtt{f})\text{, mul}(:\mathtt{v},:\mathtt{f},:\mathtt{v2})\text{; }4
5]
```
Using the *console command* /poke we can modify the value of the *knowledge* property on the fly as shown here:

```
?- #multiplier(3,:v)
\rightarrow (6) := 1.00 (0.002) 1
?- /poke(multiplier,factor,3)
?- #multiplier(3,:v)
-> ( 9 ) := 1.00 (0.002) 1
```
Accessing properties during inferences can allow for an easier reuse of knowledge. Please note that this primitive will not work when offloaded.

poke

## poke(symbol,term)

The poke *primitive* allows for a *property* of the calling *elemental* object to be written with the second term as value. If the label provided as the first term is not a known property or if it is a reserved label (like class guid label alias), the call will evaluate to a truth value of 0.0. Changing the value of a property during inference supports allow for the elemental to save states. The following example uses two properties to cycle through a list of words to only return a different word at each inference:

 $1$  wword {

```
\frac{2}{3}\begin{cases} 3 \\ 4 \end{cases} index = 0,<br>words = [w
       words = [when, why, where, how]\begin{array}{c} 5 \\ 6 \end{array}6 } {
\begin{array}{c} 7 \\ 8 \end{array}8 // the prototype will reset the index to 0 if its value is the size of the words list 9 (:w) :- peek(index,:i),
       (:w):= peek(index,:i),
10 peek(words, :1),
11 lst.length(:1, :s),
12 eq(:i,:s),
13 poke(index,0),
14 false;
15
16 // the main prototype
17 (:w) :- peek(index,:i),
18 peek(words, :1),
19 lst.item(:1,:i,:w),
20 add(:i,1,:i2),21 poke(index,:i2);
22
23 }
```
Just like with the peek primitive, offloading the execution of the primitive will not work.

### prune

prune

The *primitive* prune will instruct the *solver* to prune any other concurrent solving or possible backtracking steps.

## pull

#### pull(symbol, variable|term)

The pull *primitive* allows for a *property* of the calling *elemental* object to be treated as a queue from which a value can be pulled, unified and/or substitued with the second term. If the label provided as the first term is not a known *property* or if the queue is empty, the call will evaluate to a *truth value* of 0.0. For example, the following knowledge accumulate numbers in a queue and get the maximum value on demand:

```
1 accumulator { values = [] } {
\frac{2}{3}3 (dec,:v) :- ?pull(values,:h), any(:h,0,:v);<br>4 (acc,:v) :- push(values,:v);
\begin{array}{ccc} 4 & (\texttt{acc},:\texttt{v}) & : - & \texttt{push}(\texttt{values},:\texttt{v}); \\ (\texttt{max},:\texttt{m}) & : - & \texttt{lst}.\texttt{max}(\texttt{\$values}, \end{array}(max, : m) :- lst.max($values, : m);6
7 }
```
See the primitive push for the inverse effect.

```
?- #accumulator(acc,1)
\rightarrow ( ) := 1.00 (0.001) 1
?- #accumulator(acc,2)
-> ( ) := 1.00 (0.001) 1
?- #accumulator(acc,3)
-> ( ) := 1.00 (0.001) 1
?- #accumulator(acc,4)
\rightarrow ( ) := 1.00 (0.001) 1
?- #accumulator(max,:m)
-> ( 4 ) := 1.00 (0.001) 1
?- #accumulator(dec,:v)
\rightarrow ( 1 ) := 1.00 (0.001) 1
```
Please note that this *primitive* will not work when offloaded.

### push

## push(symbol,term)

The push *primitive* allows for a *property* of the calling *elemental* object to be treated as a queue from which a value can be pushed onto. If the property already exist and it isn't a list, the previous value will be stored first in the queue. Please note that this primitive will not work when offloaded.

## repeal

repeal(functor,number) repeal(symbol, list, number) The repeal *primitive* allows for a *statement* to be removed from any existing *knowledge*. If the *functor* or the terms list contains unbound variables, any matching statements will be removed.

```
?- @weather(seattle,:s)
-> ( sunny ) := 0.20 (0.005) 1
-> ( rain ) := 0.60 (0.008) 2
?- repeal(weather,[seattle,rain],0.6)
\rightarrow ( ) := 1.00 (0.000) 1
?- @weather(seattle,:s)
-> ( sunny ) := 0.20 (0.005) 1
```
Note that the *elemental* object that was storing the *statement* will not be detached from the *substrate* even if it doesn't hold any more knowledge.

#### revoke

#### revoke(symbol, list, list, list)

The revoke *primitive* allows for a *prototype* to be removed from the *knowledge* contained on the *substrate*. It is the reverse action of the primitive define (see Section 5.2 on page 46). Using the example from that primitive we can remove both *prototypes* as follow:

```
?- revoke(lst.print,[[]],[cut],[[[primitive],true()]])
-> ( ) := 1.00 (0.000) 1
?- revoke(lst.print,[[:h|:t]],[],[[[primitive],console.puts(:h)],[[],[lst.print,[:t]]]])
-> ( :h , :t ) := 1.00 (0.000) 1
?- #lst.print([a,b,c])
```
Note that the *elemental* object that was storing the *prototype* will not be detached from the *substrate* even if it doesn't hold any more knowledge.

set

#### $set(term,term)$

The set *primitive* primary use is to assign a value to a *variable*, but it can also be used to unify *terms* or variables. When used in the former case, the order in the terms doesn't matter as shown in the example below:

?-  $set(:x,4)$  $\rightarrow$  (4) := 1.00 (0.000) 1 ?-  $set(4, :x)$ -> ( 4 ) := 1.00 (0.000) 1

set.if

#### set.if(term,term,boolean)

The set. if *primitive* functions as the *primitive* set but only if its third *term* is a *number* which boolean value is true. If it's false, it will evaluate to a truth value of 1.0 and the variable will not be bound. For example:

```
? - set.if(5,:v,1)\rightarrow (5) := 1.00 (0.000) 1
?- set.if(5,:v,0)
\rightarrow ( :v ) := 1.00 (0.000) 1
? - set.if(5, :v,0), set(6, :v)
\rightarrow ( 6 ) := 1.00 (0.000) 1
```
### set.if.not

#### set.if.not(term,term,boolean)

The set.if *primitive* functions as the *primitive* set but only if its third *term* is a *number* which boolean value is false. If it's true, it will evaluate to a truth value of 1.0 and the variable will not be bound. For example:

```
? - set.if.not(5,:v,0)\rightarrow (5) := 1.00 (0.000) 1
? - set.if.not(5,:v,1)\rightarrow ( :v ) := 1.00 (0.000) 1
```
shoot

### shoot(symbol,list) shoot(list,list)

This *primitive* will cause a predicate inquery just like a *predicate* would, but will not wait for reply. If the first term is a list, it is supposed to contains the labels of the predicate to be created. The second term is expected the be the list of terms, to pass as the predicate's terms. For example, we have the following knowledge:

```
1 test {
\frac{2}{3}\begin{array}{ccc} 3 & (1,:\text{str}) & : - & \text{console.puts}(:,\text{str}); \\ (2,:\text{str}) & : - & \text{str.toupper}(:,\text{str});\end{array}(2,:\text{str}) :- str.toupper(:str,:s), console.puts(:s);
5
6}
```
We would use the *primitive* as follow:

```
?- shoot(test,[2,"hello"])
-> ( ) := 1.00 (0.000) 1
HELLO
?- shoot(test,[1,"hello"])
\rightarrow ( ) := 1.00 (0.000) 1
hello
```
### spawn

#### spawn(symbol,frame)

This primitive can be used to spawn a new *elemental* into the *runtime*. The first term of the *primitive* is the label of the *elemental* and the second *term* is its properties. Here's an example:

```
?- /spy(append,tick)
spy : observing tick
?- spawn(tick,{class = FZZCTicker, tick = 0.5, tick.on.attach = yes})
-> ( ) := 1.00 (0.001) 1
spy : [1589697647.775] S tick(1, 1589697647.775018) (15.000000)
spy : [1589697648.175] S tick(2, 1589697648.174596) (15.000000)
spy : [1589697648.675] S tick(3, 1589697648.675118) (15.000000)
spy : [1589697649.175] S tick(4, 1589697649.174807) (15.000000)
spy : [1589697649.676] S tick(5, 1589697649.675423) (15.000000)
spy : [1589697650.175] S tick(6, 1589697650.175078) (15.000000)
spy : [1589697650.676] S tick(7, 1589697650.675677) (15.000000)
spy : [1589697651.175] S tick(8, 1589697651.175286) (15.000000)
```
#### then

 $then(number|variable, number|variable, number|variable, number|variable, number|variable)$ 

This primitive will unify and/or substitute its last term with the date/time (UTC, expressed in seconds since Unix epoch) build from the other *terms*. The first time is expected to be the calendar *year*, followed by the month and the *day*. Following optional terms are, in order: *hours, minutes, seconds* and *miliseconds*. For example:

```
?- then(:y,:m,:d, % now)
\rightarrow ( 2017, 12, 14) := 1.00 (0.001) 1
?- then(:y,:m,:d,:h,:min,\n%now)
-> ( 2017 , 12 , 14 , 20 , 12 ) := 1.00 (0.001) 1
?- then(:y,:m,:d,:h,:min,:s,:ms,\text{``now)}\rightarrow ( 2017, 12, 14, 20, 12, 21, 713) := 1.00 (0.001) 1
?- then(2018,1,1,:new_year)
\rightarrow ( 1514764800 ) := 1.00 (0.001) 1
```
### tme.str

#### tme.str(number|variable,string|variable)

This primitive will unify and/or substitute its terms in between a date/time (UTC, expressed in seconds since Unix epoch) and a string representation of that date. The first term is expected to be either a number or a variable and the second either a string or a variable. For example:

```
?- time.str (%now; s)
\rightarrow ( "Thu, 22 Feb 2018 06:58:23 GMT" ) := 1.00 (0.000) 1
?- tme.str(:t,"Thu, 22 Feb 2018 06:58:23 GMT")
-> ( 1519282703 ) := 1.00 (0.000) 1
```
true

#### true true(boolean|variable)

Calling this primitive will cause the inference to continue. This is sort of a no-op with limited use, except to turn a *statement* into a *prototype*. When it is used with a single *term* it will either test if a value is *true* or bind a variable to the value true.

### $uny(term,term)$

This primitive will unify its first term with its second term without actually performing the unification. If both terms unifies, then the call will resolve with a truth value of 1. Otherwise the truth value will be 0. For example:

```
?- uny(a,a)
-> ( ) := 1.00 (0.000) 1
?- uny(a,b)\rightarrow ( ) := 0.00 (0.000) 1
?- uny(a,:l)
\rightarrow (:1) := 1.00 (0.000) 1
```
whisper

whisper(functor, number, frame?)  $whisper(symbol, list, number, frame?)$ 

The whisper *primitive* allows for a *statement* to be added to an existing *knowledge*. If no *elemental* object capable of handling it exists, the runtime will instantiate one. The following example shows how a new statement is added at runtime to the weather knowledge:

```
?- @weather(seattle,:s)
\rightarrow ( sunny ) := 0.20 (0.001) 1
?- whisper(weather(seattle,rain),0.6)
-> ( ) := 1.00 (0.001) 1
?- @weather(seattle,:s)
\rightarrow ( sunny ) := 0.20 (0.001) 1
\rightarrow (rain ) := 0.60 (0.001) 2
```
Unlike with assert, when a statement is whispered, it will not be broadcasted in the substrate. See primitive repeal for the inverse function.

## 5.3 Comparaisons

All *primitives* related to comparing two *terms* are grouped in this category.

aeq

aeq(number,number,number)

This primitive will evaluate to a truth value of 1.0 if its two first terms are almost equal numbers, and 0.0 if they do not. The third term is the maximum allowed difference between the two numbers to be estimated to be the same. For example:

?- aeq(4.5,4.51,0.01)  $\rightarrow$  ( ) := 1.00 (0.001) 1 ?- aeq(4.5,4.52,0.01) -> ( ) := 0.00 (0.000) 1

uny

## are.different

### are.different $(term,term)$

This *primitive* will evaluate to a *truth value* of 1.0 if its two *terms* do not unify, and 0.0 if they do.

#### are.same

#### $are.sem(term,term)$

This *primitive* will evaluate to a *truth value* of 1.0 if its two *terms* do unify, and 0.0 if they don't.

#### cmp

#### $cmp(term,term,variable|term)$

This *primitive* will unify or bind the comparison (lesser, greater or equal) between the first two *terms* with the third. For example:

```
?- cmp(4,3,:c)
\rightarrow ( 1 ) := 1.00 (0.000) 1
?- cmp(2,3,:c)
\rightarrow (-1) := 1.00 (0.000) 1
?- cmp(hello,hello,:c)
-> ( 0 ) := 1.00 (0.000) 1
```
eq

## $eq(term,term)$  $eq(term, term, boolean | variable)$

This *primitive* will evaluate to a *truth value* of 1.0 if its two *terms* do unify, and 0.0 if they don't. It is a short hand to the are. same primitive. When used with three terms, the primitive will always evaluate to a truth value of 1.0 if its third term unify with the boolean value coming from the succes of the unification of the 2 first terms. For example:

?-  $eq(3,5, :e)$ -> ( false ) := 1.00 (0.000) 1 ?-  $eq(3,3,:e)$ -> ( true ) := 1.00 (0.000) 1

gt

### gt(term,term)

This primitive will evaluate to a truth value of 1.0 if the first term is a number and has a value greater than the second *term*, also a *number*. In all other cases, the *primitive* will evaluate to 0.0.

gte

#### gte(term,term)

This *primitive* will evaluate to a *truth value* of 1.0 if the first *term* is a *number* and has a value greater or equal to the second *term*, also a *number*. In all other cases, the *primitive* will evaluate to 0.0.

lt

#### $lt(term,term)$

This *primitive* will evaluate to a *truth value* of 1.0 if the first *term* is a *number* and has a value lesser than the second *term*, also a *number*. In all other cases, the *primitive* will evaluate to 0.0.

lte

### lte(term, term)

This *primitive* will evaluate to a *truth value* of 1.0 if the first *term* is a *number* and has a value lesser or equal to the second *term*, also a *number*. In all other cases, the *primitive* will evaluate to 0.0.

neq

 $neq(term,term)$  $neg(term, term, boolean | variable)$ 

This *primitive* will evaluate to a *truth value* of 1.0 if its two *terms* do not unify, and 0.0 if they do. It is a short hand to the are.different primitive. When used with three terms, the primitive will always evaluate to a *truth value* of 1.0 if its third *term* unify with the boolean value coming from the succes of the unification of the 2 first terms. For example:

?- neq(3,5,:e) -> ( true ) := 1.00 (0.000) 1 ?- neq(3,3,:e) -> ( false ) := 1.00 (0.000) 1

## 5.4 Data

All *primitives* related to handling *data terms* are grouped in this category.

### daa.avg

daa.avg(data,number|variable)

This *primitive* will unifies or substitues the second *term* with the average of all values in the *data* (the first term). For example:

```
?- daa.make(byte, [5, 12, 245, 56], :D), daa.avg(:D,:v)
\rightarrow ( 79.500000 ) := 1.00 (0.000) 1
```
### daa.find

 $data.find(data,number|range, variable|term)$ 

The *primitive* daa.find will unifies or substitues its last *term* with a list of the indices of all the items in the data (the first term) which unifies with the second term, either a number or a range. For example:

```
?- daa.make(byte,[5,12,245,56],:D), daa.find(:D,<0|60>,:i)
\rightarrow ( [0, 1, 3] ) := 1.00 (0.000) 1
```
### daa.format

#### daa.format(data,symbol|variable)

This primitive will unifies or substitues its last term with the format of the content in its first term, a data. If the first term isn't a data, the primitive will evaluate to a truth value of  $0$ . For example:

```
?- daa.make(byte,[5,12,245,56],:D), daa.format(:D,:f)
-> ( byte ) := 1.00 (0.000) 1
```
## daa.item

 $daa.item(data, number, variable|term)$ 

This primitive will unifies or substitues its last term with the nth item in first term, a data. If the index of the item (the second term) is outside of the bounds of the *data*, the *primitive* will evaluate to a *truth value* of 0. For example:

```
?- daa.make(byte,[5,12,245,56],:D), daa.item(:D,0,:v)
\rightarrow ( 5 ) := 1.00 (0.000) 1
?- daa.make(byte,[5,12,245,56],:D), daa.item(:D,8,:v)
```
If the second term is an unbound variable, the primitive will enumerate all items in the data and their indices:

```
?- daa.make(byte,[5,12,245,56],:D), daa.item(:D,:i,:v)
\rightarrow (0, 5) := 1.00 (0.000) 1
\rightarrow (1, 12) := 1.00 (0.001) 2
\rightarrow ( 2, 245 ) := 1.00 (0.001) 3
\rightarrow ( 3, 56 ) := 1.00 (0.001) 4
```
If now only the second term is un unbound variable, the index of the first item unifying the third term will be bound:

```
?- daa.make(byte,[5,12,245,56],:D), daa.item(:D,:i,56)
\rightarrow ( 3 ) := 1.00 (0.000) 1
```
## daa.length

daa.length(data,number|variable)

This primitive will unifies or substitues its last term with the number of items in its first term, a data. If the first term isn't a data, the primitive will evaluate to a truth value of  $0$ . For example:

?- daa.make(byte,[5,12,245,56],:D), daa.length(:D,:l)  $\rightarrow$  (4) := 1.00 (0.000) 1

## daa.make

 $daa.make(symbol, list, term|variable)$ 

The primitive daa.make will unifies or substitues the last term with a new data term. The first term, a symbol, indicates the expected contents format while the second term is a list of the values to be stored in the data . For example:

```
?- daa.make(byte,[5,12,245,56],:d)
\rightarrow ( 'data(byte, "BQz1OA==") ) := 1.00 (0.000) 1
```
Supported content formats are: byte, char, bool, uint16, sint16, uint32, sint32, uint64, sint64, real32 and real64.

#### daa.max

daa.max(data,number|variable,number?|variable?)

When only two terms are given, the *primitive* will unifies or substitues the second term with the value from the *data* (the first term) which have the highest value. If a third term is given, it will be unifies or substitues with the index of that value. For example:

```
?- daa.make(byte,[5,12,245,56],:D), daa.max(:D,:v)
\rightarrow ( 245 ) := 1.00 (0.000) 1
?- daa.make(byte,[5,12,245,56],:D), daa.max(:D,:v,:i)
-> ( 245 , 2 ) := 1.00 (0.000) 1
```
### daa.member

#### daa.member(term|variable,data)

This primitive will unifies or substitues its first term with any of the items in its second term, a data. If the second term isn't a data, or if the unification of the 1st term fails, the primitive will evaluate to a truth value of 0. For example:

?- daa.make(byte,[5,12,245,56],:D), daa.member(245,:D) -> ( ) := 1.00 (0.000) 1

If the first term is an unbound variable, the primitive will enumerate all the items in the data:

```
?- daa.make(byte,[5,12,245,56],:D), daa.member(:i,:D)
\rightarrow ( 5 ) := 1.00 (0.000) 1
\rightarrow ( 12 ) := 1.00 (0.001) 2
-> ( 245 ) := 1.00 (0.001) 3
\rightarrow ( 56 ) := 1.00 (0.001) 4
```
## daa.min

#### daa.min(data,number|variable,number?|variable?)

When only two *terms* are given, the *primitive* will unifies or substitues the second *term* with the value from the *data* (the first term) which have the lowest value. If a third term is given, it will be unifies or substitues with the index of that value. For example:

?- daa.make(byte,[5,12,245,56],:D), daa.min(:D,:v)  $\rightarrow$  (5) := 1.00 (0.000) 1 ?- daa.make(byte,[5,12,245,56],:D), daa.min(:D,:v,:i)  $\rightarrow$  (5,0) := 1.00 (0.000) 1

## 5.5 Frame

All *primitives* related to handling *frames* are grouped in this category.

### frm.erase

#### frm.erase(frame,symbol,frame|variable)

This *primitive* unifies or substitues the last *term* with the first *term* after the required label (the second aterms) have been removed in the frame. If the label isn't found in the frame, the predicate will still evaluate to 1.0. For example:

?- frm.erase({a=4,b=5},a,:f)  $\rightarrow$  ( {b = 5} ) := 1.00 (0.001) 1 ?- frm.erase({a=4,b=5},c,:f)  $\rightarrow$  ( {a = 4, b = 5} ) := 1.00 (0.000) 1

## frm.fetch

frm.fetch(frame,symbol|variable,term|variable) frm.fetch(frame, symbol|variable, term|variable, term)

The *primitive* frm. fetch main purpose is to get the value stored in a frame (the first term) for a given label (the second term) and unify it with the third term. If a fourth term is provided, it is considered to be the default value to be used to unify with the third in case the label isn't found in the frame. For example:

?- frm.fetch $(\{a = 3, b = \text{hello}\}, b, :v)$ -> ( hello ) := 1.00 (0.000) 1

If the second term is an unbound variable, the inference engine will list all label/value combinations:

?- frm.fetch( $\{a = 3, b = \text{hello}\},:1,:v$ )  $\rightarrow$  ( a , 3 ) := 1.00 (0.000) 1 -> ( b , hello ) := 1.00 (0.001) 2

### frm.length

#### frm.length(frame, number|variable)

This *primitive* will unify or substitue its second *term* with the length (that is the number of items) in the frame passed as first term.

?-  $frm.length({a = 3, b = hello}, :l)$  $\rightarrow$  ( 2 ) := 1.00 (0.000) 1

## frm.make

#### $from make(list+, frame| variable)$

This primitive will unify or substitue its last term with a frame created from a collection of label/value pairs. For example:

```
?- frm.make([a,4],[b,"hello"],:f)
\rightarrow ( {a = 4, b = "hello"} ) := 1.00 (0.000) 1
?- frm.make([[a,4],[b,"hello"]],:f)
\rightarrow ( {a = 4, b = "hello"} ) := 1.00 (0.000) 1
```
### frm.store

#### frm.store(frame,symbol|variable,term,frame|variable)

This primitive unifies or substitues the last term with the first term after the required label/value pair (the second and third *terms*) have been updated or inserted in the *frame*. For example:

?- frm.store( $\{a = 3, b = \text{hello}\}, c, \text{``world!''}, :o)$  $\rightarrow$  ( {a = 3, b = hello, c = "world!"} ) := 1.00 (0.000) 1

### frm.empty

#### frm.empty(frame)

The *primitive* frm.empty will resolve with a *truth value* of 1 if its sole *term* is an empty *frame*. For example:

```
?- frm.empty({})-> ( ) := 1.00 (0.000) 1
?- frm.empty(\{a = 1\})-> ( ) := 0.00 (0.001) 1
```
## frm.label

#### frm.label(frame, symbol|variable)

With this *primitive*, it is possible to check if a given *label* exists in the *frame*. It will resolve with a *truth* value of 1 if the label exists. 0, otherwise:

?- frm.label({a=1,b=2,c=3},a) -> ( ) := 1.00 (0.000) 1 ?- frm.label({a=1,b=2,c=3},d) -> ( ) := 0.00 (0.000) 1

If the second term is an unbound variable, the inference will generate as many solutions as there are pairs in the frame:

?- frm.label({a=1,b=2,c=3},:label)  $\rightarrow$  (a) := 1.00 (0.000) 1  $\rightarrow$  ( b ) := 1.00 (0.000) 2  $\rightarrow$  ( c ) := 1.00 (0.000) 3

## frm.labels

#### frm.labels(frame, list|variable)

This *primitive* will unify or substitue its second *term* with a list of all the labels of the label/value pairs in the frame.

?- frm.labels({a=1,b=2,c=3},:labels)  $\rightarrow$  ( [a, b, c] ) := 1.00 (0.000) 1

When the second term is a list of symbols, the list ordering doesn't have to match the order in which the frame label/value pairs have been specified:

```
?- frm.labels(\{a=1, b=2, c=3\},[a, b, c])
\rightarrow ( ) := 1.00 (0.000) 1
?- frm.labels({a=1,b=2,c=3},[b,a,c])
-> ( ) := 1.00 (0.001) 1
?- frm.labels({a=1,b=2,c=3},[b,d,a])
\rightarrow ( ) := 0.00 (0.000) 1
?- frm.labels({a=1,b=2,c=3},[b,c,a])
\rightarrow ( ) := 1.00 (0.000) 1
```
### frm.values

#### frm.values(frame, list|variable)

This *primitive* will unify or substitue its second *term* with a *list* of all the values of the label/value pairs in the frame.

?- frm.values({a=1,b=2,c=3},:labels)  $\rightarrow$  ( [1, 2, 3] ) := 1.00 (0.000) 1

Just like with the frm. labels *primitive*, the *list* ordering doesn't have to match:

```
?- frm.values({a=1,b=2,c=3},[1,2,3])
-> ( ) := 1.00 (0.000) 1
?- frm.values({a=1,b=2,c=3},[1,3,2])
-> ( ) := 1.00 (0.000) 1
?- frm.values({a=1,b=2,c=3},[1,3,4])
-> ( ) := 0.00 (0.000) 1
```
### frm.pairs

## frm.pairs(frame, list|variable)

The *primitive* frm.pairs will unify or substitue its second *term* with a *list* of all the label/value pairs in the frame. Each of the pairs will be stored in a *list* of two elements as seen in this example:

?- frm.pairs({a=1,b=2,c=3},:pairs) -> ( [[a, 1], [b, 2], [c, 3]] ) := 1.00 (0.000) 1

When the second term is a list that contains lists, the list ordering doesn't have to match the order in which the frame label/value pairs have been specified.

## frm.cat

frm.cat(frame,frame,frame|variable)

Thie *primitive* will merge two *frames* and unify/substitute it with the third *term*.

?- frm.cat({a=1,b=2,c=3},{d=4},:merged)  $\rightarrow$  ( {a = 1, b = 2, c = 3, d = 4} ) := 1.00 (0.000) 1

When a label exists in both *frames*, both value will be put in a *list* and the *list* will be stored in the output frame:

?-  $f_{\text{rm.cat}}(\{a=1, b=2, c=3\}, \{c=4\}, \text{:merged})$  $\rightarrow$  ( {a = 1, b = 2, c = [3, 4]} ) := 1.00 (0.000) 1

### frm.sub

frm.sub(frame, list, frame|variable)

This primitive will extract a collection of label/value pairs from the frame given as the first term and unify or substitue its third term with a frame containing them. The second term is a list of all the labels to be included. Here's an example:

?-  $f_{\text{rm.sub}}(\{a=1, b=2, c=3\}, [a, c], : \text{sub})$  $\rightarrow$  ( {a = 1, c = 3} ) := 1.00 (0.000) 1

### frm.swap

frm.swap(frame,frame,frame|variable)

This *primitive* unifies or substitues the last *term* with a new *frame* containing the concatenation of its first two terms. If a label in the second frame is already present in the first frame, its value will be replaced by the one from the second term. For example:

?- frm.swap $({a=4,b=2}, {a=3,c=5},:f)$  $\rightarrow$  ( {a = 3, b = 2, c = 5} ) := 1.00 (0.000) 1

## 5.6 Functor

This section covers all the *primitives* that manipulate *functors*.

### fun.length

fun.length(functor, number|variable)

This primitive will unify or substitue its second term with the length (that is, the arity) of the functor passed as first term.

?- fun.length(truck(red,1930,ford),:l)  $\rightarrow$  ( 3 ) := 1.00 (0.000) 1

## fun.make

#### $fun.make(symbol, list, functor|variable)$

The fun.make *primitive* unify or substitue its third *term* with a functor created from the first (the label) and second (the list of terms) terms. For example:

```
?- fun.make(product,[\:name,apple,_],:func)
-> ( product(:name, apple, _) ) := 1.00 (0.000) 1
```
### fun.member

#### fun.member(functor,term)

This primitive will resolve to the truth value of 1 only if the second term unifies with any of the terms in the functor. For example:

```
?- fun.member(truck(red,1930,ford),ford)
-> ( ) := 1.00 (0.000) 1
?- fun.member(truck(red,1930,ford),red)
-> ( ) := 1.00 (0.000) 1
?- fun.member(truck(red,1930,ford),green)
-> ( ) := 0.00 (0.000) 1
```
If the second term is an unbound variable, the primitive will generate as many statements as there are terms in the functor:

```
?- fun.member(truck(red,1930,ford),:x)
-> ( red ) := 1.00 (0.000) 1
\rightarrow ( 1930 ) := 1.00 (0.000) 2
-> ( ford ) := 1.00 (0.000) 3
```
## fun.label

fun.label(functor,symbol|variable)

This primitive will unify or substitue its second term with the label of the functor passed as first term.

## fun.terms

fun.terms(functor, list|variable)

This *primitive* will unify or substitue its second *term* with a list of the *functor*'s terms. For example:

?- fun.terms(truck(red,1930,ford),:terms) -> ( [red, 1930, ford] ) := 1.00 (0.002) 1

When the second *term* is a *list*, it will have to be ordered the same way to successfully unify.

## 5.7 List

All *primitives* related to handling *lists* are grouped in this category.

## lst.all

#### $1st.$ al $1(list, list)$

The *primitive* **lst.all** will resolve with a *truth value* of 1 if all the element in its second *term* (a *list*) are found in its first term, also a list. For example:

```
?- lst.all([a,b,c,d,e],[b,d])
-> ( ) := 1.00 (0.000) 1
?- lst.all([a,b,c,d,e],[b,d,f])
-> ( ) := 0.00 (0.000) 1
```
## lst.any

### 1st.any(list, list)

The primitive lst.all will resolve with a truth value of 1 if any of the element in its second term (a list) is found in its first term, also a list. For example:

?-  $1st.$ any $([a, b, c, d, e], [b, d, f])$  $\rightarrow$  ( ) := 1.00 (0.000) 1 ?- lst.any([a,b,c,d,e],[f])  $\rightarrow$  ( ) := 0.00 (0.000) 1

#### lst.avg

1st.avg(list, term|variable)

This *primitive* will unify its second term with the computed average of all elements in the *list* given as first term. For example:

?- lst.avg([1,5,0,8],:v)  $\rightarrow$  ( 3.500000 ) := 1.00 (0.000) 1

## lst.cat

lst.cat(term+,list|variable)

The *primitive* unifies the last term with a concatenation of all the other terms into a list. For example:

?- lst.cat(1,2,3,4,:l)  $\rightarrow$  ( [1, 2, 3, 4] ) := 1.00 (0.000) 1 ?- lst.cat([1,2],3,[4],:l)  $\rightarrow$  ( [1, 2, 3, 4] ) := 1.00 (0.000) 1

## lst.combi

#### lst.combi(list,list|variable)

The **lst.combi** primitive will unify its second term with every possible combination of the elements in the first term (expected to be a list). For example:

?- lst.combi([a,b,c,d],:l)  $\rightarrow$  ( [] ) := 1.00 (0.000) 1 -> ( [a] ) := 1.00 (0.001) 2 -> ( [b] ) := 1.00 (0.001) 3  $\rightarrow$  ( [c] ) := 1.00 (0.001) 4 -> ( [d] ) := 1.00 (0.001) 5  $\rightarrow$  ( [a, b] ) := 1.00 (0.001) 6 -> ( [a, c] ) := 1.00 (0.001) 7  $\rightarrow$  ( [a, d] ) := 1.00 (0.001) 8 -> ( [b, c] ) := 1.00 (0.001) 9 -> ( [b, d] ) := 1.00 (0.001) 10 -> ( [c, d] ) := 1.00 (0.001) 11 -> ( [a, b, c] ) := 1.00 (0.001) 12 -> ( [a, b, d] ) := 1.00 (0.001) 13  $\rightarrow$  ( [a, c, d] ) := 1.00 (0.001) 14  $\rightarrow$  ( [b, c, d] ) := 1.00 (0.002) 15 -> ( [a, b, c, d] ) := 1.00 (0.002) 16

### lst.diff

#### lst.diff(list)

The *primitive* 1st.diff will resolve with a *truth value* of 1 if its sole *term* is a *list* whose elements are all unique. For example:

?-  $lst.diff([a,b,c,d])$  $\rightarrow$  ( ) := 1.00 (0.000) 1 ?- lst.diff([a,b,a,d]) -> ( ) := 0.00 (0.000) 1

### lst.empty

### lst.empty(list)

The *primitive* lst.empty will resolve with a *truth value* of 1 if its sole *term* is an empty *list*. For example:

?- lst.empty([a,b,c,d]) -> ( ) := 0.00 (0.000) 1 ?- lst.empty([]) -> ( ) := 1.00 (0.000) 1

#### lst.except

### lst.except(term,list)

The 1st.except *primitive* will resolve to a *truth value* of 1.0 if its first *term* is not in the list provided as second *term*, like in the following example:

?- lst.except(3,[3,2]) -> ( ) := 0.00 (0.000) 1 ?- lst.except(5,[3,2]) -> ( ) := 1.00 (0.000) 1

## lst.excl

### lst.excl(list,list)

The lst.excl primitive will resolve to a truth value of 1.0 if all terms in its second term are not present in the list given as first term. For example:

```
?- lst.excl([a,b,c,d],[c,b])
\rightarrow ( ) := 0.00 (0.000) 1
?- lst.excl([a,b,c,d],[e,f])
-> ( ) := 1.00 (0.000) 1
```
### lst.flip

### 1st.flip(list|variable, list|variable)

The lst.flip *primitive* will unify both *terms* with a *list* whose content is the inverse of the content of whichever *term* is a *list*. For example:

?- lst.flip([a,b,c,d],:l)  $\rightarrow$  ( [d, c, b, a] ) := 1.00 (0.000) 1 ?- lst.flip(:l,[a,b,c,d])  $\rightarrow$  ( [d, c, b, a] ) := 1.00 (0.000) 1

### lst.head

#### lst.head(list,term)

This *primitive* will unify or substitue its second *term* with the head (the first element)) in the *list* passed as first term:

 $?$ -  $1st.head([a,b,c,d],:h)$ -> ( a ) := 1.00 (0.000) 1

## lst.incl

#### lst.incl(list,list)

The lst. incl primitive will resolve to a truth value of 1.0 if all terms in its second term are present in the list given as first term. For example:

?- lst.incl([a,b,c,d],[c,b]) -> ( ) := 1.00 (0.000) 1 ?-  $1st.incl([a,b,c,d],[e,f])$ -> ( ) := 0.00 (0.000) 1

## lst.init

### lst.init(list,list|variable)

The lst. init primitive will unify its second term with a list containing all the items from the list given as first term but the last item. For example:

?-  $1st.init([a,b,c,d,e],:1)$  $\rightarrow$  ( [a, b, c, d] ) := 1.00 (0.001) 1

## lst.it

#### lst.it(term,term|variable)

This primitive will unify its second term with either the first term if it's a list, or a list containing the first term if it isn't. For example:

```
?- lst.it(a,:l)
-> ( [a] ) := 1.00 (0.000) 1
?- lst.it([a],:l)
-> ( [a] ) := 1.00 (0.000) 1
```
### lst.item

#### 1st.item(list,number|variable,term|variable)

This *primitive* can be used to get a given element from a *list* based on its index, or find the index of the first occurence of a term in the list:

?- lst.item([a,b,c,d],0,:e) -> ( a ) := 1.00 (0.000) 1 ?- lst.item([a,b,c,d],:i,b)  $\rightarrow$  ( 1 ) := 1.00 (0.000) 1

When the last two *terms* of the *primitive* are unbound *variables*, it will generate all possible combinations of the two terms:

?- lst.item([a,b,c,d],:i,:v)  $\rightarrow$  (0, a) := 1.00 (0.000) 1  $\rightarrow$  (1, b) := 1.00 (0.001) 2 -> ( 2 , c ) := 1.00 (0.001) 3 -> ( 3 , d ) := 1.00 (0.001) 4

### lst.join

#### lst.join(list,list,list|variable)

The lst.join *primitive* will combine the content of its first two *terms* (without duplicates) into a *list* to be unified with the third term. For example:

?- lst.join([a,b,c,d],[d,e,f],:l) -> ( [a, d, b, e, c, f] ) := 1.00 (0.000) 1

## lst.knit

lst.knit(list+,list|variable)

This *primitive* will interleave the elements of each *lists* given as argument into a list and unify it with the last term. For example:

?-  $1st.knit([1,2,3,4], [a,b,c,d],:1)$ -> ( [[1, a], [2, b], [3, c], [4, d]] ) := 1.00 (0.000) 1 ?- lst.knit([1,2,3,4],[a,b,c],[e,f],:l) -> ( [[1, a, e], [2, b, f]] ) := 1.00 (0.000) 1

### lst.length

lst.length(list,number|variable) lst.length(variable,number,term?)

This primitive will unify or substitue its second term with the length (that is the number of items) in the list passed as first term.

?- lst.length([1,2,3,4,5],:l)  $\rightarrow$  (5) := 1.00 (0.000) 1

If the first term is an unbound variable and the second term is a number, the variable will be bound to a list of that size filled with wilcard variable:

?- lst.length(:l,5)  $\rightarrow$  ( [<sub>-</sub>, \_, \_, \_, \_] ) := 1.00 (0.000) 1

An optional third term can be given when a *list* is being created to be the term to be used to fill the *list* instead of the wilcard variable. For example:

?- lst.length(:l,5,0)  $\rightarrow$  (  $[0, 0, 0, 0, 0]$  ) := 1.00 (0.000) 1

## lst.make

 $1st.make(term+,list|variable)$ 

This *primitive* unifies the last *term* with a *list* containing all the other *terms*. For example:

```
?- lst.make([a],b,c,d,:l)
-> ( [[a], b, c, d] ) := 1.00 (0.001) 1
?- 1st.make(a,b,c,d,:1)\rightarrow ( [a, b, c, d] ) := 1.00 (0.001) 1
```
### lst.max

1st.max(list,term|variable)

This *primitive* will unify its second *term* with the maximum value of all elements in the list given as first term. For example:

?- lst.max([1,5,0,8],:l)  $\rightarrow$  ( 8 ) := 1.00 (0.000) 1 ?- lst.max([1,5,0,8],8) -> ( ) := 1.00 (0.000) 1 ?- lst.max([1,5,0,8],9) -> ( ) := 0.00 (0.000) 1

#### lst.member

#### 1st.member(term|variable, list|variable)

The 1st.member *primitive* will unify the first *term* with each element of the list provided as second *term*, like in the following example:

```
?- lst.member(:x,[3,2])
-> ( 3 ) := 1.00 (0.000) 1
\rightarrow ( 2 ) := 1.00 (0.000) 2
?- lst.member(3,[3,2])
\rightarrow ( ) := 1.00 (0.000) 1
?- lst.member(5,[3,2])
-> ( ) := 0.00 (0.000) 1
```
The *primitive* can be used to generate all possible combinations when used with a *list* having *wildcard* variables in it. Here's an example:

```
?- set(:l,[a,-,c,-,e]), lst.member(f,:l), lst. member(g,:l)-> ( [a, f, c, g, e] ) := 1.00 (0.001) 1
-> ( [a, g, c, f, e] ) := 1.00 (0.001) 2
```
### lst.min

#### 1st.min(list, term|variable)

This *primitive* will unify its second *term* with the minimum value of all elements in the list given as first term. For example:

?- lst.min([1,5,0,8],:l)  $\rightarrow$  (0) := 1.00 (0.000) 1 ?- lst.min([1,5,0,8],0) -> ( ) := 1.00 (0.000) 1 ?- lst.min([1,5,0,8],9) -> ( ) := 0.00 (0.000) 1

## lst.mix

#### lst.mix(list,list|variable)

This *primitive* will unify or bind its second *term* with a copy of its first *term* where the elements have been scrambled randomly within the *list*. For example:

?- lst.mix([1,2,3,4,5,6,7,8,9,0],:l)  $\rightarrow$  ( [9, 1, 2, 8, 7, 5, 3, 0, 6, 4] ) := 1.00 (0.001) 1 ?- lst.mix([1,2,3,4,5,6,7,8,9,0],:l)  $\rightarrow$  ( [2, 6, 7, 0, 1, 9, 5, 3, 8, 4] ) := 1.00 (0.001) 1

#### lst.remove

#### lst.remove(term,list,list|variable)

The **lst.remove** primitive will resolve to a truth value of 1.0 if its first term is in the list provided as second term, and will unify or substitue its third term with a copy of its second term where all instances of the first term as been removed. For example:

?-  $1st.$ remove $(a, [a,b,c,a,d], : 1)$  $\rightarrow$  ( [b, c, d] ) := 1.00 (0.000) 1

## lst.rest

### lst.rest(list,list|variable)

This primitive will unify or substitue its second term with the tail (a *list* containing all elements but the first) in the list passed as first term:

?- lst.rest([a,b,c,d],:h) -> ( [b, c, d] ) := 1.00 (0.000) 1

## lst.span

### lst.span(range|list,list)

This primitive will unify a range (first term) over all the elements of a *list* without having the same element twice in the output *list* (the third *term*). For example:

```
?- lst.length(:l,4), lst.span(<1|4>,:l);
\rightarrow ( [1, 2, 3, 4] ) := 1.00 (0.001) 1
\rightarrow ( [1, 2, 4, 3] ) := 1.00 (0.001) 2
\rightarrow ( [1, 3, 2, 4] ) := 1.00 (0.001) 3
\rightarrow ( [1, 3, 4, 2] ) := 1.00 (0.001) 4
\rightarrow ( [1, 4, 3, 2] ) := 1.00 (0.001) 5
\rightarrow ( [1, 4, 2, 3] ) := 1.00 (0.001) 6
\rightarrow ( [2, 1, 3, 4] ) := 1.00 (0.001) 7
\rightarrow ( [2, 1, 4, 3] ) := 1.00 (0.001) 8
\rightarrow ( [2, 3, 1, 4] ) := 1.00 (0.001) 9
\rightarrow ( [2, 3, 4, 1] ) := 1.00 (0.001) 10
\rightarrow ( [2, 4, 3, 1] ) := 1.00 (0.001) 11
\rightarrow ( [2, 4, 1, 3] ) := 1.00 (0.001) 12
-> ( [3, 2, 1, 4] ) := 1.00 (0.001) 13
\rightarrow ( [3, 2, 4, 1] ) := 1.00 (0.002) 14
\rightarrow ( [3, 1, 2, 4] ) := 1.00 (0.002) 15
\rightarrow ( [3, 1, 4, 2] ) := 1.00 (0.002) 16
\rightarrow ( [3, 4, 1, 2] ) := 1.00 (0.002) 17
\rightarrow ( [3, 4, 2, 1] ) := 1.00 (0.002) 18
\rightarrow ( [4, 2, 3, 1] ) := 1.00 (0.002) 19
\rightarrow ( [4, 2, 1, 3] ) := 1.00 (0.002) 20
-> ( [4, 3, 2, 1] ) := 1.00 (0.002) 21
-> ( [4, 3, 1, 2] ) := 1.00 (0.002) 22
\rightarrow ( [4, 1, 3, 2] ) := 1.00 (0.002) 23
\rightarrow ( [4, 1, 2, 3] ) := 1.00 (0.002) 24
?- lst.length(:l,3), lst.span([a,b,c],:l);
\rightarrow ( [a, b, c] ) := 1.00 (0.000) 1
\rightarrow ( [a, c, b] ) := 1.00 (0.001) 2
\rightarrow ( [b, a, c] ) := 1.00 (0.001) 3
\rightarrow ( [b, c, a] ) := 1.00 (0.001) 4
-> ( [c, b, a] ) := 1.00 (0.001) 5
\rightarrow ( [c, a, b] ) := 1.00 (0.001) 6
```
### lst.sort

## lst.sort(list,list) lst.sort(list,list,number)

This *primitive* will unify or bind its last *term* with a copy of its first *term* where the elements have been sorted in increasing order. If a third term is given, it will be assumed that the list to sort contains lists and that the number is the index of the element to be used for sorting the lists. For example:

?- lst.sort([3,7,1,9,4,3],:l)  $\rightarrow$  ( [1, 3, 3, 4, 7, 9] ) := 1.00 (0.001) 1 ?- lst.sort([[3,a],[7,b],[1,d],[9,f],[4,e],[3,z]],:l,1) -> ( [[3, a], [7, b], [1, d], [4, e], [9, f], [3, z]] ) := 1.00 (0.001) 1

Only atoms and lists (when a third term is given) can be sorted.

### lst.split

#### lst.split(list,list|variable,list|variable)

This primitive will unify or bind its second and third terms with every possible split of the first term (a list).For example:

```
?- 1st.split([a,b,c,d],:1,:r)\rightarrow ( [], [a, b, c, d] ) := 1.00 (0.000) 1
\rightarrow ( [a], [b, c, d]) := 1.00 (0.001) 2
\rightarrow ( [a, b], [c, d]) := 1.00 (0.001) 3
\rightarrow ( [a, b, c], [d] ) := 1.00 (0.001) 4
\rightarrow ( [a, b, c, d], [] ) := 1.00 (0.001) 5
```
If the first term is an unbound variable and the two other terms are lists, the primitive will unify the first term with a list concatenating both lists. For example:

```
?- lst.split(:l,[a,b,c],[d])
\rightarrow ( [a, b, c, d] ) := 1.00 (0.000) 1
```
## lst.sub

 $\texttt{lst.sub}(\textit{list}|\textit{variable}, \textit{number}, \textit{number}, \textit{list}|\textit{variable})$ 

The lst.sub *primitive* will unify or substitue its fourth term with a subpart of the *list* given as first term. The subpart is defined by an offset (second term) and a length (third term). For example:

?- lst.sub([1,2,3,4,5,6],4,2,[5,:x])  $\rightarrow$  ( 6 ) := 1.00 (0.000) 1

If the first and fourth terms are both lists and the offset is a un-bound variable, the call will unify the offset will possible occurences of the fourth *term* in the list. As in this example:

```
?- lst.sub([1,2,3,4,5,6,8,5,6],:i,:v,[5,6])
\rightarrow (4, 2) := 1.00 (0.001) 1
\rightarrow ( 7, 2 ) := 1.00 (0.001) 2
```
lst.swap

#### lst.swap(list,number,term,variable|list)

This primitive will unify or bind its last term with a copy of its first term where the element at the position given as second term has been swapped for the third term. For example:

?- lst.swap([a,b,c,d,e],0,f,:l) -> ( [f, b, c, d, e] ) := 1.00 (0.001) 1 ?- lst.swap([a,b,c,d,e],3,f,:l) -> ( [a, b, c, f, e] ) := 1.00 (0.001) 1 lst.tail

#### lst.tail(list,list|variable)

This *primitive* will unify or substitue its second *term* with the tail (the last element) in the *list* passed as first term:

?- lst.tail([a,b,c,d],:h)  $\rightarrow$  ( d ) := 1.00 (0.000) 1

## 5.8 Boolean Logic

This section contains all the *primitives* that deal with *boolean logic* operations.

boo.and

boo.and(boolean+,boolean|variable)

This *primitive* will unify or bind its last *term* with the boolean AND of all other *terms*. For example:

?- boo.and(1,0,1,:v) -> ( false ) := 1.00 (0.000) 1 ?- boo.and $(1,1,1,:v)$ -> ( true ) := 1.00 (0.000) 1

## boo.not

boo.not(boolean|variable,boolean|variable)

This *primitive* will unify or bind its *terms* with the boolean negation of the other *term*. For example:

```
?- boo.not(1,:v)-> ( false ) := 1.00 (0.001) 1
?- boo.not(0, :v)-> ( true ) := 1.00 (0.000) 1
?- boo.not(0,1)-> ( ) := 1.00 (0.001) 1
?- boo.not(:v,1)-> ( false ) := 1.00 (0.000) 1
```
## boo.or

boo.or(boolean+,boolean|variable)

This *primitive* will unify or bind its last *term* with the boolean OR of all other *terms*. For example:

?-  $boo.or(1,0,1,:v)$ -> ( true ) := 1.00 (0.000) 1 ?- boo.or $(1,1,1,:v)$ -> ( true ) := 1.00 (0.000) 1 ?- boo.or(0,0,:v) -> ( false ) := 1.00 (0.000) 1
boo.xor

#### boo.xor(boolean+,boolean|variable)

This primitive will unify or bind its last term with the boolean exclusive disjunction of all other terms. For example:

```
?- boo.xor(1,1,:v)
-> ( false ) := 1.00 (0.001) 1
?- boo.xor(1,0,:v)
-> ( true ) := 1.00 (0.001) 1
?- boo.xor(1,0,1,:v)
-> ( false ) := 1.00 (0.001) 1
?- boo.xor(1,0,0,:v)
-> ( true ) := 1.00 (0.001) 1
```
## 5.9 Mathematics

This section contains all the *primitives* that deal with *mathematical* operations.

mao.abs

mao.abs(number|variable,number|variable)

This primitive will unify or bind the second term with the absolute value of the first term. If the second term is a number and the first one is an unbound *variable* the call will generates two *statements*. For example:

```
?- mao.abs(2, :v)\rightarrow ( 2 ) := 1.00 (0.000) 1
?- mao.abs(-2,:v)
-> ( 2 ) := 1.00 (0.000) 1
?- mao.abs(:v,4)\rightarrow (-4) := 1.00 (0.000) 1
\rightarrow (4) := 1.00 (0.000) 2
```
### mao.atan2

mao.atan2(number,number,number|variable)

The *primitive* mao.atan2 will unify or bind its third *term* with the principal value of the arc tangent of its first term divided by its second, expressed in degrees. For example:

?- mao.atan2(10,-10,:v) -> ( 135 ) := 1.00 (0.000) 1

## mao.ceil

mao.ceil(number|variable,number|variable)

This *primitive* will unify or bind the second *term* with the smallest integer value greater than or equal to the first term. For example:

? - mao.ceil $(2.1, :x)$  $\rightarrow$  ( 3 ) := 1.00 (0.000) 1 ?- mao.ceil(2.5,:x) -> ( 3 ) := 1.00 (0.000) 1 ?- mao.ceil(2.99,:x)  $\rightarrow$  (3) := 1.00 (0.000) 1

If the second term is a number and the first one is an unbound variable, the primitive will bind the variable with a *range* value:

 $?$ - mao.ceil $(:r,3)$  $\rightarrow$  ( <2.000001|2.999999> ) := 1.00 (0.000) 1

#### mao.cos

mao.cos(number,number|variable)

The *primitive* mao.cos will unify or bind its second *term* with the cosine of the angle (in degrees) value given as first term. If the first term is an unbound variable and the second is a number then the primitive will unify the first term with the arc-cosine. For example:

```
? – mao.cos(60, :v)\rightarrow ( 0.500000 ) := 1.00 (0.000) 1
?- mao.cos(:a,0.5)
\rightarrow ( 60.000000 ) := 1.00 (0.000) 1
```
### mao.d2r

mao.d2r(number|variable,number|variable)

This *primitive* will unify or bind its second *term* with the conversion from degrees to radians of the first term. If the first term is an unbound variable and the second term is a number, it will bind the variable with the conversion from radians to degree of the second term. For example:

?- mao.d2r(95,:v)  $\rightarrow$  ( 1.658063 ) := 1.00 (0.000) 1 ?- mao.d2r(:v,1.658)  $\rightarrow$  ( 94.996402 ) := 1.00 (0.000) 1

#### mao.exp

#### mao.exp(number|variable,number|variable)

This *primitive* will unify or bind the second *term* with e raised to the power of the first *term*. For example:

? - mao.exp $(2, :v)$  $\rightarrow$  ( 0.301030 ) := 1.00 (0.000) 1

If the second term is a number and the first one is an unbound variable, the primitive will bind the variable with the inverse operation:

?- mao.exp(:v,0.301030)  $\rightarrow$  ( 2.000000 ) := 1.00 (0.000) 1

### mao.floor

#### mao.floor(number|variable,number|variable)

This *primitive* will unify or bind the second *term* with the largest integer value less than or equal to the first term. For example:

?- mao.floor(2.145,:x)  $\rightarrow$  ( 2 ) := 1.00 (0.000) 1 ?- mao.floor(2.145,2) -> ( ) := 1.00 (0.000) 1 ?- mao.floor $(6,:x)$  $\rightarrow$  (6) := 1.00 (0.000) 1

If the second term is a number and the first one is an unbound variable, the primitive will bind the variable with a *range* value:

```
?- mao.floor(:r,4)\rightarrow ( \langle 4|4.999999) := 1.00 (0.000) 1
```
### mao.log

#### mao.log(number|variable,number|variable)

This primitive will unify or bind the second term with the natural logarithm (base-e logarithm) of the first term. For example:

? - mao.log $(2.7, :x)$ -> ( 0.993252 ) := 1.00 (0.000) 1

If the second term is a number and the first one is an unbound variable, the primitive will bind the variable with the inverse operation:

?- mao.log(:v,0.993252)  $\rightarrow$  ( 2.700001 ) := 1.00 (0.000) 1

### mao.log10

### mao.log10(number|variable,number|variable)

This *primitive* will unify or bind the second *term* with the common logarithm (base-10 logarithm) of the first term. For example:

?- mao.log10(31.62,:v) -> ( 1.499962 ) := 1.00 (0.000) 1

If the second term is a number and the first one is an unbound variable, the primitive will bind the variable with the inverse operation:

?- mao.log10(:v,1.5) -> ( 31.622777 ) := 1.00 (0.000) 1

### mao.modf

#### mao.modf(number|variable,number|variable,number|variable)

This *primitive* will unify or bind the second and third *terms* with the integer and fractional parts the first term. For example:

```
?- mao.modf(3.14,:i,:f)
\rightarrow ( 3, 0.140000 ) := 1.00 (0.000) 1
?- mao.modf(3.14,:i,0.14)
\rightarrow ( 3 ) := 1.00 (0.000) 1
?- mao.modf(3.14,3,:f)
\rightarrow ( 0.140000 ) := 1.00 (0.000) 1
```
If the second and third terms is a number and the first one is an unbound variable, the primitive will bind the *variable* with a floating pont value created from the integer and fractional values:

```
?- mao.modf(:v,3,0.14)
\rightarrow ( 3.140000 ) := 1.00 (0.000) 1
```
#### mao.pow

#### mao.pow(number|variable,number|variable,number|variable)

The mao.pow *primitive* will unify or bind its third *terms* with the value of its first *term* raised to the power of its second term. For example:

? - mao.pow $(8, 3, :v)$  $\rightarrow$  ( 512 ) := 1.00 (0.001) 1

If the first or second terms are variables (but not at the same time), the primitive will bind them to the corresponding value which will make the operation work (invser power). For example:

```
?- mao.pow(8,:p,512)
\rightarrow ( 3 ) := 1.00 (0.000) 1
?- mao.pow(:v,3,512)
\rightarrow ( 8.000000 ) := 1.00 (0.001) 1
```
#### mao.round

### mao.round(number|variable,number|variable)

This *primitive* will unify or bind the second term with the nearest integer value to the first term. For example:

```
?- mao.round(2.1,:v)\rightarrow ( 2 ) := 1.00 (0.000) 1
?- mao.round(2.5,:v)\rightarrow (3) := 1.00 (0.000) 1
?- mao.round(2.9, :v)\rightarrow (3) := 1.00 (0.000) 1
```
If the second term is a number and the first one is an unbound variable, the primitive will bind the variable with a *range* value:

```
?- mao.round(:r,3)\rightarrow ( <2.500001|3> ) := 1.00 (0.000) 1
```
#### mao.sign

mao.sign(number,number|variable)

This *primitive* will unify or bind the second term with the sign of the first term. For example:

```
?- mao.sign(42,:s)
-> ( 1 ) := 1.00 (0.000) 1
?- mao.sign(-42,:s)
\rightarrow (-1) := 1.00 (0.000) 1
```
### mao.sin

mao.sin(number,number|variable)

The *primitive* mao.sin will unify or bind its second term with the sine of the angle value (in degrees) given as first term. If the first term is an unbound variable and the second is a number then the primitive will unify the first term with the arc-sine. For example:

```
? - mao.sin(30, :v)\rightarrow ( 0.500000 ) := 1.00 (0.000) 1
?- mao.sin(:a,0.5)
\rightarrow ( 30.000000 ) := 1.00 (0.000) 1
```
#### mao.sqrt

mao.sqrt(number|variable,number|variable)

This *primitive* will unify or bind its second *terms* with the square root of its first *term*. For example:

?- mao.sqrt(25,:v) -> ( 5 ) := 1.00 (0.001) 1

If the first term is an unbound variable and the second term is a number, the inverse square root will computed:

?- mao.sqrt $(:v,5)$  $\rightarrow$  ( 25 ) := 1.00 (0.000) 1

## 5.10 Miscellaneous

Hard to group primitives are contained in this category.

### fzz.labels

### fzz.labels(variable)

This *primitive* will unify its sole *term* with a *list* containing the labels of all the *elemental* objects on the substrate. For example:

```
?- fzz.labels(:l)
\rightarrow ( [fzz.collect, fzz.eval, fzz.evently] ) := 1.00 (0.000) 1
```
fzz.lst

fzz.lst(variable|list) fzz.lst(symbol,variable|list)

This primitive will unify it's last term with a list containing the GUID (as *guid term*) of all the *elemental* objects on the substrate. When two terms are provided, the first one is expected to be a symbol, indicating which group of objects to be listed. Calling this *primitive* will only work when offloaded. For example:

```
? - & fzz.1st(.1)-> ( ['guid("263e7d79-c5e4-1f48-6a99-c8c022a2dbf3"), 'guid("1e9618ff-8e93-0147-efb6-5527b88c99cb"),
     'guid("8cbb3f79-6456-d94b-3393-8766fb3d4c72"), 'guid("f4608c21-6a8f-ab4c-4d92-5b092fa4171e"),
    'guid("40b3f684-f545-0241-99be-998167b99ab6"), 'guid("a099afdb-93a7-db4c-40b8-0341ea987ed9"), '
    guid("71cfade6-3cab-c34e-3ca6-e7a43e6fb5f7"), 'guid("330a4f04-e64c-8949-ec9e-83490c365dcb"), '
    guid("2aeb490e-bc61-2e43-99ac-3e6a11834049"), 'guid("2b5a6fef-7b4b-394b-dfa5-261d8c07a6f6"),
    guid("2541b553-b2bc-444b-e2ac-398a9e75229c"), 'guid("7d6cb4d0-1012-554f-efbb-21e68971e496"), '
    guid("2148bc22-1f6c-0443-c59a-ed6185699715"), 'guid("24da8140-5f87-9849-be9a-f7c4aa4d5c0c"), '
    guid("91448fe7-0dd7-bc43-2795-3ec6e3a71537"), 'guid("9c5ab238-d08e-d148-a998-203f8096878c"), '
    guid("adae7700-7605-114d-2492-45e3d69b9a23"), 'guid("29a0e5fe-a979-7542-0bb3-c275d09e0190"), '
    guid("0513542a-ed1b-474b-e099-fa92fa234295"), 'guid("e291a61e-fb51-0747-9da4-d03bf24d22a4")] )
    := 1.00 (0.002) 1
```
## gid.make

#### gid.make(guid|variable)

This *primitive* will unify or substitue its only *term* with a randomly generated *guid term*. Here's an example:

```
?- gid.make(:g)-> ( 'guid("e30f998a-020d-fd4c-c0b8-e384d2dc8020") ) := 1.00 (0.001) 1
?- gid.make(:g)
-> ( 'guid("ce0c25e6-5adc-9e48-0c80-57b70db9a2e0") ) := 1.00 (0.000) 1
```
### gid.sym

#### gid.sym(symbol|variable)

This *primitive* will unify or substitue its *term* with a randomly generated *symbol*. Here's an example:

```
?- \text{gid,sym}(:g)-> ( yzrxzqubtaxcqrubbuyeaaqfcuysbfuw ) := 1.00 (0.000) 1
```
The generated symbol is a *globally unique identifier* (GUID).

## gid.str

#### gid.str(symbol|variable)

This *primitive* will unify or substitue its *term* with a randomly generated *string*. Here's an example:

?-  $\text{gid}.\text{str}(:g)$ -> ( "005a7ce9-433f-574c-d1ba-5a03240eb98e" ) := 1.00 (0.000) 1

#### var.capture

### var.capture(variable, list?)

This primitive will unify or substitue its first term with a frame containing all bound variables and their values. If a second term is provided, it is expected to be the name of all the variables which are not to be included in the capture. Here's an example:

?-  $set(.A,1)$ ,  $set(.B,2)$ ,  $set(.C,3)$ ,  $var.capture(.f)$  $\rightarrow$  (  ${A = 1, B = 2, C = 3}$  ) := 1.00 (0.000) 1 ?-  $set(.A,1)$ ,  $set(.B,2)$ ,  $set(.C,3)$ ,  $var.capture(.f,[C])$  $\rightarrow$  ( {A = 1, B = 2} ) := 1.00 (0.000) 1

## var.collect

#### var.collect(symbols+,variable)

This primitive will unify or substitue its last term with a list containing the values of all the bound variables which label was provided as *terms* to the *primitive*. For example:

```
?- set(.A,1), set(.B,2), set(.C,3), var<u>collect</u><math>(A,C,:f)\rightarrow ( [1, 3] ) := 1.00 (0.000) 1
```
### var.release

### var.release(frame)

This *primitive* will thake the content of the frame given as its only *term* and bind a *variable* for each of the label/value pairs. For example:

```
?- var.release(\{a = 1, b = 2\}), console.puts(:a, "", :b)1 2
\rightarrow ( 1, 2) := 1.00 (0.000) 1
```
## 5.11 Quirk

All *primitives* related to handling *quirks* are grouped in this category.

### qrk.head

#### $qrk.head(quirk,term)$

This primitive will unify or substitue its second term with the head (the first element)) in the quirk passed as first term:

?- qrk.head(hello<sup>-5</sup>,:h) -> ( hello ) := 1.00 (0.000) 1

#### qrk.make

 $qrk.make(term,term,quirk|variable)$ 

This *primitive* will unify or substitue its third *term* with a *quirk* build from its first and second *term*:

?- qrk.make(hello,5,:q)  $\rightarrow$  ( hello<sup> $\sim$ </sup> ) := 1.00 (0.000) 1

### qrk.tail

### $qrk.tail(quirk,term)$

This primitive will unify or substitue its second term with the tail (the second element)) in the quirk passed as first term:

```
?- qrk.head(hello<sup>-5</sup>,:h)
\rightarrow ( 5 ) := 1.00 (0.000) 1
```
### 5.12 Random

This section describes primitives that generate random numbers.

#### rnd.real

rnd.real(number,number|variable,number?,number?)

This *primitive* will unify or bind the second *term* with a series of (floating point) random *number* picked in the range defined in between the third and fourth *terms*. The first *term* is the count of random *numbers* to be provided. For example:

```
?- rnd.real(5,:v,1,100)
-> ( 86.598612 ) := 1.00 (0.000) 1
\rightarrow ( 80.759627 ) := 1.00 (0.000) 2
\rightarrow ( 41.959139 ) := 1.00 (0.000) 3
\rightarrow ( 30.452654 ) := 1.00 (0.001) 4
\rightarrow ( 20.528407 ) := 1.00 (0.001) 5
```
When no range is provided, the random number will all be in between  $0$  and  $1$ :

```
?- rnd.read(5, :v)-> ( 0.791721 ) := 1.00 (0.000) 1
\rightarrow ( 0.829935 ) := 1.00 (0.000) 2
\rightarrow ( 0.496939 ) := 1.00 (0.000) 3
\rightarrow ( 0.007982 ) := 1.00 (0.001) 4
\rightarrow ( 0.891288 ) := 1.00 (0.001) 5
```
### rnd.rsnd

rnd.rsnd(number,number,|variable,number,number)

This *primitive* will unify or bind the third term with a serie of (floating point) random *numbers* picked from a standard normal deviation where the first term is the mean and the second is the standard deviation. The first term is the count of random numbers to be provided. For example:

```
?- rnd.rsnd(10,:x,0,1)
\rightarrow (-1) := 1.00 (0.001) 1
\rightarrow ( 0.488077 ) := 1.00 (0.001) 2
\rightarrow ( -2 ) := 1.00 (0.002) 3
\rightarrow (0) := 1.00 (0.002) 4
-> ( 0.807786 ) := 1.00 (0.002) 5
-> ( 0.913344 ) := 1.00 (0.002) 6
-> ( 0 ) := 1.00 (0.003) 7
```

```
\rightarrow ( 0.327671 ) := 1.00 (0.003) 8
\rightarrow ( 0.000954 ) := 1.00 (0.003) 9
\rightarrow ( 0.762686 ) := 1.00 (0.004) 10
```
### rnd.uint

rnd.uint(number,number|variable,number?,number?)

This primitive will unify or bind the second term with a series of (unsigned integer) random numbers picked in the range defined between the third and fourth terms. The first term is the count of random numbers to be provided. For example:

?- rnd.uint(5,:v,1,100)  $\rightarrow$  ( 36 ) := 1.00 (0.000) 1  $\rightarrow$  (44) := 1.00 (0.000) 2  $\rightarrow$  ( 90 ) := 1.00 (0.001) 3  $\rightarrow$  (17) := 1.00 (0.001) 4  $\rightarrow$  (55) := 1.00 (0.001) 5

When no range is provided, the random *numbers* will all be in between 0 and the maximum value for a 64-bit unsigned integer:

```
?- rnd.out(5, : v)-> ( 227958570 ) := 1.00 (0.000) 1
-> ( 2008933850 ) := 1.00 (0.000) 2
-> ( 834617219 ) := 1.00 (0.001) 3
-> ( 351245525 ) := 1.00 (0.001) 4
-> ( 1962305856 ) := 1.00 (0.001) 5
```
#### rnd.sint

#### rnd.sint(number,number|variable,number?,number?)

This primitive will unify or bind the second term with a series of (signed integer) random numbers picked in the range defined between the third and fourth *terms*. The first *term* is the count of random *numbers* to be provided. For example:

?- rnd.sint(3,:v,-100,100)  $\rightarrow$  ( $-48$ ) := 1.00 (0.001) 1  $\rightarrow$  ( 90 ) := 1.00 (0.001) 2  $\rightarrow$  ( $-29$ ) := 1.00 (0.001) 3

When no range is provided, the random *numbers* will all be in between the possible value for a 64-bit signed integer:

```
?- rnd.sint(5, v)\rightarrow ( -3832553529235211065 ) := 1.00 (0.001) 1
\rightarrow ( 2840651865658580059 ) := 1.00 (0.001) 2
\rightarrow ( -4585361323621985541 ) := 1.00 (0.001) 3
-> ( 8886134878488290534 ) := 1.00 (0.001) 4
-> ( 4799459735435763595 ) := 1.00 (0.001) 5
```
## 5.13 Range

This section describes primitives that handle ranges or generate numbers based on range.

## rng.clamp

### rng.clamp(range,number,number|variable)

The *primitive* will unify or bind its third *term* with its second *term* clamped to the *range* provided as first term. For example:

```
?- rng.clamp(<1|10>,11,:v)
-> ( 10 ) := 1.00 (0.001) 1
?- rng.clamp(<1|10>,-2,:v)
\rightarrow ( 1 ) := 1.00 (0.001) 1
?- rng.clamp(<1|10>,5,:v)
\rightarrow (5) := 1.00 (0.001) 1
```
### rng.inter

rng.inter(range,range,range|variable)

This *primitive* unifies/binds its third *term* with the intersection of the two *ranges* provided as the first *terms*. For example:

```
?- rng.inter(<10.3|26.7>,<17.34|43>,:r)
\rightarrow ( <17.340000|26.700000> ) := 1.00 (0.000) 1
```
If there is no intersection between the two ranges, the call will resolve with a truth value of 0.

### rng.max

#### rng.max(range,number|variable)

The rng.max *primitive* will unify or bind its second *term* with the maximum value of the *range* given as first term. For example:

```
?- rng.max(<10.3|26.7>,:max)
\rightarrow ( 26.700000 ) := 1.00 (0.000) 1
```
## rng.min

#### rng.min(range,number|variable)

The rng.min *primitive* will unify or bind its second term with the minimum value of the *range* given as first term. For example:

```
?- rng.min(<10.3|26.7>,:min)
\rightarrow ( 10.300000 ) := 1.00 (0.000) 1
```
rng.norm

#### rng.norm(range,number,number|variable)

This *primitive* will unify or bind its third *term* with the normalized value of the second *term*. For example:

```
?- rng.norm(<0|10>,2,:v)
\rightarrow ( 0.200000 ) := 1.00 (0.000) 1
?- rng.norm(<0|10>,11,:v)
\rightarrow (1) := 1.00 (0.000) 1
?- rng.norm(<0|10>,3.85,:v)
\rightarrow ( 0.385000 ) := 1.00 (0.000) 1
```
### rng.not

#### rng.not(range,number)

The rng.not *primitive* will resolve to a *truth value* of 0 if the second *term* is a *number* whose value is within the range given as first term. For example:

?- rng.not(<0|10>,3.85) -> ( ) := 0.00 (0.000) 1 ?- rng.not(<0|10>,11) -> ( ) := 1.00 (0.000) 1

### rng.inc

rng.inc(range,number)

The rng. inc *primitive* will resolve to a *truth value* of 1.0 if the second *term* is a *number* whose value is within the *range* given as first *term*. For example:

?- rng.inc(<10.3|26.7>,11) -> ( ) := 1.00 (0.000) 1 ?- rng.inc(<10.3|26.7>,10) -> ( ) := 0.00 (0.000) 1

Unlike rng. span, this *primitive* will not generate values within the range if the second *term* is an unbound variable.

## rng.span

## rng.span(range,number,number|variable)

The *primitive* will unify or bind its third *term* with any *number* that is included in the *range* provided as first term. The second term is the difference between consecutive values to be used to traverse the range. For example:

```
?- rng.span(<0|1>,0.1,:v)
\rightarrow (0) := 1.00 (0.001) 1
\rightarrow ( 0.100000 ) := 1.00 (0.002) 2
\rightarrow ( 0.200000 ) := 1.00 (0.002) 3
\rightarrow ( 0.300000 ) := 1.00 (0.003) 4
\rightarrow ( 0.400000 ) := 1.00 (0.003) 5
```

```
\rightarrow ( 0.500000 ) := 1.00 (0.004) 6
\rightarrow ( 0.600000 ) := 1.00 (0.004) 7
\rightarrow ( 0.700000 ) := 1.00 (0.005) 8
\rightarrow ( 0.800000 ) := 1.00 (0.005) 9
\rightarrow ( 0.900000 ) := 1.00 (0.006) 10
\rightarrow (1) := 1.00 (0.006) 11
```
### rng.union

### rng.union(range,range,range|variable)

This primitive unifies/binds its third term with the union of the two ranges provided as the first terms. For example:

?- rng.union(<10.3|26.7>,<17.34|43>,:r)  $\rightarrow$  ( <10.300000|43> ) := 1.00 (0.000) 1

### rng.uint

rng.uint(number,number,number|variable)

This primitive will unify or bind its third term with any unsigned number between the first and second terms. For example:

?- rng.uint(1,10,11) -> ( ) := 0.00 (0.001) 1 ?- rng.uint(1,10,2) -> ( ) := 1.00 (0.000) 1

If the third term is an unbound variable, the primitive will generate as many solutions as there are unsigned integers in the range:

```
?- rng.uint(1,10,:x)
-> ( 1 ) := 1.00 (0.001) 1
\rightarrow ( 2 ) := 1.00 (0.001) 2
\rightarrow ( 3 ) := 1.00 (0.001) 3
\rightarrow (4) := 1.00 (0.001) 4
\rightarrow (5) := 1.00 (0.001) 5
\rightarrow (6) := 1.00 (0.002) 6
-> ( 7 ) := 1.00 (0.002) 7
\rightarrow ( 8 ) := 1.00 (0.002) 8
\rightarrow (9) := 1.00 (0.002) 9
\rightarrow ( 10 ) := 1.00 (0.002) 10
```
### rng.rand

### rng.rand(range,number|variable)

This *primitive* will unify or bind its second *term* with a random *number* picked from the first *term*. For example:

```
?- rng.random(0|1>,:v)
\rightarrow ( 0.359032 ) := 1.00 (0.001) 1
?- rng.rand(<0|1>,:v)
\rightarrow ( 0.751194 ) := 1.00 (0.000) 1
?- rng.rand(<0|1>,:v)
\rightarrow ( 0.320658 ) := 1.00 (0.000) 1
```
rng.real

#### rng.real(number,number,number|variable)

This primitive will unify or bind its third term with any real number between the first and second terms. For example:

?- rng.real(1,10,11) -> ( ) := 0.00 (0.001) 1 ?- rng.real(1,10,2) -> ( ) := 1.00 (0.000) 1

If the third term is an unbound variable, the primitive will generate as many solutions as there are unsigned integers in the range:

?-  $rng.read(1,10,:x)$  $\rightarrow$  (1) := 1.00 (0.001) 1  $\rightarrow$  ( 2 ) := 1.00 (0.001) 2  $\rightarrow$  ( 3 ) := 1.00 (0.001) 3  $\rightarrow$  (4) := 1.00 (0.001) 4  $\rightarrow$  (5) := 1.00 (0.001) 5  $\rightarrow$  ( 6 ) := 1.00 (0.002) 6  $\rightarrow$  ( 7 ) := 1.00 (0.002) 7  $\rightarrow$  ( 8 ) := 1.00 (0.002) 8  $\rightarrow$  ( 9 ) := 1.00 (0.002) 9  $\rightarrow$  ( 10 ) := 1.00 (0.002) 10

## 5.14 Regexp

This section describes primitives that handle regular expressions.

### rex.make

rex.make(string, regexp|variable)  $r$ ex.make( $string, list, regexp|variable)$ 

This primitive creates a new regexp using the pattern provided as the first term and an optional list of flags, and unify it with the last term. For example:

```
?- rex.make("(the|a)?\s?(dog|cat)\sis\s(wet|cold|sick)",[caseless],:r), rex.match(:r,"dog is wet",:
    l)
-> ( 'regexp("(the|a)?\s?(dog|cat)\sis\s(wet|cold|sick)",[CASELESS]) , ["dog is wet", "", "dog", "
    wet"] ) := 1.00 (0.000) 1
```
For the list of supported compilation flags, see Section ?? on page ??.

### rex.match

#### rex.match(regexp,string,list|variable?)

The primitive rex.match will match a string given as its second term with the regular expression provided as first term and will resolve to a truth value of 1.0 if it is a match.

```
?- rex.match('regexp("[a|b]+"),"ABAB")
-> ( ) := 0.00 (0.000) 1
?- rex.match('regexp("^[a|b]+$"),"abab")
-> ( ) := 1.00 (0.000) 1
?- rex.match('regexp("^[a|b]+$"),"ababc")
-> ( ) := 0.00 (0.000) 1
```
If a third term is provided, the *primitive* will unify it with all the matchs between the regexp and the *string*:

```
?- rex.match('regexp("\d+"),"12 drummers drumming, 11 pipers piping, 10 lords a-leaping",:l)
\rightarrow ( \lbrack "12", "11", "10"] ) := 1.00 (0.000) 1
```
## 5.15 Symbol

This section describes primitives related to handling symbols.

sym.cat

```
sym.cat(term+,string|variable)
```
This *primitive* will unify or substitue the concatenation of all its *terms* but the last one, with the last one. Then turns that into a symbol. For example:

```
?- sym.cat(hello,".",4,:x)
\rightarrow ( hello.4 ) := 1.00 (0.001) 1
```
### sym.cmp

sym.cmp(symbol,symbol,number|variable,symbol?)

The sym.cmp *primitive* will unify or substitue its third *term* with the result of the comparison of its first two symbol terms. When the first term is greater than the second term, the third term will unify with the value 1. If less, it will be unified with the value -1. When both strings are identical, the value will be 0. For example:

```
?- sym.cmp(hello,hello4,:c)
\rightarrow (-1) := 1.00 (0.001) 1
?- sym.cmp(hello,hello,:c)
\rightarrow ( 0 ) := 1.00 (0.000) 1
?- sym.cmp(hello,Hello,:c)
\rightarrow ( 1 ) := 1.00 (0.000) 1
?- sym.cmp(hello,Hello,:c,insensitive)
\rightarrow (0) := 1.00 (0.000) 1
```
The optional fourth term can be the symbol insensitive to indicate that the comparison must be case insensitive.

sym.sub

sym.sub(symbol,number,number,symbol|variable)

The sym.sub *primitive* will unify or substitue its fourth *terms* with a subpart of the *symbol* given as first term. The subpart is defined by an offset (second term) and a length (third term). For example:

```
?- sym.sub(truek, 0, 1, :c)\rightarrow ( t ) := 1.00 (0.001) 1
```
## 5.16 String

This section describes primitives related to handling strings.

#### str.cat

str.cat(term+,string|variable)

This *primitive* will unify or substitue the concatenation of all its *terms* but the last one, with the last one. For example:

```
?- str.cat(hello," ",how," ",are," ",you,:s)
-> ( "hello how are you" ) := 1.00 (0.000) 1
```
### str.cmp

str.cmp(string,string,number|variable,symbol?)

The str.cmp primitive will unify or substitue its third term with the result of the comparison of its first two *string terms*. When the first *term* is greater than the second *term*, the third *term* will unify with the value 1. If less, it will be unified with the value -1. When both strings are identical, the value will be 0. For example:

```
?- str.cmp("abcdef","ABCDEF",:c)
\rightarrow (1) := 1.00 (0.000) 1
?- str.cmp("abcdef","ABCDEF",:c,insensitive)
-> ( 0 ) := 1.00 (0.001) 1
```
The optional fourth term can be the symbol insensitive to indicate that the comparison must be case insensitive.

### str.find

str.find(string,string,number?|variable?)

The str.find primitive will unify or substitue its third term with the offset (starting from 0) within its first term where the second term was find. If there is no occurence of the second term, the third will unify with the value -1. For example:

```
?- str.find("abcdef","bc",:o)
\rightarrow (1) := 1.00 (0.000) 1
?- str.find("abcdef","ef",:o)
\rightarrow (4) := 1.00 (0.000) 1
?- str.find("abcdef","ef",4)
```
 $\rightarrow$  ( ) := 1.00 (0.000) 1 ?- str.find("abcdef","g",:p)  $\rightarrow$  ( $\left(-1\right)$ ) := 1.00 (0.000) 1

The *primitive* will generate as many solutions as there is occurences of the second *term* in the *string*:

```
?- str.find("abcdefcc","c",:p)
\rightarrow ( 2 ) := 1.00 (0.000) 1
\rightarrow ( 6 ) := 1.00 (0.001) 2
\rightarrow ( 7 ) := 1.00 (0.001) 3
```
If no third term is given, then the primitive will resolve to a truth value of 1 if the second term is found anywhere in the first term.

### str.flip

#### str.flip(string, string|variable)

The str.flip *primitive* will unify or substitue its second *term* with a *string* containing the content of the first term inverted:

```
?- str.flip("hello, world!",:s)
-> ( "!dlrow ,olleh" ) := 1.00 (0.001) 1
```
### str.head

str.head(string, string) str.head(string, string, symbol)

The *primitive* will resolve to a *truth value* of 1 if the *string* given as second *term* is the start of the *string* given as first term, 0 otherwise. For example:

?- str.head("hello world!","hello") -> ( ) := 1.00 (0.000) 1 ?- str.head("hello world!","world") -> ( ) := 0.00 (0.000) 1 ?- str.head("hello world!","HELLO") -> ( ) := 0.00 (0.000) 1

An optional third term (a symbol) can indicate of the case of the strings should not matter (insensitive) or should (sensitive) in the comparison. When no third term is specified, the default behavior is to be case sensitive:

?- str.head("hello world!","HELLO",insensitive) -> ( ) := 1.00 (0.000) 1

#### str.length

### str.length(string,number|variable)

This primitive will unify or substitue its second term with the length (that is the number of characters) in the string passed as first term.

```
?- str.length("hello, world!",:l)
\rightarrow ( 13 ) := 1.00 (0.000) 1
```
#### str.rest

str.rest(string,number,string|variable)

The str.rest *primitive* will unify or substitue its third *terms* with a subpart of the *string* given as first term. The subpart is defined as starting at a given position (the second term) in the string and runs up to the end of the string. For example:

?- str.rest("hello, how are you?",7,:w) -> ( "how are you?" ) := 1.00 (0.001) 1

str.sub

str.sub(string,number,number,string|variable)

The str.sub *primitive* will unify or substitue its fourth *terms* with a subpart of the *string* given as first term. The subpart is defined by an offset (second term) and a length (third term). For example:

?- str.sub("hello, how are you?",7,3,:w) -> ( "how" ) := 1.00 (0.000) 1

### str.swap

str.swap(string, list, string|variable)

The str.swap *primitive* will unify or substitue its third *term* with it's first *term* where all occurences of specified strings will have been replaced by provided strings. For example:

?- str.swap("GATTACA",[["A","T"],["C","G"],["G","C"],["T","A"]],:s) -> ( "CTAATGT" ) := 1.00 (0.000) 1 ?- str.swap("abc123abc456789abc",["abc","A"],:s) -> ( "A123A456789A" ) := 1.00 (0.000) 1

### str.tail

### str.tail(string, string) str.tail(string, string, symbol)

The *primitive* will resolve to a *truth value* of 1 if the *string* given as second *term* is the end of the *string* given as first term, 0 otherwise. For example:

```
?- str.tail("hello world!","world!")
-> ( ) := 1.00 (0.000) 1
?- str.tail("hello world!","world!")
-> ( ) := 0.00 (0.000) 1
?- str.tail("hello world!","WORLD!")
-> ( ) := 0.00 (0.000) 1
```
An optional third term (a symbol) can indicate of the case of the strings should not matter (insensitive) or should (sensitive) in the comparison. When no third term is specified, the default behavior is to be case sensitive:

?- str.tail("hello world!","WORLD!",insensitive) -> ( ) := 1.00 (0.000) 1

### str.tokenize

 $str.tokenize(*string*,*string*,*list*|*variable*,*list*)$ 

This primitive will unify or substitue its third term with a list of tokens, which are substring of its first term separated by any of the characters that are part of the second term. For example:

```
?- str.tokenize("66;3.14;22",";",:l)
\rightarrow ( ["66", "3.14", "22"] ) := 1.00 (0.000) 1
?- str.tokenize("66;3.14,22",";,",:l)
\rightarrow ( ["66", "3.14", "22"] ) := 1.00 (0.000) 1
```
If the first term is an unbound variable and the 3rd term is a list, the primitive will generate a string from the concatenation of all items in the list (but only if the terms are string, symbol, number or list). For example:

?- str.tokenize(:s," ",[a,b,c,[d,e,f]]) -> ( "a b c d e f" ) := 1.00 (0.000) 1

When a fourth term is provided, it is expected to be a *list* of *symbols* acting as flags. The only flag supported at the moment is include which instructs the primitive to include the delimiters as elements of the tokenized list. For example:

?- str.tokenize("66;3.14;22",";",:l,[include])  $\rightarrow$  ( ["66", ";", "3.14", ";", "22"] ) := 1.00 (0.001) 1

#### str.tolower

str.tolower(string, string|variable)

The str.tolower *primitive* will unify or substitue its second *term* with a copy of first *term* where all alphabetic characters have been converted to lowercase:

?- str.tolower("HeLLo",:s) -> ( "hello" ) := 1.00 (0.000) 1

### str.tonum

str.tonum(string|variable,number|variable)

The str.tonum *primitive* will unify or substitue its second *term* with a *number* parsed from its first *term*. For example:

```
?- str.tonum("45f",:v)
\rightarrow (45) := 1.00 (0.000) 1
?- str.tonum("-125",:v)
\rightarrow (-125) := 1.00 (0.000) 1
```
If the first term is an unbound variable and the second term is a number, the primitive will unify the variable with a *string* eersion of the *number*:

```
?- str.tonum(:x,12.42)
-> ( "12.420" ) := 1.00 (0.000) 1
?- str.tonum(:x,66)
-> ( "66" ) := 1.00 (0.000) 1
```
#### str.toupper

#### str.toupper(string, string|variable)

The str.toupper *primitive* will unify or substitue its second *term* with a copy of first *term* where all alphabetic characters have been converted to uppercase:

?- str.toupper("HeLLo",:s) -> ( "HELLO" ) := 1.00 (0.000) 1

### str.tosym

#### str.tosym(string,symbol|variable)

The str.tosym *primitive* will unify or substitue its second *term* with *symbol* based on its first *term*. For example:

?- str.tosym("HeLLo",:s) -> ( HeLLo ) := 1.00 (0.000) 1 ?- str.tosym("3.14",:s) -> ( a3.14 ) := 1.00 (0.000) 1 ?- str.tosym("hello, world.",:s) -> ( hello.\_world. ) := 1.00 (0.000) 1

## str.trim

## str.trim(string, variable) str.trim(string,variable,string)

This *primitive* will unify or substitue its second *term* with its first *term* trimmed of any empty spaces at the start and end of the string. For example:

?- str.trim(" this is my string ",:s) -> ( "this is my string" ) := 1.00 (0.001) 1

When a third term is given, it will be a *string* which content will be trimmed from the first term instead of the empty spaces:

?- str.trim("555-1234",:s,"555-") -> ( "1234" ) := 1.00 (0.000) 1

### str.trim.head

### str.trim.head(string, variable) str.trim.head(string, variable, string)

This *primitive* will unify or substitue its second *term* with its first *term* trimmed of any empty spaces at the start of the *string*. When a third *term* is given, it will be a *string* which content will be trimmed from the first term. For example:

```
?- str.trim.head(" this is my string ",:s)
-> ( "this is my string " ) := 1.00 (0.001) 1
?- str.trim.head("555-1234-555",:s,"555")
\rightarrow ( "-1234-555" ) := 1.00 (0.000) 1
```
### str.trim.tail

### str.trim.tail(string, variable) str.trim.tail(string, variable, string)

This *primitive* will unify or substitue its second *term* with its first *term* trimmed of any empty spaces at the end of the *string*. When a third *term* is given, it will be a *string* which content will be trimmed from the first term. For example:

```
?- str.trim.tail(" this is my string ",:s)
-> ( " this is my string" ) := 1.00 (0.001) 1
?- str.trim.head("555-1234-555",:s,"555")
\rightarrow ( "555-1234-" ) := 1.00 (0.000) 1
```
## 5.17 Typing

This section describes *primitives* that can be used to check the type of any *terms*.

### is.atom

#### is.atom(term)

The *primitive* will resolve to a *truth value* of 1 if the *term* is an *atom*, 0 otherwise. For example:

```
? - is.atom(4)-> ( ) := 1.00 (0.000) 1
?- is.atom("hello world")
-> ( ) := 1.00 (0.000) 1
?- is.atom([a,b,c,d])
-> ( ) := 0.00 (0.000) 1
?- is.atom(neat)
\rightarrow ( ) := 1.00 (0.000) 1
```
### is.binary

#### is.binary(term)

The *primitive* will resolve to a *truth value* of 1 if the *term* is a *binary*, 0 otherwise. For example:

```
?- is.binary(42)
-> ( ) := 0.00 (0.000) 1
?- is.binary(hello)
-> ( ) := 0.00 (0.001) 1
?- is.binary("the quick fox ...")
-> ( ) := 0.00 (0.000) 1
?- is.binary('aGVsbG8sIHdvcmxkIQA=')
\rightarrow ( ) := 1.00 (0.000) 1
```
### is.data

#### is.data(term)

The *primitive* will resolve to a *truth value* of 1 if the *term* is a *data*, 0 otherwise. For example:

?- is.data([2,4,2,0.5]) -> ( ) := 0.00 (0.000) 1 ?- daa.make(real32,[2,4,2,0.5],:D), is.data(:D)  $\rightarrow$  ( ) := 1.00 (0.000) 1

## is.even

### is.even(number)

The *primitive* will resolve to a *truth value* of 1 if the *term* is an even *number*, 0 otherwise. For example:

```
? - is. even (3)-> ( ) := 0.00 (0.000) 1
? - is. even (4)-> ( ) := 1.00 (0.000) 1
```
## is.final

### is.final $(term)$

The *primitive* will resolve to a *truth value* of 1 if the *term* is final that is isn't an unbound variable or doesn't (recursively) contains any unbound variable. For example:

```
? - is.find(5)-> ( ) := 1.00 (0.000) 1
?- is.final([5,a])
-> ( ) := 1.00 (0.000) 1
?- is.final([5,:a])
\rightarrow ( :a ) := 0.00 (0.000) 1
```
### is.func

### is.func(term)

The *primitive* will resolve to a *truth value* of 1 if the *term* is a *functor*, 0 otherwise. For example:

```
?- is.func(66)
-> ( ) := 0.00 (0.000) 1
?- is.func(hello)
-> ( ) := 0.00 (0.000) 1
?- is.func(hello(world))
-> ( ) := 1.00 (0.000) 1
```
## is.frame

### is.frame(term)

The *primitive* will resolve to a *truth value* of 1 if the *term* is a *frame*, 0 otherwise. For example:

?- is.frame(hello) -> ( ) := 0.00 (0.000) 1  $? - is frame({})$ -> ( ) := 1.00 (0.000) 1 ?- is.frame $({a = 1, b = 2})$ -> ( ) := 1.00 (0.000) 1

## is.list

### is.list(term)

The *primitive* will resolve to a *truth value* of 1 if the *term* is a *list*, 0 otherwise. For example:

?- is.list(34) -> ( ) := 0.00 (0.000) 1 ?- is.list([a,b,c,d]) -> ( ) := 1.00 (0.000) 1

### is.number

### is.number(term)

The *primitive* will resolve to a *truth value* of 1 if the *term* is a *number*, 0 otherwise. For example:

```
?- is.number(3)
-> ( ) := 1.00 (0.055) 1
?- is.number(hello)
\rightarrow ( ) := 0.00 (0.000) 1
```
## is.odd

#### is.odd(number)

The *primitive* will resolve to a *truth value* of 1 if the *term* is an odd *number*, 0 otherwise. For example:

 $? - is.odd(3)$ -> ( ) := 1.00 (0.000) 1  $? - is.odd(4)$ -> ( ) := 0.00 (0.000) 1

### is.primitive

### is.primitive( $symbol()$

The primitive will resolve to a truth value of 1 if the symbol given as term is the name of an existing primitive. 0 otherwise. For example:

?- is.primitive(console.puts)  $\rightarrow$  ( ) := 1.00 (0.000) 1 ?- is.primitive(print) -> ( ) := 0.00 (0.000) 1

### is.quirk

### is.quirk(term)

The *primitive* will resolve to a *truth value* of 1 if the *term* is a *quirk*, 0 otherwise. For example:

```
?- is.quirk(hello)
-> ( ) := 0.00 (0.000) 1
?- is.quirk(hello^5)
\rightarrow ( ) := 1.00 (0.000) 1
```
### is.range

#### is.range(term)

The *primitive* will resolve to a *truth value* of 1 if the *term* is a *range*, 0 otherwise. For example:

```
?- is.range(<1|10>)
-> ( ) := 1.00 (0.000) 1
?- is.range(231)
\rightarrow ( ) := 0.00 (0.000) 1
```
### is.regexp

is.regexp(term)

The *primitive* will resolve to a *truth value* of 1 if the *term* is a *regexp*, 0 otherwise. For example:

```
?- is.regexp(42)
-> ( ) := 0.00 (0.001) 1
?- is.regexp('regexp("\d+"))
-> ( ) := 1.00 (0.000) 1
```
## is.string

## is.string(term)

The *primitive* will resolve to a *truth value* of 1 if the *term* is a *string*, 0 otherwise. For example:

```
?- is.string(3)
-> ( ) := 0.00 (0.000) 1
?- is.string(hello)
-> ( ) := 0.00 (0.001) 1
?- is.string("hello, world!")
\rightarrow ( ) := 1.00 (0.000) 1
```
### is.symbol

#### is.symbol(term)

The *primitive* will resolve to a *truth value* of 1 if the *term* is a *symbol*, 0 otherwise. For example:

?- is.symbol(3)  $\rightarrow$  ( ) := 0.00 (0.000) 1 ?- is.symbol(hello) -> ( ) := 1.00 (0.000) 1 ?- is.symbol("hello, world!") -> ( ) := 0.00 (0.000) 1

### is.variable

#### is.variable(term)

The *primitive* will resolve to a *truth value* of 1 if the *term* is an unbound *variable*, 0 otherwise. For example:

```
?- is.variable(:h)
\rightarrow ( :h ) := 1.00 (0.000) 1
?- is.variable(5)
-> ( ) := 0.00 (0.000) 1
?- set(:h,5), !is.variable(:h)
\rightarrow (5) := 1.00 (0.000) 1
```
## 5.18 Vector, Matrix and Quaternion

This section describes *primitives* that can be used to manipulate *lists* that represent vectors, matrices and quaternions.

## mat.apply

#### mat.apply(list,symbol, list, variable|term)

The *primitive* mat. apply will apply the transformation described in a matrix (first term) to a vector (third term), and unifies or substitues the resulting vector to the fourth term. The second term is expected to be a symbol which indicate how the transformation must be applied based on the type of vector the third term is: point, direction or vector. For example:

```
?- qat.euler(:Q,[0,0,90]), mat.make([0,0,0],:Q,:M), mat.apply(:M,direction,[1,0,0],:v)
\rightarrow ( [0.000000, 1, 0] ) := 1.00 (0.001) 1
```
If the third term is an unbound variable and the fourth term is a list, the primitive will execute the inverse transformation:

```
?- qat.euler(:Q,[0,0,90]), mat.make([0,0,0],:Q,:M), mat.apply(:M,direction,:v,[0,1,0])
\rightarrow ( [1, 0.000000, 0] ) := 1.00 (0.000) 1
```
### mat.make

#### $mat.make(list, list, variable|term)$

This *primitive* will create a matrix base transformation, using the first *term* as a translation vector and the second term as the rotation (quaternion). It will unifies or substitues the resulting matrix to the third term. For example:

?- qat.euler(:Q,[0,0,90]), mat.make([0,0,0],:Q,:M), mat.apply(:M,direction,[1,0,0],:v)  $\rightarrow$  ( [0.000000, 1, 0] ) := 1.00 (0.001) 1

### qat.add

 $qat.add(list, list, variable|term)$ 

The *primitive* will add two rotations expressed in quaternions (the two first term) and substitues the resulting quaternion to the third term. For example:

?- qat.euler(:Q1,[0,0,90]), qat.euler(:Q2,[90,0,00]), qat.add(:Q1,:Q2,:Q), qat.euler(:Q,:e)  $\rightarrow$  ( [0, 89.999993, 89.999993] ) := 1.00 (0.001) 1

## qat.apply

qat.apply(list, list, variable|term) qat.apply(list, variable|term, list)

The primitive will apply the rotation expressed in the quaternion (the first term) to a vector (the second term) and unifies or substitues the result vector to the third term. If the second term is an unbound variable and the third is a vector, the primitive will apply the inverse rotation. For example:

?-  $qat.euler(.Q, [0,0,90])$ ,  $qat.apply(.Q, [1,0,0],:v)$  $\rightarrow$  (  $[0, 1.000000, 0]$  ) := 1.00 (0.001) 1 ?- qat.euler(:Q,[0,0,90]), qat.apply(:Q,:v,[0,1,0])  $\rightarrow$  (  $[1.000000, 0, 0]$  ) := 1.00 (0.001) 1

### qat.euler

qat.euler(list, variable|term) qat.euler(variable|term, list)

The *primitive* will extract the *Euler* angles (as a *list*, in degrees) from a quaternion expressed in a *list* and unifies or substitues the second term with it. If the first term is an unbound variable, the primitive will unify or substitue it with a quaternion build from the given Euler angles. For example:

```
?- qat.euler(:q,[45,0,180])
\rightarrow ( [-0.000000, -0.382683, 0.923880, -0.000000] ) := 1.00 (0.001) 1
?- qat.euler([-0.000000, -0.382683, 0.923880, -0.000000],:e)
\rightarrow ([44.999962, 0, 180.000005]) := 1.00 (0.000) 1
```
## qat.length

#### qat.length(list, variable|number)

The primitive will compute the length of a quaternion (the firs term) and substitues the result to the second term. For example:

```
?- qat.euler(:Q,[180,0,90]), qat.length(:Q,:l)
\rightarrow ( 1.000000 ) := 1.00 (0.000) 1
```
### qat.sub

#### qat.sub(list, list, variable|term)

The primitive will substract two rotations expressed in quaternions (the two first term) and substitues the resulting quaternion to the third term. For example:

```
?- qat.euler(:Q1, [0,0,90]), qat.euler(:Q2, [90,0,00]), qat.sub(:Q1, :Q2, :Q), qat.euler(:Q, :e)
\rightarrow ( [0, 270.000008, 90.000003] ) := 1.00 (0.001) 1
```
#### vec.add

 $vec.add(list, list| number, variable|term)$ 

This primitive will add two vectors (the two first term) and unifies or substitues the result to the third term. If the second term is a number that value will be added to each component of the vector. For example:

?-  $vec.add([0,0,0], [1,-1,1],:v)$  $\rightarrow$  (  $[1, -1, 1]$  ) := 1.00 (0.000) 1 ?-  $vec.add([0,0,0],1,:v)$  $\rightarrow$  ( [1, 1, 1] ) := 1.00 (0.000) 1

If the second term is an unbound variable and the third term is a list, the primitive will unify the second term with the vector substraction of its third term with the first:

?- vec.add([0,0,1],:v,[3,2,1])  $\rightarrow$  ( [3, 2, 0] ) := 1.00 (0.000) 1

### vec.angle

vec.angle(list, list, variable|number)

This primitive will will compute the angle (in degree) between two given normalized direction (the first and second *terms*) and unifies or substitues it to the third *term*. For example:

?- vec.angle([1,0,0],[0,1,0],:v)  $\rightarrow$  ( 90 ) := 1.00 (0.000) 1

### vec.angle.signed

#### vec.angle.signed(list, list, list, variable|number)

This primitive will will compute the signed angle (in degree) between two given normalized direction (the first and second terms) given an axis (the third term) and unifies or substitues it to the fourth term. For example:

?- vec.angle.signed([1,0,0],[0,1,0],[0,0,1],:v)  $\rightarrow$  ( 90 ) := 1.00 (0.000) 1

### vec.dist

vec.dist(list, list, variable|number)

This *primitive* will will compute the distance between two given points (the first and second *terms*) and unifies or substitues it to the third term. For example:

?-  $vec.dist([0,0,0],[1,2,4],:d)$  $\rightarrow$  ( 4.582576 ) := 1.00 (0.000) 1

#### vec.div

### $vec$ .div(list, list|number, variable|term)

This primitive will dive two vectors (the two first term) and unifies or substitues the result to the third term. If the second term is a number that value will be divided from each component of the vector. For example:

?- vec.div([2,4,6],[2,2,2],:v)  $\rightarrow$  ( [1, 2, 3] ) := 1.00 (0.000) 1 ?- vec.div([2,4,6],2,:v)  $\rightarrow$  ( [1, 2, 3] ) := 1.00 (0.000) 1

If the second term is an unbound variable and the third term is a list, the primitive will unify the second term with the inverse operation:

?- vec.div([2,4,6],:v,[1,2,3])  $\rightarrow$  ( [2, 2, 2] ) := 1.00 (0.000) 1

### vec.length

#### vec.length(list, variable|number)

This primitive will compute the length of the vector (the first term) and unifies or substitues with the second term. For example:

?- vec.length([2,4,6],:l) -> ( 7.483315 ) := 1.00 (0.000) 1 vec.mul

#### $vec.mul(list, list| number, variable|term)$

This *primitive* will multiply two vectors (the two first *term*) and unifies or substitues the result to the third term. If the second term is a number that value will be multiplied to each component of the vector. For example:

?- vec.mul([1,2,3],[1,2,3],:v)  $\rightarrow$  ( [1, 4, 9] ) := 1.00 (0.000) 1 ?-  $vec.mul([1,2,3],2,:v)$  $\rightarrow$  (  $[2, 4, 6]$  ) := 1.00 (0.000) 1

If the second term is an unbound variable and the third term is a list, the primitive will unify the second term with the inverse operation:

?- vec.mul([1,2,3],:v,[2,4,6])  $\rightarrow$  (  $[2, 2, 2]$  ) := 1.00 (0.000) 1

#### vec.norm

#### vec.norm(list, variable|list)

This primitive will normalized a vector (the first term) and unifies or substitues with the second term. For example:

?- vec.norm([2,4,6],:l) -> ( [0.267261, 0.534522, 0.801784] ) := 1.00 (0.000) 1

## vec.sub

vec.sub(list, list|number, variable|term)

This *primitive* will substract two vectors (the two first term) and unifies or substitues the result to the third term. If the second term is a number that value will be substracted from each component of the vector. For example:

?-  $vec.sub([0,0,0],[1,-1,1],:v)$  $\rightarrow$  (  $[-1, 1, -1]$  ) := 1.00 (0.000) 1 ?-  $vec.sub([0,0,0], -1, :v)$  $\rightarrow$  ( [1, 1, 1] ) := 1.00 (0.000) 1

If the second term is an unbound variable and the third term is a list, the primitive will unify the second term with the reverse operation:

?-  $vec.sub([0,0,1],:v,[3,2,1])$  $\rightarrow$  (  $[-3, -2, 0]$  ) := 1.00 (0.000) 1

# 6 Elementals

This section provides some details on all the *elementals* supported by the *runtime*. For each one, the list of supported *properties* and accepted values will be given as well as some explanation on their use cases.

### MRKCBFSolver

This elemental class is the most common one used in  $f\ddot{z}z$ . It is in fact the default and can handle statements as well as prototypes. It implement a breadth-first solving which is optimized for concurrency, therefore it is not the most efficient solver with regard to time and memory usage.

This elemental supports the following properties:

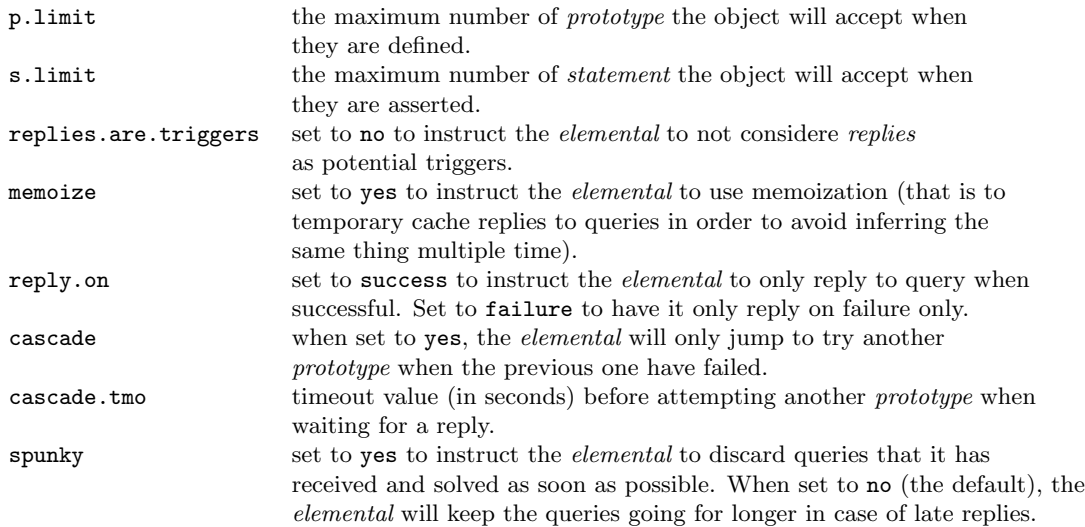

When such *elemental* is set to memoize, cached *statements* will be periodically cleared at a a frequency set by the mzttl *substrate* configuration.

### MRKCDFSolver

This elemental class can handle statements as well as prototypes and implement a depth-first which is a more efficient solver than the default one, altought not always the right choice.

This *elemental* supports the following *properties*:

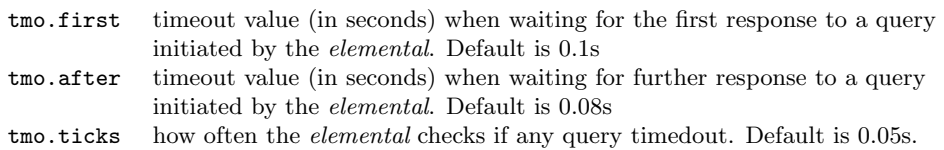

Note that *trigger predicates* are. at the moment, not supported with this *solver*.

### MRKCCSVStore

The elemental MRKCCSVStore provides a way to access statements stored inside a CSV file without having to import the file. While this a slowest way to retreive statements, it has the advantage of having lower memory consumption as none of the data stored in the CSV file are loaded in memory until it is returned as answers to a query.

This elemental supports the following properties:

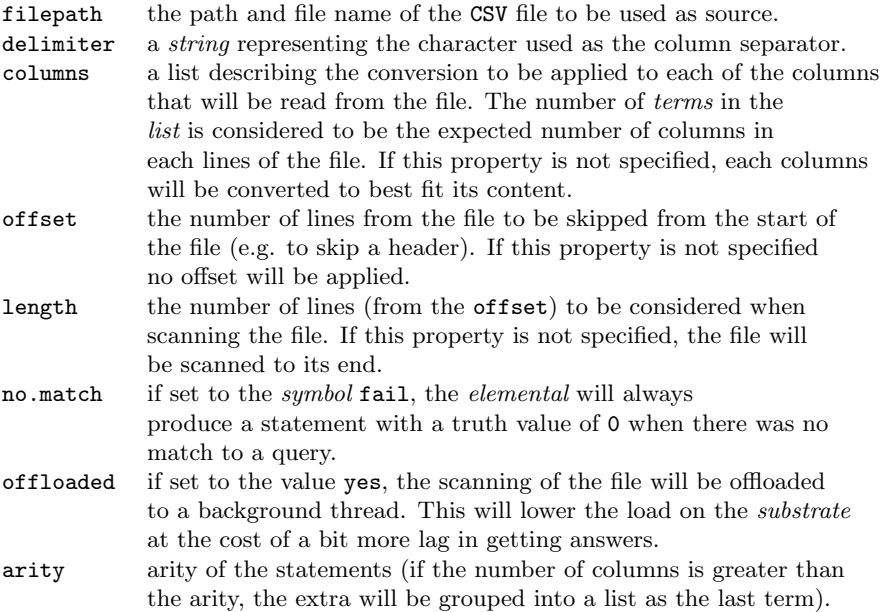

The terms in the columns list can be any of the following:

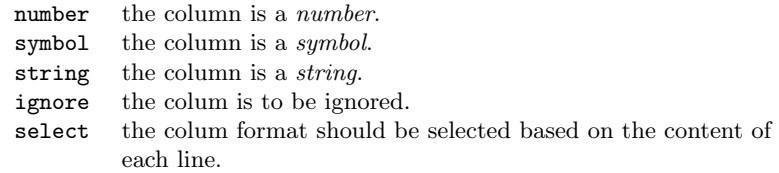

For example, the following *elemental* provides *statements* based on the cars database stored in a CSV file:

```
1 car {
  \begin{array}{c} 2 \\ 3 \end{array}3 class = MRKCCSVStore,<br>
\begin{array}{rcl} 4 & = & \text{N-KCC}SVStore, \\ 5 & \text{delimiter} & = & \text{N-KCC}Aata/c \\ 6 & \text{defiset} & = & \text{N-KCT} \\ 6 & \text{offset} & = & \text{N-KCT} \\ 7 & \text{no.math} & = & \text{fail,} \end{array}\begin{array}{lll} \texttt{filepath} & = ``./etc/data/cars.csv", \\ \texttt{delimiter} & = ``;'', \end{array}delimiter = ";<br>offset = 2,
                      offsetno.math = fail,offloaded = yes
  \frac{8}{9}10 } {}
```
## MRKCSBFStore

This *elemental* provides a way to store and retreive *statements* from a *binary* file. While it is a slower way to retreive statements, it has the advantage of having lower memory consumption as none of the data stored in the file is loaded in memory until it is returned as answers to a query.

This elemental supports the following properties:

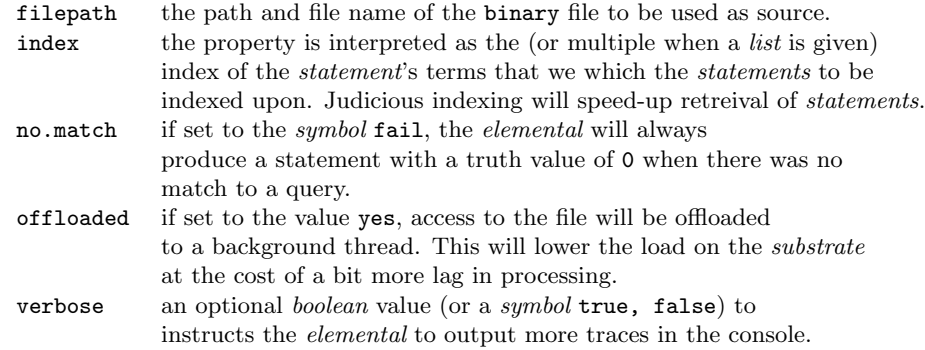

For example, the following elemental setup a statement store in which we will import the data from ./etc/data/cars.csv:

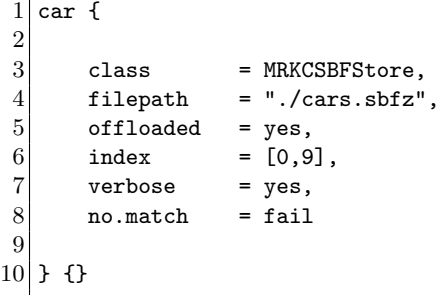

The /tells console command can be used to instruct the *elemental* to perform any of the following actions:

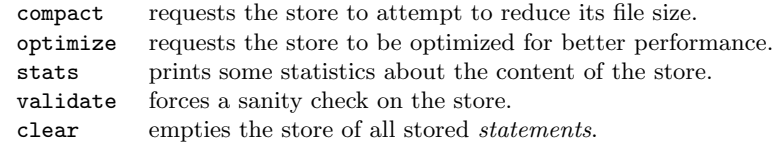

Note that depending on the number of stored statements, many of the above command may take a while to complete.

### MRKCStopper

This *elemental* class can be used to reply by failure to any *query* that is left un-answered for a given time. The elemental watches queries and wait for corresponding replies.

This elemental supports the following properties:

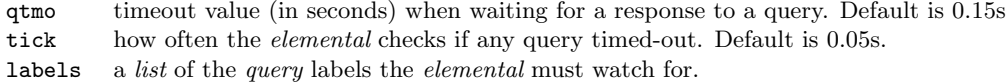

## FZZCFUNRunner

This *elemental* class supports mixing *imperative* style with *logic* style by providing a way to execute expressions build out of *functors* using the same *terms* commonly used in *logical statements* (which will be refered to as *f-expressions*). Code to be executed can be submitted to the *elemental* via a simple set of *query*. Each request, is considered a *thread* and will then run cooperatively with other submitted *f-expression*.

An *f-expression* can be either a *list* of *functors* to be executed sequentially or a single *functor*. Each *functor* can have for arguments other functors or lists of functors. The use of variable terms will be understood in a f-expression as a shortcut to using the primitive get. Finally, each functor is expected to return a fizz term. For example, the following code would print to the console the value 5:  $print(add(3,2))$ .

Each thread is running within its own *execution context*, which means that any given *variable* is only accessible in the thread it was created in. Unlike in most imperative language, all variables in a thread are global even when they are first referenced within a block.

This *elemental* supports the following *properties*:

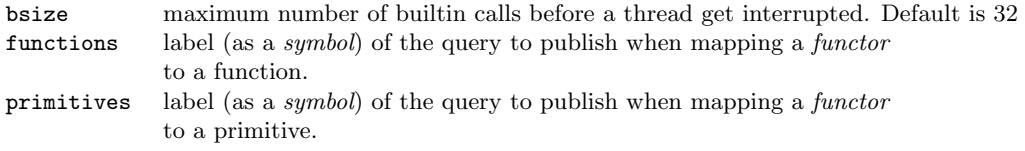

The *elemental* will reply to the following queries:

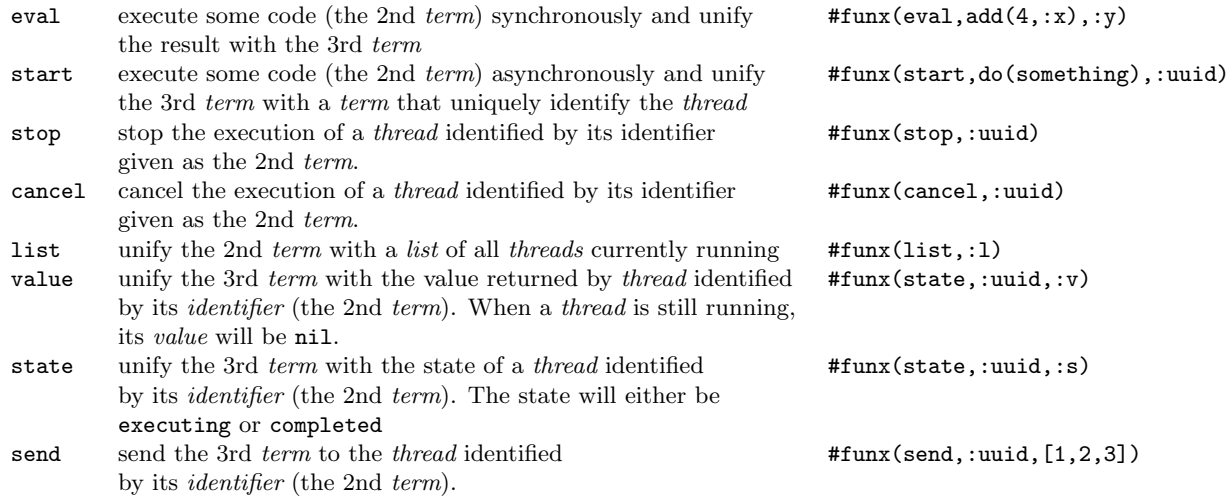

state and value queries won't be answered if the *thread* is unknown. The *time-to-live* value of the *elemental* will be used to determinate when a completed *thread*'s value can be forgotten.

f-expressions' functor can be calls to known builtins, primitives or functions. The difference is minimum, but important. Builtins are executed directly by the elemental without need for a query to be sent out. Here's a list of all the supported builtins:

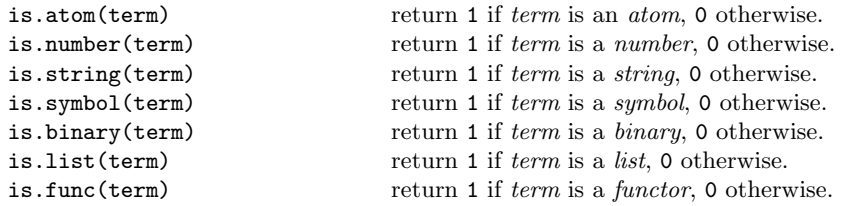

is.frame(term) return 1 if  $term$  is a frame, 0 otherwise. is.range(term) return 1 if  $term$  is a range, 0 otherwise. is.regexp(term) return 1 if term is a regexp, 0 otherwise. is.guid(term) return 1 if term is a guid, 0 otherwise. is.quirk(term) return 1 if term is a quirk, 0 otherwise. is.data(term) return 1 if  $term$  is a data, 0 otherwise. var.capture(labels,mode) capture all or some of the variables in the thread into a frame. If mode is inclusive, *labels* will be assumed to be a list of all the *variables* to capture. If it is exclusive, the call will capture all variables but the one listed in labels. var.release(frame) take the *frame* passed as argument and use each key/value pairs as a *variable* to be set. is.canceled() test if the thread has been canceled. recv() read the next term that was sent (with the send command) to the thread. Returns nil if there is no term available. peek(label,term?) access the *thread local data* and retreive a previously stored value by its *label*. If a term is provided, it will be returned if the identifier is unknown. poke(label, value) access the *thread local data* and store a *value* (2nd argument) for a given *label*. zero(label) remove a value from the *thread local data* given its *label*. set (label, value) set the value of a variable identified by its label. The call will return the value. get(label) return the value of a given *variable*. inc(label) increase the value stored in the *variable* identified by its *label* by 1. dec(label) decrease the value stored in the *variable* identified by its *label* by 1.<br>eq(term, term) return 1 if its two *terms* are equal, 0 otherwise. return 1 if its two *terms* are equal, 0 otherwise. neq(term,term) return 0 if its two terms are equal, 1 otherwise. gt(term, term) return 1 if the first term is greater than the 2nd, 0 otherwise. gte(term, term) return 1 if the first term is greater-or-equal to the 2nd, 0 otherwise. 1t(term, term) return 1 if the first term is lesser than the 2nd, 0 otherwise. lte(term,term) return 1 if the first term is lesser-or-equal to the 2nd, 0 otherwise. and(term+) return the *boolean and* of all its arguments. or(term+) return the boolean or of all its arguments. xor(term+) return the *boolean xor* of all its arguments. not(term) return the boolean not of term. add(term+) return the sum of all its arguments. sub(term+) return the subtraction of all its arguments. mul(term+) return the multiplication of all its arguments. div(term+) return the division of all its arguments. div.int(term+) return the integer division of all its arguments. 1st.item(list,index) return the item at a given *index* in a *list*. 1st.length(list) return the number of items in a list. 1st.head(1ist) return the first item in the *list*, or nil if empty. 1st.tail(list) return the last item in the *list*, or nil if empty. **lst.rest(list)** return a new *list* minus the first item in the *list*. 1st.make(term+) return a *list* of all the arguments. frm.fetch(frame,label,term?) return the value associated with a given label in a frame. If the label doesn't exists, nil will be returned unless term is provided. frm.store(frame,label,value) return a new frame with a new value associated with a given label. sleep(time) put the calling thread to sleep for the specified time (in ms). publish(label,terms,value) publish a statement build from a em label, a list of terms and a truth value. await(label,timeout) block and wait for any *statement* to be published with the given *label* or until a timeout (in ms). The result will be the *list* of terms, or the value 0 if timeout occured. call (label, terms) takes the *label* of a functor to be executed a list of terms to be passed to it and execute it then returns whatever that call returned. yield() force the calling thread to yield to any other concurrently executing threads. times (functor+) time the execution of its argument and return the elapsed time (in s).

When it comes to *control structure*, *f-expressions* supports the following:

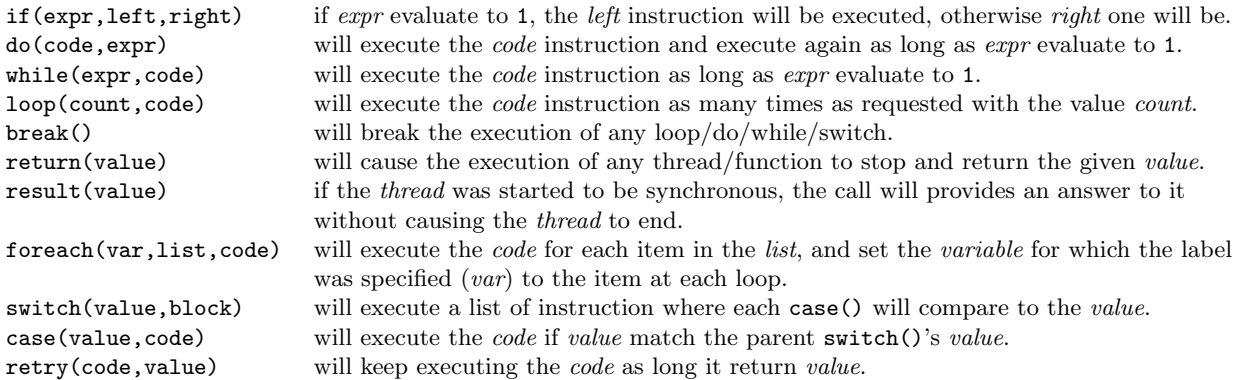

The way you can extend the capabilities of f-expression is by defining primitives and functions. Primitives are a way to connect an *imperative* execution to a *logical* query, with the caveat that the *f-expression* will only accept the first answer to a primitive leading to a query. To define a primitive, you simply as to create an elemental with the same label as the one specified in the elemental's property primitives and add one (or more) prototype(s) per primitive. Note that the *entrypoint* of the prototype must have an arity of three and be: the label of the primitive, a *list* accepting the arguments to the call, the return value. Here's an example where we define the car and cdr primitives:

```
1 funx.primitive {
\frac{2}{3}3 (\text{car}, [[\cdot h|\_]], \cdot h) :- true;<br>4 (\text{cdr}, [[\cdot |:r]], \cdot r) :- true;
           (\text{cdr}, [[\_|:r]],::r)<sup>2</sup> :- true;
5
6 }
```
Altough the example above is simplistic, note that a *primitive* can be implemented by any *logical* combination that may be necessary.

Functions can be defined in a similar way than *primitives* are, except they are not implemented as *prototypes* but as statements. And thus, they are queried only once and the body of the function is cached. Like the primitives, each functions must be defined in an elemental with for label the one specified in the functions property. Each *statement* must have an arity of three: the label of the function, a *list* of *symbols* that are the variables to get assigned the arguments passed to the call, and a list of instructions. Here's an example of a function that will compute the sum of a list using the foreach() instruction:

```
1 funx.function {
 \frac{2}{3}3 (sum,[l],[
 \begin{array}{c} 4 \\ 5 \end{array} set(s,0),<br>foreach(v
 \begin{array}{c} 5 \\ 6 \end{array} for each (v, :1, [<br>set (s, add)\begin{bmatrix} 6 \\ 7 \end{bmatrix} set(s,add(:s,:v))
 7 ]),
 \begin{bmatrix} 8 \\ 9 \end{bmatrix} return(:s)
             9 ]);
10
11 }
```
A cached function will be invalidated, if they may have been replaced (e.g. by reloading the file in which the *elemental* in which it resides). Also note, that *primitives* and *functions* can be defined by any number of elementals. For examples of f-expressions, see the samples funx.fizz, funx2.fizz and funx3.fizz.

There is three new *constants* that can be queried during the execution of the f-expression: \$path, \$uid and label. The former will return an atom that uniquely identify the function (taking the call stack into action) in which the call is made. The second will returns the unique identifier of the thread executing the code, and the latter will provide the name of the executing function (or nil) if the calling code is running outside of a function.

### FZZCRandomizer

This elemental can be used to inject some random activations by firing statements with a random number or term at a given interval. For example, we can define such elemental and instruct it to pick a random number between 1550 and 1650:

```
1 rand {
\begin{array}{ccc} 2 & \text{class} = \text{FZZCRandomizer}, \\ 3 & \text{min} & = 1550, \end{array}min = 1550,4 \, max = 1670,
5 \mod = 26} {
7
8 }
```
If we then load it in the runtime environment, it will starts firing at regular interval (the mod value indicates every other interval). If we use the /spy command, we can observe the generated *statements* being broadcasted through the substrate:

```
?- /spy(append,rand)
spy : observing rand
spy : S rand(1637) := 1.00
spy : S rand(1643) := 1.00
spy : S rand(1576) := 1.00
spy : S rand(1610) := 1.00
spy : S rand(1608) := 1.00
spy : S rand(1597) := 1.00
spy : S rand(1636) := 1.00
spy : S rand(1618) := 1.00
spy : S rand(1563) := 1.00
spy : S rand(1565) := 1.00
```
If we now make use of a rand predicate in a prototype as follows:

 $1$  male {

```
\frac{2}{3}(james1, 1566) := 1.0;
4 (charles1, 1600) := 1.0;<br>
5 (charles2, 1630) := 1.0;<br>
6 (james2, 1633) := 1.0;<br>
7 (george1, 1660) := 1.0;
           (charles2, 1630) := 1.0;(james2, 1633) := 1.0;
7 (george1, 1660) := 1.0;<br>8 (_,_) := 0.0;
           (_,_) := 0.0;
9
10 }
```

```
11
12 dad {
13
14 (:x): @rand(:y), #male(:x, :y);15
16}
```
We will activate a query on the male *predicate* each time a new rand *statement* is broadcasted as we can see below:

```
?- /spy(append,rand,dad)
spy : observing rand
spy : observing dad
spy : S rand(1627) := 1.00
spy : S \, rand(1580) := 1.00spy : S rand(1618) := 1.00
spy : S rand(1571) := 1.00
spy : S rand(1654) := 1.00
spy : S rand(1630) := 1.00
spy : S dad(charles2) := 1.00spy : S rand(1622) := 1.00
spy : S rand(1579) := 1.00
spy : S rand(1582) := 1.00
spy : S rand(1632) := 1.00
spy : S rand(1617) := 1.00
spy : S \, rand(1566) := 1.00spy : S dad(james1) := 1.00spy : S \, rand(1598) := 1.00spy : S rand(1663) := 1.00
spy : S rand(1666) := 1.00
```
If the min and max properties are not specified, the elemental will generate random numbers between 0 and 1. If only the minimum value is omitted, it will default to 0. If it is the maximum value that is missing, it will default to the maximum possible value for a floating point *number*.

Instead of generating number, we can instruct the *elemental* to randomly pick an element from a *list*. To do that, we simply specify the list using the label values in the properties. Here's the elemental we used earlier rewritten to restrict the possible numbers:

```
\begin{bmatrix} 1 \\ 2 \end{bmatrix} rand {
\begin{array}{c|c} 2 & \text{class} = \text{FZZCRandomizer}, \\ 3 & \text{values} = \text{[1566, 1600, 163]} \end{array}values = [1566, 1600, 1630, 1633, 1660]4 } {
 5
6 }
```
This time around, since we are only picking from the years present in the male knowledge we get dad statements right away:

```
?- /spy(append,rand,dad)
spy : observing rand
spy : observing dad
spy : S rand(1566) := 1.00
spy : S dad(james1) := 1.00
```
```
spy : S \, rand(1600) := 1.00spy : S dad(charles1) := 1.00spy : S rand(1633) := 1.00
spy : S dad(james2) := 1.00spy : S rand(1633) := 1.00
spy : S dad(james2) := 1.00spy : S \, rand(1630) := 1.00spy : S dad(charles2) := 1.00spy : S \, rand(1566) := 1.00spy : S dad(james1) := 1.00
spy : S rand(1600) := 1.00
spy : S dad(charles1) := 1.00spy : S rand(1633) := 1.00
spy : S dad(iames2) := 1.00
```
## FZZCTicker

This elemental can be used to activate other elemental at a regular interval by firing a statement. For example:

```
1 tick {
\begin{array}{c|c}\n2 & \text{class} = \text{FZZCTicker,} \\
3 & \text{mod} = 4\n\end{array}mod = 44 } {
5
6 }
```
If we then load it in the runtime environment, it will starts firing at regular interval (the mod value indicates how often based on the *substrate's* pulse). If we use the **/spy** command, we can observe the generated statements being broadcasted through the substrate:

```
?- /spy(append,tick)
spy : observing tick
spy : S tick(9, 1512157341.254642) := 1.00 (15.000000)
spy : S tick(10, 1512157342.254716) := 1.00 (15.000000)
spy : S tick(11, 1512157343.254030) := 1.00 (15.000000)
spy : S tick(12, 1512157344.254033) := 1.00 (15.000000)
spy : S tick(13, 1512157345.253880) := 1.00 (15.000000)
spy : S tick(14, 1512157346.254291) := 1.00 (15.000000)
spy : S tick(15, 1512157347.254672) := 1.00 (15.000000)
```
The first term in the published *statement* is a cycle counter (which will be saved by the *elemental* when it is saved or frozen). The second term is the current time (in seconds since Epoc, GMT). Instead of basing the ticking on the substrate's pulse, the property tick can be used to indicate the interval in seconds. For example, to have the tick statement firing every 1.5 seconds, we would write:

 $\begin{bmatrix} 1 \\ 2 \end{bmatrix}$  tick {  $\begin{array}{c|c}\n2 & \text{class} = \text{FZZCTicker,} \\
3 & \text{tick} = 1.5\n\end{array}$  $tick = 1.5$ 4 } { 5  $6$ }

#### MRKCLettered

The MRKCLettered *elemental* can only handle *statements*. It is meant to be used as a way to lower *runtime* cost when it is known that a particular Knowledge will never contains any prototypes. Here are the properties specific to this class:

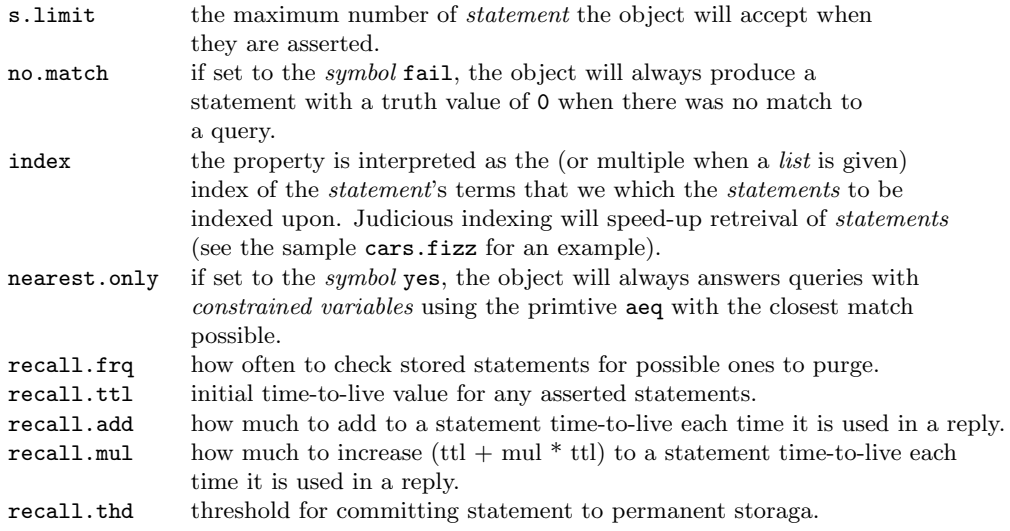

In order for the recall ability of the class to work. The *statements* must include a property called stp which contains the timestamp of the statement (assigned to %now for example when the statement is created). As long as the timestamp of the statement plus its time-to-live is after the current time each time the elemental checks, the statement will be conserved. Otherwise, it will be removed.

# 7 Modules

This section provides some details on all the optional modules that can be loaded in the runtime and which elementals they provides. Like in the previous section, the list of supported properties and accepted values will be given as well as some explanation on their use cases. In order to be able to use the *elementals* detailed in this section, the corresponding module in which it resides must be loaded in  $f\!izz$  using either the /use command or via a solution file.

## LGR

The modLGR module provides an interface to the Link Grammar Parser<sup>3</sup> by the Carnegie Mellon University. It is a syntactic parser for (mainly) English sentences. The integration of the parser to fizz allows for a *string* to be parsed and its syntactic components bto e made available in a series of lists.

## FZZCLGRProcessor

This elemental is the main interface to Link Grammar Parser. It supports the following properties:

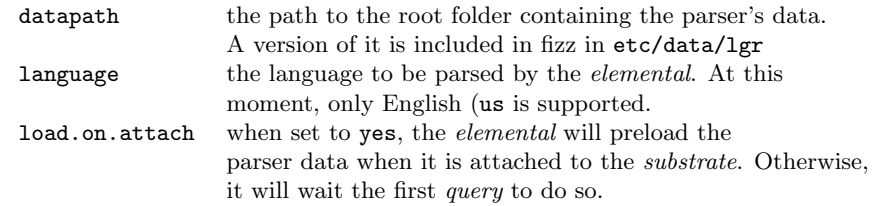

<sup>3</sup>http://www.link.cs.cmu.edu/link/

Let's look at an example (for more details, check the sample  $etc/s$  amples/linkg.fizz). In a new *fizz* source file, we add the following:

```
1 lgr.parse {
2 class = FZZCLGRProcessor,<br>3 datapath = "./etc/data/lgr",
         datapath = "./etc/data/lgr",4 language = "us",<br>5 load.on.attach = yes
\begin{bmatrix} 5 \\ 6 \end{bmatrix} {} \begin{bmatrix} 1 \end{bmatrix}6 } {}
```
The expected arity for any query to the *elemental* we have now created in the *substrate* is five. The first term is the *string* to be parsed followed by four unbound *variables*:

```
?- #lgr.parse("the quick brown fox jumps over the lazy dog.",:ws,:ls,:ln,:cn)
-> ( [[[], nil], [[], "the"], [[a], "quick"], [[a], "brown"], [[n], "fox"], [[v], "jumps"], [[], "
    over"], [[], "the"], [[a], "lazy"], [[n], "dog"], [[], "."], [[], nil]] , [[X, [p], 0, 10], [WV
     [1, 0, 5], [W, [d], 0, 4], [S, [s, s], 4, 5], [D, [s, x], 1, 4], [A, [], 2, 4], [A, [], 3,4], [MV, [p], 5, 6], [J, [s], 6, 9], [D, [s, x], 7, 9], [A, [], 8, 9], [RW, [], 10, 11]] , [0,
    [1, [2, 0, [3, [4, 1, [5, 2, [6, 3, 4]]], [7, 5, [8, 6, [9, 7, [10, 8, 9]]]]]], 5], [11, 10,
    11]] , [S, [[NP, [1, 2, 3, 4]], [VP, [5, [PP, [6, [NP, [7, 8, 9]]]]]], 10]] ) := 1.00 (0.011) 1
```
The first variable will be unified with the list of all the words which have been detected in the sentence. The second variable will be unified with the list of all links (that is the relationships between words). The third variable will unify with a tree describing how the sentence is structured. The fourth, and final, variable will be unified to a *tree* which describes the components in the sentence as generated by the *Phrase Parser*<sup>4</sup>.

We will now defines the contents of each of the *list*, starting with the *words list*:

```
?- #lgr.parse("the quick brown fox jumps over the lazy dog.",:ws,_,_,_)
-> ( [[[], nil], [[], "the"], [[a], "quick"], [[a], "brown"], [[n], "fox"], [[v], "jumps"], [[], "
    over"], [[], "the"], [[a], "lazy"], [[n], "dog"], [[], "."], [[], nil]] ) := 1.00 (0.021) 1
```
Each of the word is described as a list containing first a list of symbols which the parser calls subscripts, followed by the actual word. In most cases, the word is represented as a string, except when the word isn't really a word, but what the parser calls LEFT-WALL or RIGHT-WALL ( that is the start or the end of the sentence). In this example, the word brown is flagged with a indicating that it is an *adjective* where the word jumps is flagged with a  $v$  as it is a verb.<sup>5</sup>

?- #lgr.parse("the quick brown fox jumps over the lazy dog.",.,:ls,.,.) -> ( [[X, [p], 0, 10], [WV, [], 0, 5], [W, [d], 0, 4], [S, [s, s], 4, 5], [D, [s, x], 1, 4], [A, [], 2, 4], [A, [], 3, 4], [MV, [p], 5, 6], [J, [s], 6, 9], [D, [s, x], 7, 9], [A, [], 8, 9], [ RW, [], 10, 11]] ) := 1.00 (0.011) 1

The second list contains all the links that compose the parsed sentence. Each of which is described by a list containing four terms. The first one is a symbol representing the link-type<sup>6</sup>, followed by a list of the subscripts. The third and fourth terms in the list are the index (in the words list) of the words that are associated with the link.

<sup>4</sup>http://www.link.cs.cmu.edu/link/ph-explanation.html

<sup>&</sup>lt;sup>5</sup>see section 3.3 in https://www.abisource.com/projects/link-grammar/dict/introduction.html for a list of the subscripts 6 see https://www.abisource.com/projects/link-grammar/dict/index.html for details

?- #lgr.parse("the quick brown fox jumps over the lazy dog.", $_{-1}$ , :ln, \_) -> ( [0, [1, [2, 0, [3, [4, 1, [5, 2, [6, 3, 4]]], [7, 5, [8, 6, [9, 7, [10, 8, 9]]]]]], 5], [11, 10, 11]] ) := 1.00 (0.011) 1

The third *list* contains how the *links* are connected into a *tree* describing the structure of the sentence. Each of the sub-lists is composed of three terms, the first one being the index of the link in the links list. The second and third *terms* can either be the index of the *word* or another node in the tree.

```
?- #lgr.parse("the quick brown fox jumps over the lazy dog.",_,_,_,:cn)
-> ( [S, [[NP, [1, 2, 3, 4]], [VP, [5, [PP, [6, [NP, [7, 8, 9]]]]]], 10]] ) := 1.00 (0.010) 1
```
Thr fourth list is a Penn tree-bank style phrase structure (a tree). Each lists that forms the tree has two terms. The first one is a Penn type (as a symbol) and the second one is a list. Each terms in that list can either be the index of the *word* or a *list* describing a new *Penn type* node of the tree.

### WWW

The modWWW module provides ways for fizz to fetch data from existing REST services.

#### FZZCWebAPIGetter

The FZZCWebAPIGetter *elemental* performs a connection to a specific HTTP web service in order to respond to a received query. Part of the query will be used to compose the URL. When the service replies, the JSON document will be parsed and its content converted into a frame.

The elemental's properties are the following:

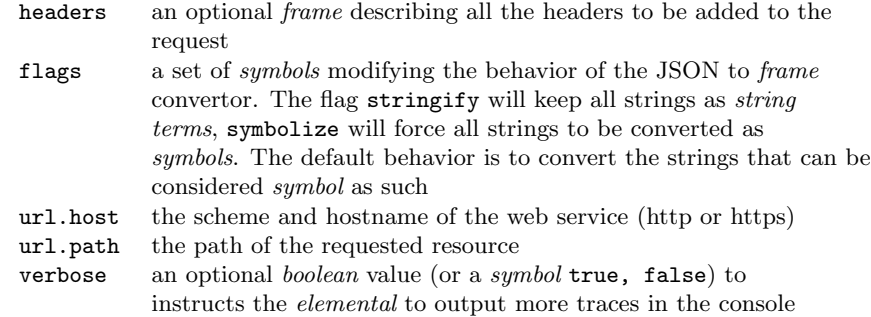

For example, to get any conversion rate from api.fixer.io, we would define the *elemental* as follow:

```
1 fixer.get {
2
3 class = FZZCWebAPIGetter,
4 url.host = "http://api.fixer.io",<br>5 url.path = "/latest",
        url.path = "/latest",\frac{6}{7}7 } {
\begin{array}{c} 8 \\ 9 \end{array}9 }
```
Whenever we want to query the latest conversion for said, the US Dollar, we woul query it as such:

 ?- #fixer.get({ base = USD },:1) 2 -> (  $[1525392000, 200,$  {Date = "Sun, 06 May 2018 02:40:35 GMT", Connection = "keep-alive", Set-Cookie = "\_cfduid=d70c6e9991dfeb2ae1ee6e8293a1622341525574434; expires=Mon, 06-May-19 02:40:34 GMT; path=/; domain=.fixer.io; HttpOnly", Cache-Control = "public, must-revalidate,  $5 \mid \text{max-age=900", Last-Modified = "Fri, 04 May 2018 00:00:00 GMT", X-Deprecation-Message = "This"$  API endpoint is deprecated and will stop working on June 1st, 2018. For more information please visit: https://github.com/fixerAPI/fixer#readme", Vary = "Origin", X-Content-Type-Options = "nosniff", Server = "cloudflare", CF-RAY = "41681539a27192f4-SJC"}, {a\_\_deprecation\_message\_\_ = "This API endpoint is deprecated and will stop working on June 1st, 2018. For more information please visit: https://github.com/fixerAPI/fixer#readme", base = USD, date = "2018-05-04", 11 rates =  ${AUD = 1.329700, BGN = 1.634100, BRL = 3.546300, CAD = 1.287500, CHF = 0.998410,}$  CNY = 6.359200, CZK = 21.308000, DKK = 6.223700, EUR = 0.835490, GBP = 0.737200, HKD = 7.849600, HRK = 6.186000, HUF = 262.240000, IDR = 13978, ILS = 3.621200, INR = 66.862000, ISK = 102.100000, JPY = 108.920000, KRW = 1076.400000, MXN = 19.156000, MYR = 3.938000, NOK = 8.057500, NZD = 1.425900, PHP = 51.673000, PLN = 3.554400, RON = 3.895100,  $16 \times 10^6$  RUB = 63.065000, SEK = 8.832800, SGD = 1.333600, THB = 31.755000, TRY = 4.257900, ZAR = 12.628000}}] ) := 1.00 (0.400) 1

The *list* unified with the *variable* :1 will contains four *terms*: a time stamp (UTC, expressed in seconds since Unix epoch), an HTTP response status number (200 for Okay), a *frame* containing the response headers received from the web site and a frame containing the data received as response.

#### FZZCWebAPIPuller

The FZZCWebAPIPuller *elemental* handles a temporary (but repeatable) connection to an HTTP web service, from which data (in JSON format) are to be retreived. When the JSON document received as reply has been parsed, its content will be converted into a *frame*, and the *elemental* will publish a statement containing it. In order to be able to use this *elemental*, the module in which it resides (modWW) must be loaded in  $f\ddot{z}z$ using either the /use command or a solution file.

The elemental's properties are the following:

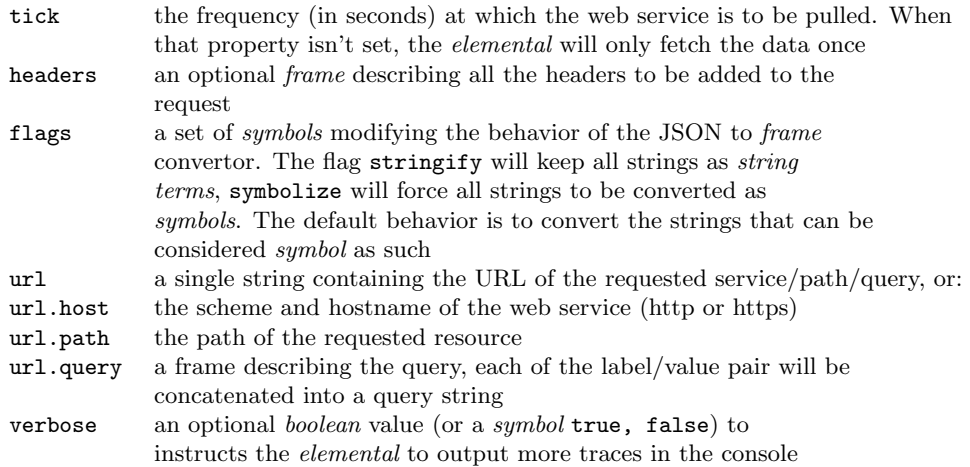

For example, to *pull* the conversion USD conversion rate from  $api.fitser.io$ , we would have:

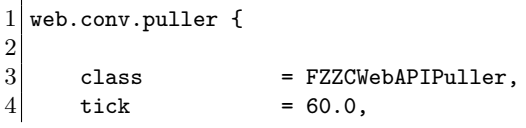

```
5 url.host = "http://api.fixer.io",
6 url.path = "/latest",
7 url.query = { base = USD }
\begin{array}{c} 8 \\ 9 \end{array}9 } {
10
11 }
```
The statement published at each successful pull, will have four terms: a time stamp (UTC, expressed in seconds since Unix epoch), an HTTP response status number (200 for Okay), a frame containing the response headers received from the web site and a *frame* containing the data received as response. For the example above, a possible statement will be:

```
1 web.conv.puller(1518998400, 200, {Server = "nginx/1.13.8", Date = "Tue, 20 Feb 2018 04:44:55 GMT",
2 Connection = "keep-alive", Cache-Control = "public, must-revalidate, max-age=900",
3 Last-Modified = "Mon, 19 Feb 2018 00:00:00 GMT", Vary = "Origin",
4 \mid X-Content-Type-Options = "nosniff"}, {base = USD, date = "2018-02-19", rates = {AUD = 1.263200,
5/ BGN = 1.576000, BRL = 3.233400, CAD = 1.256400, CHF = 0.927720, CNY = 6.344400, CZK = 20.409000,
6 DKK = 6.001600, EUR = 0.805800, GBP = 0.713860, HKD = 7.822300, HRK = 5.994000, HUF = 250.730000,
7 IDR = 13553, ILS = 3.519200, INR = 64.253000, ISK = 100.480000, JPY = 106.560000, KRW = 1066.900000,
8 \midMXN = 18.544000, MYR = 3.890500, NOK = 7.782000, NZD = 1.355400, PHP = 52.458000, PLN = 3.340900,
9 \midRON = 3.756100, RUB = 56.463000, SEK = 7.989900, SGD = 1.313100, THB = 31.380000, TRY = 3.753000,
10 ZAR = 11.653000}})
```
## **CLU**

The modCLU module supports the building of a *cluster* from instances of fizz running on several computers (on the same network). This use a custom protocol build on top of UDP (multicast and unicast). While transmission between multiple hosts isn't garanteed to be delivered, the protocol does account for packet losses and will attempt to resend packets when needed.

## FZZCCLUGateway

FZZCCLUGateway is the elemental which provides a link between the local instance of fizz and the cluster. For a cluster to work, most of the *properties* specific to this class must be identical on each instances. They are:

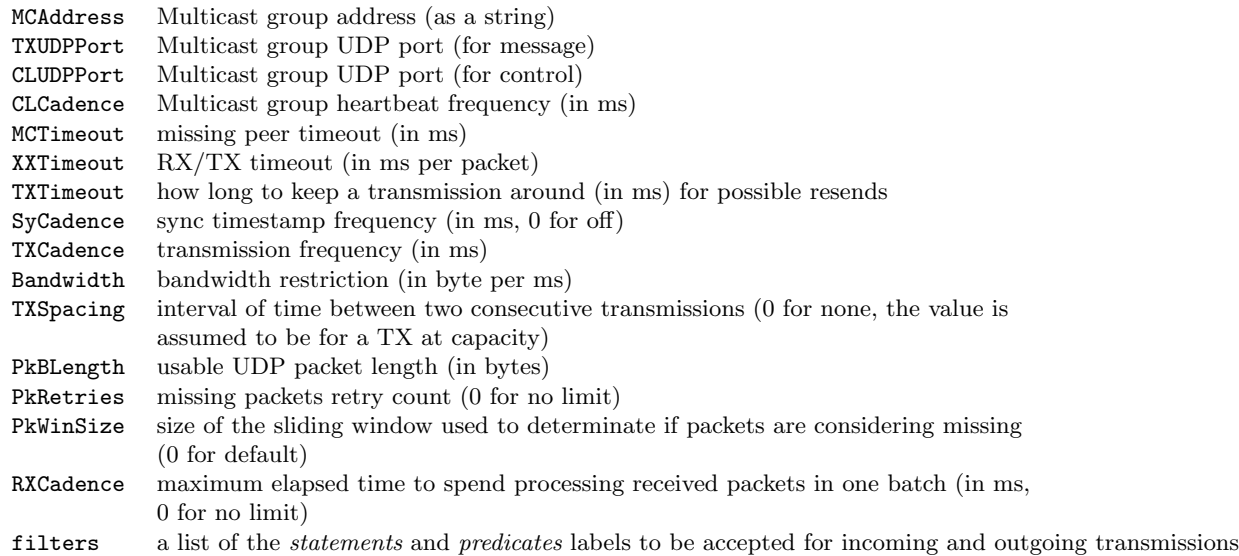

Default values will be used for most of the *properties* except: MCAddress, TXUDPPort and CLUDPPort. It is highly recommended to also provide a value for Bandwidth. It indicates how much of the bandwidth can be used to send data, taking in consideration the medium (e.g. WiFi vs GigE) and the number of computers that compose the cluster. For example, for 3 instances connected via a 100Mbps Ethernet, we would take the theoretical bandwidth value of 12500 bytes per milliseconds and divide it by 3. To that we can also take away a certain percentage (said 5) of it to account for other traffic, resulting in a value of 3958 bytes. When it comes to minimizing lost packets, the receive and send buffers of the computers may need to be adjusted.

As an alternative to tweaking the *Bandwidth* value yourself, you can use the following three properties to specify the cluster's setup:

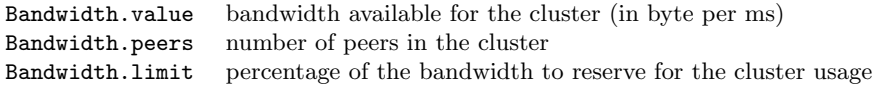

## MLK

The modMLK module provides *elementals* dealing with *Machine Learning* tasks.

## FZZCFFBNetwork

The FZZCFFBNetwork elemental manages a collection of feed-forward back propagation neural networks all built from the same training data whose are collected by querying the *runtime environment*. Once they have been trained, the *elemental* can be used for *classification* as well as *regression*. From *runtime* session to session, the trained models can be saved as part of the properties.

In order to be usable, this *elemental* requieres various values to be provided in its *properties*. The following table contains them:

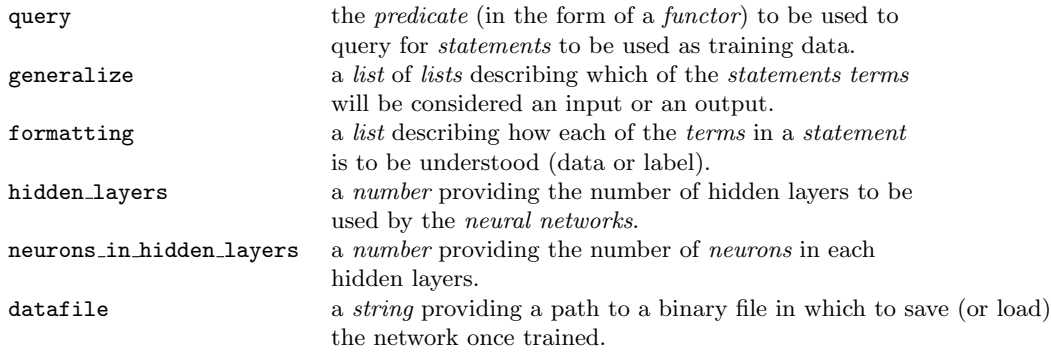

By providing a functor instead of just a symbol for the terms in the generalize and formatting lists, list and data terms can be injested by the *elemental*. For example, if we are expecting 10 inputs to be provided in a list or a data, we would specify this as i(10). For concrete example, check any of samples in ./etc/samples/ml.

To dive in the details, have a look at the file iris.fizz in the samples folder. As the name indicates, this samples uses the famous Iris dataset (which you can find in https://archive.ics.uci.edu/ml/datasets/iris) which, have been processed into a  $fizz Knowledge$ . Let's look at how we have set up the *elemental*:

```
1 iris { class = FZZCFFBNetwork,<br>2 alias = iris.ffbn,
 2 alias = iris.ffbn,<br>3 query = iris(-,-,-
                 query = iris(\_,\_,\_,\_,\_,\4 generalize = [[i,i,i,i,0],[0,i,i,i,i,j]],<br>5 formatting = [d,d,d,d,1],5 formatting = [d,d,d,d,1],<br>6 hidden_layers = 1,
 \begin{array}{ccc} 6 & \text{hidden\_layers} = 1, \\ 7 & \text{neurons\_in\_hidden\_} \end{array}7 neurons_in_hidden_layers = 4, 8 } {
    8 } {
 9
10 }
```
In the example we request the *elemental* object to create two *neural networks* (with the generalize label/value). Both will have four inputs and a single output neurons, however which of the terms is an output is the difference. For the first *network*, we specified  $[i, i, i, i, o]$  which means the last *term* will be the output. For the second network, we have  $[\circ, i, i, i, i]$  where the first term will be the output. The formatting label indicates that the first four terms are data while the last term is a label.

Unless the *elemental* is already trained, you will need to use the /tells console command to instruct the object to collect training data as well as use them to train the networks. Here's an example of this:

```
?- /tells(iris.ffbn,acquires)
?- /tells(iris.ffbn,practice(1.0,1500,0.1))
iris - practice completed (0.000138,0.000000)
iris - practice completed (0.000398,0.000000)
```
Sending the *symbol* acquires to the *elemental* will set it into a training data acquisition state in which the query you provided in the *properties* (or by using the /poke command) will be used to collect *statements*. Depending on how much data can be collected (there's no console feedback) you can wait a little bit before entering the second /tells command which instructs the *elemental* to train (*practice*) using the *statements* it has received so far. The parameters provided in the functor are (in order): split between training and validation data (a number between 0 and 1), the count of epochs to train the models for and the learning rate. In this case, we are requesting all received statements to be used as training data, the epoch to be 1500

and the learning rate to be 0.1.

The output on the console for the second /tells command will indicate when the training is completed for each networks. The numbers in the parantheses are the training error and validation error. In this case, since we have no validation data, the validation error is 0.

Once the networks are trained, the models can be used. For example, we can classify:

```
?- #iris(4.40,2.90,1.40,0.20,:x)
-> ( setosa ) := 0.98 (0.001) 1
```
Note the *truth value* for the iris statement that was returned by the *elemental* (0.98). We can also do a regression to find out a value for the first term:

?- #iris(:x,2.90,1.40,0.20,setosa)  $\rightarrow$  (4.838565) := 0.99 (0.001) 1

Note that having more than one unbound *variable* in your *query* isn't supported. When the *elemental* is saved, the models will be saved in the properties as a binary term under the label data.

## EV3

The modEV3 module provides access to the LEGO Mindstorms  $EV3^7$  sensors and motors when running fizz on the EV3 Intelligent brick (it-self running the Linux distribution ev3dev<sup>8</sup>).

All of the elementals provided by the module follows the same patterns when it comes to interacting with them. That is using specific queries to read (peek) values, write (poke) values and execute specific functions (call) or cancel running functions (halt).

More information on each sensor and motor can be found within the ev3dev documentation<sup>9</sup>.

#### EV3CSYSLEGOSystem

Along with providing a way to read the device's battery status, the elemental watches over plugging and unplugging of sensors or motors. It also provides some core functionalities for the other *elementals* in the modules, and as such its presence in the substrate is mandatory.

The elemental has the following single property:

bat.technology because the EV3 cannot tell what type of the battery powering it, this property provides that information so that the estimation of the battery status can be more accurate. Accepted values are: liion and nimh.

Several values can be read from the *elemental* using a peek *predicate*:

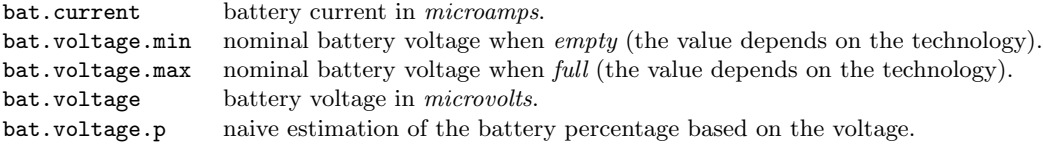

<sup>7</sup>https://www.lego.com/en-us/mindstorms/products/mindstorms-ev3-31313

<sup>8</sup>https://www.ev3dev.org/

<sup>9</sup>http://docs.ev3dev.org/projects/lego-linux-drivers/en/ev3dev-stretch/index.html

For example, if the *elemental* is labeled ev3.sys, we would query any of the above values as follow:

```
?- #ev3.sys(peek,bat.current(:c))
\rightarrow (188000) := 1.00 (0.069) 1
```
Multiple values can be peeked at in the same query by using a *list* of functor as the second argument. For example:

```
?- #ev3.sys(peek,[bat.voltage(:v),bat.voltage.p(:p)])
\rightarrow ( 7421066, 0.595722 ) := 1.00 (0.098) 1
```
When sensors or motors are plugged or unplugged from the device ports, the *elemental* will publish *statements* that provide information on such events. For instance:

```
ev3.sys(enum, removed, sensor, 2)
ev3.sys(enum, plugged, sensor, 3)
```
The first one indicate that the sensor identified by the id 2 was removed, and the second one indicates that a sensor was plugged with the id 3. If the event relate to a motor, the third term of the statement will be the symbol motor.

#### EV3CSYSLEGOLed

The EV3CSYSLEGOLed provides a way to control one of the LED available on the EV3 Intelligent brick. Each of two LEDs is actually composed of two LEDS, one red and one green. When they are both set to the same value, the LED will be orange.

The *elemental* has the following single *property*:

index indicate which of the LED the *elemental* should access. The value can be 0 for the left LED or 1 for the right one.

The color of the LED can be changed (or queried) using a peek or poke predicate:

- r the brightness of the red LED (from 0 to 1).
- g the brightness of the green LED (from 0 to 1).

For example, if the *elemental* is labeled ev3.sys.led.1, we would change the color of the LED to a not so bright orange as follow:

?- #ev3.sys.led.1(poke,[r(0.2),g(0.2)]) -> ( ) := 1.00 (0.028) 1

The brightness of the LED can be read as follow:

?-  $#ev3.sys.led.1(peak,r(:b))$  $\rightarrow$  ( 0.200000 ) := 1.00 (0.046) 1

#### EV3CACTLEGOMotor

This elemental controls a single LEGO tacho motor. The following properties can be set at load time but also modified at runtime:

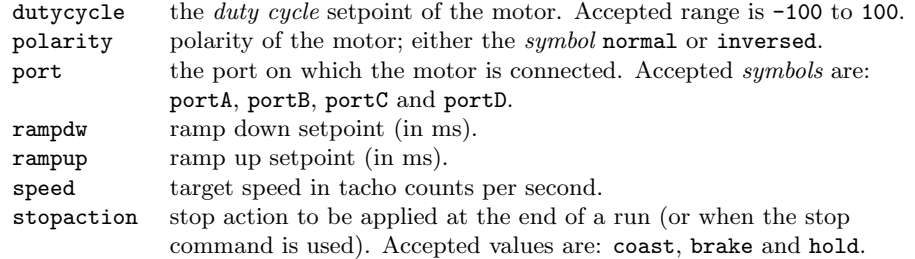

Other properties can only be set or get at runtime:

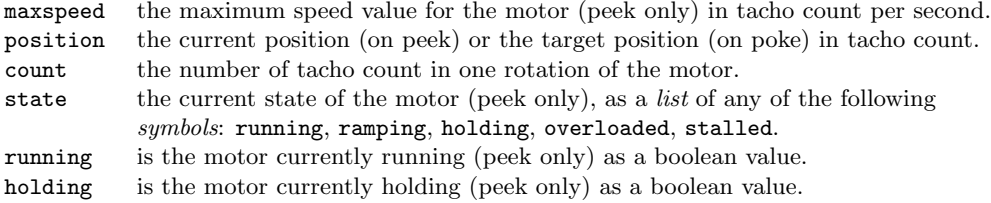

For example, if the *elemental* is labeled  $ev3$ . act.motor.t, we would read the position as follow:

```
?- #ev3.act.motor.t(peek,position(:p))
\rightarrow (-44) := 1.00 (0.052) 1
```
When it comes to executing *functions*, the *elementals* implements the following:

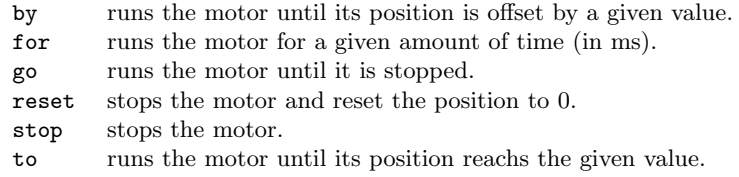

When requesting the *elemental* to execute a specify function, the query will be answered right away, even if the function has yet to be completed. For example:

?-  $\texttt{#ev3.act.motor.t}(\text{call}, \text{by}(-45))$  $\rightarrow$  ( ) := 1.00 (0.037) 1

Unlike some of the other *elementals* in the module, the motor one doesn't provide a way to monitor the progress of a function. The way to do so, will be to frequently peek at the position and/or state of the motor.

#### EV3CSENLEGOColor

This *elemental* provides access to a LEGO *color sensor*, which can be use to sense the reflected or ambient light. The following properties can be set at load time but also modified at runtime:

> port the port on which the sensor is connected. Accepted symbols are: port1, port2, port3 and port4. mode the mode of operation of the sensor: reflected, ambient, index or value

Depending on the mode in which the sensor is set, the reading (via the value *property*) from the sensor will be different. The following table details the various supported modes:

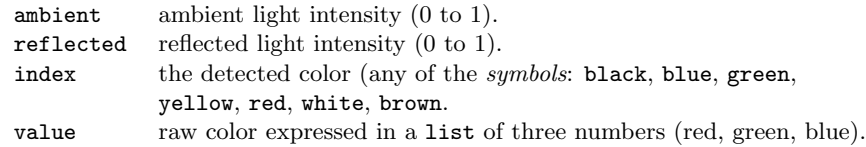

For example, if the *elemental* is labeled ev3.sen.color, we would read the sensor (set in reflected mode) as follow:

```
?- #ev3.sen.color(peek,value(:c))
\rightarrow ( 0.010000 ) := 1.00 (0.112) 1
```
#### EV3CSENLEGOGyros

This elemental provides access to the LEGO gyroscope sensor, which can be use to sense the direction in which a particular robot is facing. The following *properties* can be set at load time but also modified at runtime:

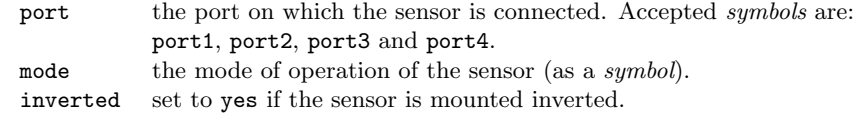

The supported modes are:

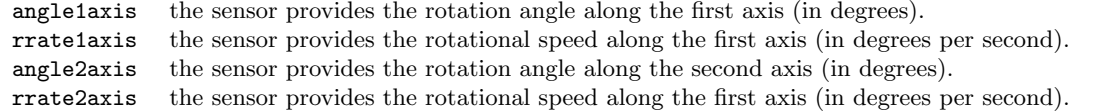

Just like the other sensor based *elementals*, the sensor can be read with a peek query. For example, if the elemental is labeled ev3.sen.gyros, we can get the current value as follow:

?- #ev3.sen.gyros(peek,value(:h))  $-$ > ( $-46$ ) := 1.00 (0.092) 1

#### EV3CSENLEGOPower

The elemental EV3CSENLEGOPower provides access to the LEGO *Energy Display* (part of a science kit). The following properties can be set at load time but also modified at runtime:

> port the port on which the sensor is connected. Accepted symbols are: port1, port2, port3 and port4.

At runtime, the reading from the sensor can be retreive using a peek query. The value is a *list* which contains three terms. The first two are lists holding the readings (voltage in mili-volts, current in mili-amps and power in mili-watt) respectively for the *input* and *output* ports. The last *term* in the list is the energy stored by the device (in Joules).

For example, assuming an elemental labeled ev3.sen.power:

```
?- #ev3.sen.power(peek,value(:r))
-> ( [[7.969000, 188, 1485], [9.840000, 0, 0], 48] ) := 1.00 (0.093) 1
```
#### EV3CSENLEGOSonic

This elemental provides access to the LEGO Ultrasonic Sensor, which gives an estimation of the distance between the sensor and a possible object. The following properties can be set at load time but also modified at runtime:

> port the port on which the sensor is connected. Accepted symbols are: port1, port2, port3 and port4. mode the mode of operation of the sensor (as a symbole.)

The supported modes are:

continuous continuous measurement. occasional Single measurement. listening Listen (for another Ultrasonic sensor)

Independently the mode in which the sensor is set (except listening), the reading (via the value property) from the sensor will always be expressed in meters, within the range 0.0 to 2.55. Note that 2.54 is the maximum range of the sensor. When the sensor is in listening mode, the value will be either 0 or 1. The later meaning another device was heard.

Assuming an elemental labeled ev3.sen.sonic, we would fetch the latest value from it as follow:

```
?- #ev3.sen.sonic(peek,value(:r))
\rightarrow ( 1.227000 ) := 1.00 (0.079) 1
```
#### EV3CSENLEGOTouch

This elemental provides support for the LEGO Touch Sensor which can be used to detect contact will objects or act as a button that can be pressed by somebody. The following properties can be set at load time but also modified at runtime:

> port the port on which the sensor is connected. Accepted symbols are: port1, port2, port3 and port4.

At runtime, the state of the button can be checked by using a peek query on pressed as follow:

```
?- #ev3.sen.touch(peek,pressed(:r))
-> ( 0 ) := 1.00 (0.172) 1
?- #ev3.sen.touch(peek,pressed(:r))
\rightarrow ( 1 ) := 1.00 (0.098) 1
```
When the button is currently not pressed, the value will be 0. And it will be 1 when pressed. Whenever the button is pressed or depressed, the *elemental* will publish a *statement* indicating the occurence of such event. The statement will be formatted as follow:

```
ev3.sen.touch(hint, pressed(1))
ev3.sen.touch(hint, pressed(0))
```
#### EV3CBEVDrive

This *elemental* provides a more advanced functionality that combines multiple motors and sensors to perform Tank steering driving. The following properties can be set at load time but also modified at runtime:

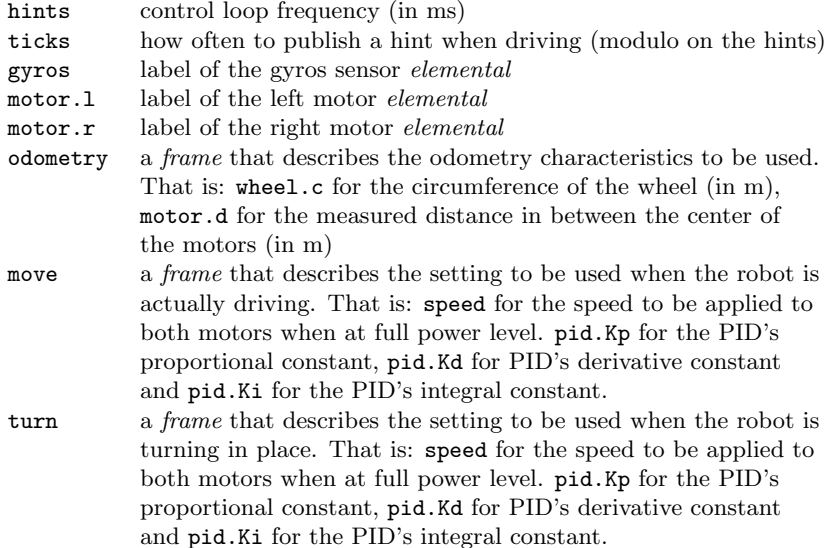

A few other properties can only be set or get at runtime:

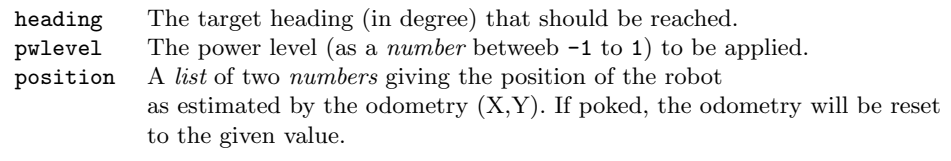

To get the robot to drive or turn, the elemental implements the following functions:

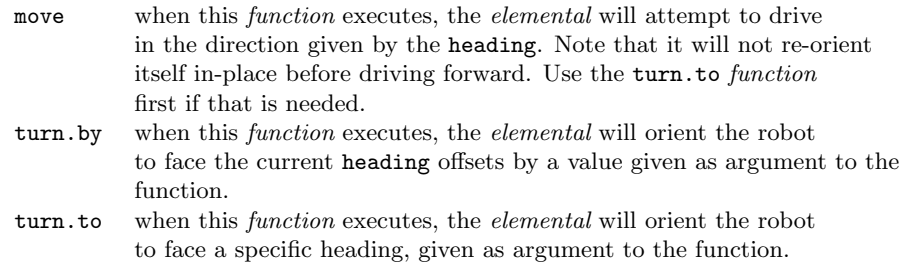

While any of the above *functions* are in progress, the *elemental* will publish *hint statements*. For example, with the move function, the second term of the statement will be a functor with an arity of three:

```
?- #ev3.bev.drive(poke,pwlevel(0.5)), #ev3.bev.drive(call,move)
spy : Q #ev3.bev.drive(poke, pwlevel(0.500000)) (14.994122)
spy : R ev3.bev.drive(poke, pwlevel(0.500000)) (14.975505)
spy : Q #ev3.bev.drive(call, move) (14.924033)
spy : R ev3.bev.drive(call, move) (14.915030)
-> ( ) := 1.00 (0.149) 1
spy : S ev3.bev.drive(hint, move(-7, [0.017187, -0.002415], 7)) (15.000000)
spy : S ev3.bev.drive(hint, move(-6, [0.049698, -0.006407], 6)) (15.000000)
spy : S ev3.bev.drive(hint, move(-5, [0.084466, -0.010019], 5)) (15.000000)
spy : S ev3.bev.drive(hint, move(-2, [0.136583, -0.014501], 2)) (15.000000)
spy : S ev3.bev.drive(hint, move(-1, [0.151241, -0.014996], 1)) (15.000000)
spy : S ev3.bev.drive(hint, move(1, [0.211121, -0.016041], -1)) (15.000000)
spy : S ev3.bev.drive(hint, move(1, [0.214054, -0.015990], -1)) (15.000000)
spy : S ev3.bev.drive(hint, move(3, [0.263421, -0.015043], -3)) (15.000000)
spy : S ev3.bev.drive(hint, move(4, [0.300769, -0.013077], -4)) (15.000000)
```
The first term is the current heading (read from the *gyroscope*), the second term is the current position (as estimated by the odometry) and the last term is the error in heading (in degrees).

Once started, the functions will keep on running until they are implicitely terminated by commanding the elemental with the single term halt. For example:

?- #ev3.bev.drive(halt)  $\rightarrow$  ( ) := 1.00 (2.255) 1

#### EV3CBEVSonar

This *elemental* combines a single motor, a gyroscope and an Ultrasonic sensor as well as the **EV3CBEVDrive** elemental to implement a *sonar* like functionality. The motor is expected to allow for the Ultrasonic sensor to be rotated around the Y (Up) axis. The *elemental* implements two *functions*: scan, which supports reading the distance to possible obstacles along a set list of heading offsets from the current orientation of the robot; and skim which supports collecting the distance to possible obstacles between two heading offsets in a more continuous way.

The following properties can be set at load time but also modified at runtime:

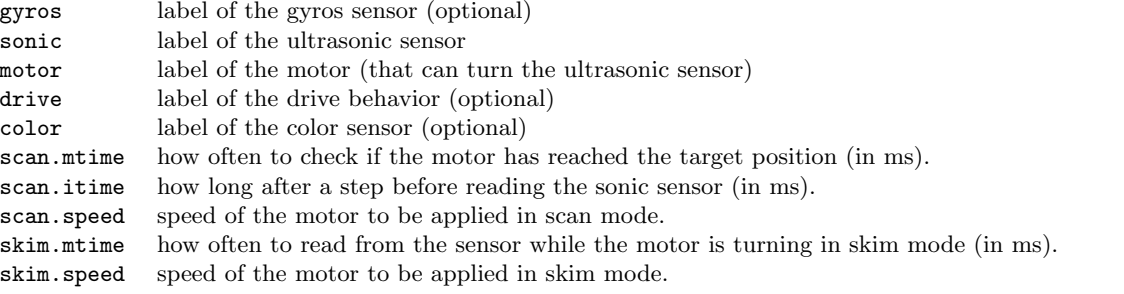

After each runs of a *function*, the *elemental* will publish a *hint statement* containing the readings that were collected (as well as a timestamp value). Each reading is given as a list of three terms. For example:

```
?- #ev3.bev.sonar(call,scan([-90,-45,0,45,90]))
spy : Q #ev3.bev.sonar(call, scan([-90, -45, 0, 45, 90])) (14.994852)
spy : R ev3.bev.sonar(call, scan([-90, -45, 0, 45, 90])) (14.978301)
\rightarrow ( ) := 1.00 (0.117) 1
spy : S ev3.bev.sonar(hint, scan(1558410099.485098, [[-147, 0.757000, [0, 0]], [-102, 1.904000, [0,
     0]], [-59, 2.550000, [0, 0]], [-15, 2.550000, [0, 0]], [30, 1.002000, [0, 0]]])) (15.000000)
```
The first term in the list is the heading at which the distance was sample. The second term is the distance (in meters) and the third is the position of the robot at the time of the sensing. If the color property was provided, the value from the sensor will be added as the fourth term.

If the minimum or maximum readings are what is most needed. The *elemental* also support four *functions* that are variation on the two main ones: scan.min, scan.max and skim.min, skim.max. Their hint statements will still contains the list of all readings, but they will also provides the minimum or maximum value (as the last term in the functor). For example:

```
?- #ev3.bev.sonar(call,scan.max([-90,-45,0,45,90]))
spy : Q #ev3.bev.sonar(call, scan.max([-90, -45, 0, 45, 90])) (14.991117)
```

```
spy : R ev3.bev.sonar(call, scan.max([-90, -45, 0, 45, 90])) (14.951246)
-> ( ) := 1.00 (0.166) 1
spy : S ev3.bev.sonar(hint, scan.max(1558410277.380321, [[-147, 2.550000, [0, 0]], [-102, 1.906000,
     [0, 0]], [-59, 2.550000, [0, 0]], [-14, 2.550000, [0, 0]], [30, 1.006000, [0, 0]]], [-147,
    2.550000, [0, 0]])) (15.000000)
```
Unlike with the *drive elemental*, these *functions* will not continuously run. If cyclic execution of any of the functions is needed, it can be requested from the *elemental* by providing a time interval as the last term in the call query. For example:

```
?- #ev3.bev.sonar(call,scan.max([-90,-45,0,45,90],1500))
spy : Q #ev3.bev.sonar(call, scan.max([-90, -45, 0, 45, 90], 1500)) (14.991325)
spy : R ev3.bev.sonar(call, scan.max([-90, -45, 0, 45, 90], 1500)) (14.977512)
-> ( ) := 1.00 (0.146) 1
spy : S ev3.bev.sonar(hint, scan.max(1558410741.919013, [[-146, 1.301000, [0, 0]], [-102, 1.906000,
     [0, 0]], [-59, 2.550000, [0, 0]], [-14, 2.550000, [0, 0]], [30, 1.007000, [0, 0]]], [-59,
    2.550000, [0, 0]])) (15.000000)
spy : S ev3.bev.sonar(hint, scan.max(1558410746.059581, [[-147, 1.305000, [0, 0]], [-102, 1.913000,
     [0, 0]], [-59, 2.550000, [0, 0]], [-14, 2.550000, [0, 0]], [30, 1.006000, [0, 0]]], [-59,
    2.550000, [0, 0]])) (15.000000)
spy : S ev3.bev.sonar(hint, scan.max(1558410749.724064, [[-147, 1.305000, [0, 0]], [-102, 1.904000,
     [0, 0]], [-59, 2.550000, [0, 0]], [-14, 2.550000, [0, 0]], [30, 1.006000, [0, 0]]], [-59,
    2.550000, [0, 0]])) (15.000000)
spy : S ev3.bev.sonar(hint, scan.max(1558410753.130281, [[-147, 1.302000, [0, 0]], [-103, 1.913000,
```
[0, 0]], [-58, 2.550000, [0, 0]], [-13, 2.550000, [0, 0]], [30, 1.007000, [0, 0]]], [-58, 2.550000, [0, 0]])) (15.000000)

To get the current reading from the sonar, you can peek at the value of it like this:

```
?- #ev3.bev.sonar(peek,value(:v))
-> ( [30, 0.471000, [0, 0], 0.010000] ) := 1.00 (0.172) 1
```
#### EV3CSRVMapping

This *elemental* supports building a localization map using a range finder sensor and using that map to compute a path between obstacles. When used with the Ultrasonic sensor, the ability to localize the robot is unusable due to the large field-of-view of the sensor. Note that this elemental is only available on the x64 build of the module.

The following properties can be set at load time to setup the mapping:

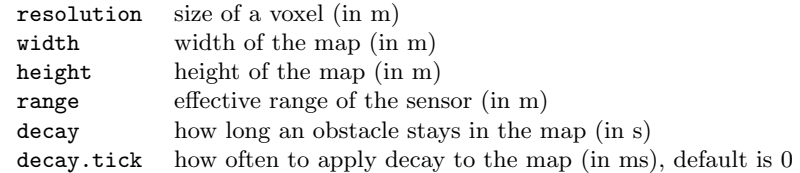

and the following properties can be used to setup the path finding settings:

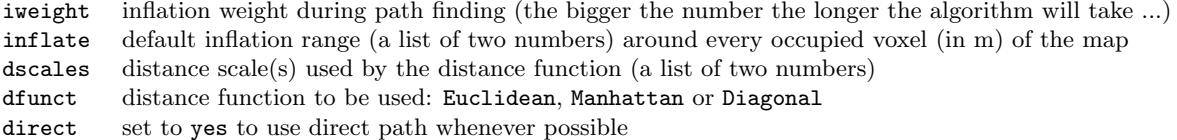

The *elemental* implements a collection of *functions* which can be called (via a *predicate*) to update the map or compute a path:

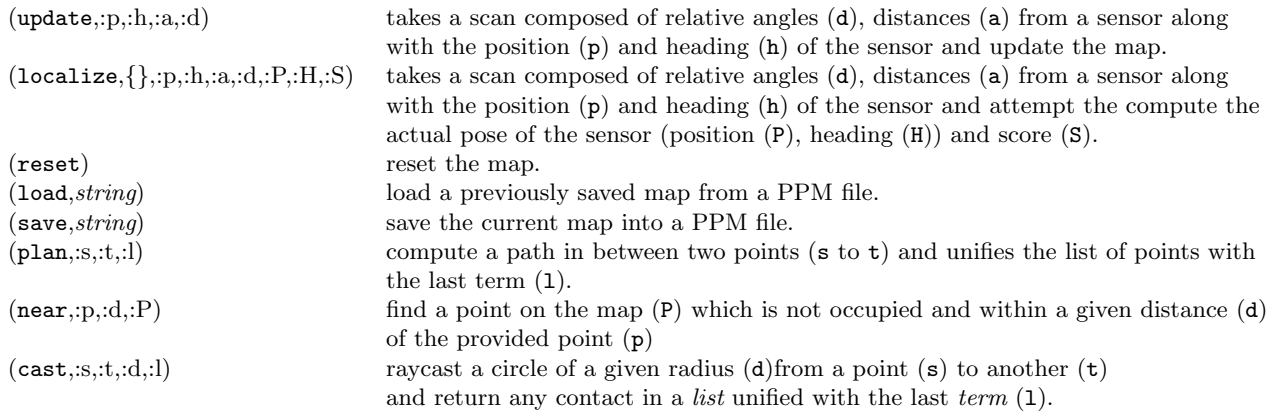

# 8 Advanced topics

## Miscellaneous

#### Escaper

An *Escaper* is a special kind of term which utility comes to light, mainly, when used with *volatiles*. It provides a way to protect a term from an upcoming substitution. As example, let's look at using the define primitive to create a *prototype* which will provide a function similar to the assert *primitive* but with the difference that we will stamp the created statements. If we were to create that in a text editor we would do something like this:

```
1 assert.stamp {
\frac{2}{3}(:f, :v) :- assert(:f, :v, {stamp = %now});
\frac{4}{5}5 }
```
To create it from the console, we would type this:

```
?- define(assert.stamp,[\:f,\:v],[],[[[primitive],assert(\:f,\:v,{stamp = \%now})]])
-> ( ) := 1.00 (0.000) 1
```
In it, we have use  $\setminus$  to indicate each of the *terms* which need to be escaped. This will prevent the *volatile* now from being substituted when the define primitive is called. For convenience, we have also escaped the variables :f and :t. This will prevent the console from expecting the call to define to bound the variables. Once escaped a term will stay that way until it is unescaped using the *primitive* nab. The *primitive* define which we are using in this example will un-escape all *terms*.

We can now test the new assert.stamp prototype and verify that each of the *statements* is created with a timestamp in its properties:

```
?- #assert.stamp(hello(bob),1)
\rightarrow ( ) := 1.00 (0.001) 1
?- #assert.stamp(hello(alice),1)
```

```
\rightarrow ( ) := 1.00 (0.001) 1
?- #hello(:x) {stamp = :s}
-> ( bob , 1509431500.377723 ) := 1.00 (0.001) 1
-> ( alice , 1509431507.226000 ) := 1.00 (0.001) 2
```
Have we not escaped the now *volatile*, it will have been substitued during the define call and each of the statements we would have created will have had the same value for timestamp:

```
?- define(assert.stamp,[\cdot, \cdot, \cdot], [], [[[primitive], assert(\cdot, \cdot, \cdot, \cdot, \cdot, \cdot)]])
-> ( ) := 1.00 (0.000) 1
?- #assert.stamp(hello(bob),1)
-> ( ) := 1.00 (0.001) 1
?- #assert.stamp(hello(alice),1)
-> ( ) := 1.00 (0.001) 1
?- #hello(:x) {stamp = :s}
-> ( bob , 1509433383.169334 ) := 1.00 (0.001) 1
-> ( alice , 1509433383.169334 ) := 1.00 (0.001) 2
```
Lastly, the *runtime environment* defines a primitive called is.escaper which can be used to test if a *term* is an escaper or not. To force such term to surrender the term it is protecting, you can use the *primitive* nab to bind the escaped term to a variable.

### Services

This section provides some details on all the *services* supported by the *runtime*.

#### MRKCCollector

The MRKCCollector service provides a way to assemble all the statements generated by a predicate and provide them as *lists*. It can be used by use of the fzz.collect *predicate*:

#### fzz.collect(list,functor,list|variable,frame?)

The first term is a list which can contains symbol and/or a range. Its purpose is to indicate if the predicate to collect is negated (negate symbol) and/or a primitive (primitive symbol). When a range is expressed in the *list*, it will be used as the *predicate* truth value range. The second *term* is a *functor* which express the predicate to be collected. Each of the unbound variables that will be used in the functor will be considered as a target for collection. The third term will unify or substitue with a list containing the truth value of all received *statements*. If provided, the fourth *term* is a *frame* which can specify a timeout value (in seconds) after which the collection will be terminated (with the label tmo) if no more statements are being collected. When no timeout is provided, the default is half a second. The service will only returns what was collected once the timeout occurs.

As an example, let's consider the following knowledges:

```
1 product {
2
3 (model_e,tesla,2012);
4 (iphone_x,apple,2018);<br>5 (vive,htc,2015);
        (vive, htc, 2015);
6 (coconut_water,zico,2000);
7
8 }
9
10 product {
```

```
11
12 (iphone, apple, 2007);
13 (iphone_3GS,apple,2009);
14 (7710, nokia, 2005) := 0.9;
15
16 }
```
If we wanted to get the name and year of release of all products with a truth value above 0.9, we would query:

 ?- #product(:label, \_,: years) <0.91|1>  $2 \rightarrow$  (model\_e, 2012 ) := 1.00 (0.001) 1 -> ( iphone\_x, 2018 ) := 1.00 (0.001) 2 -> ( vive , 2015 ) := 1.00 (0.001) 3 -> ( coconut\_water , 2000 ) := 1.00 (0.001) 4 -> ( iphone , 2007 ) := 1.00 (0.001) 5 -> ( iphone\_3GS, 2009) := 1.00 (0.001) 6

Now, to generate lists from the statements of all the possible values of the variables, we would kick the predicate to the service and chain the call like any other predicate dealing with knowledge:

```
1 ?- #fzz.collect([<0.91|1>],product(:values,_,:years),_), lst.length(:values,:length)
2 -> ( [iphone, iphone_3GS, model_e, iphone_x, vive, coconut_water],
3 [2007, 2009, 2012, 2018, 2015, 2000], 6 ) := 1.00 (0.488) 1
```
#### MRKCEvently

The MRKCEvently service provides a way to synchronize two (or more) inference execution by providing a mean to wait for an event or signal an event. It can be used by using a fzz.evently *predicate*:

> fzz.evently(await, atom, variable|term, frame?)  $fzz.evently(flash,atom,term)$

When the first term is the symbol await, the predicate will wait for an event identified by the second term and unify the event's value with the third term. By providing a frame as the fourth term, the wait can be setup with a timeout value (tmo, expressed in seconds) an/or requested to support awaiting for more than one flashing of the event (set multi to yes).

When the first *term* is flash, the *predicate* will signal any other inference waiting and provide them with the value provided as the third term.

For a concrete example, check the sample file etc/samples/db/tools.fizz.

#### MRKCEvaluator

The MRKCEvaluator service provides a way to evaluate a functor like if it was a predicate. It can be used by using a fzz.eval *predicate*:

#### fzz.eval(list,functor|list,frame?)

The first term is a list which can contains symbol and/or a range. Its purpose is to indicate if the predicate to collect is negated (negate symbol) and/or a primitive (primitive symbol). When a range is expressed in the *list*, it will be used as the *predicate* truth value range. The second *term* is a functor or a *list* which express the *predicate* to be evaluated. If provided, the third term is a frame which can specify a timeout value (in seconds) after which the evaluation will be terminated (with the label tmo). When no timeout is provided, the default will be the substrate's (or the elemental's) Time-to-live value (ttl).

If we look at the previous example, we could have used it as follow:

```
1 ?- #fzz.eval([], product(:name, apple, ), {tmo=2})
2 \rightarrow ( iphone_x ) := 1.00 (2.029) 1
3 -> ( iphone ) := 1.00 (2.029) 2
4 -> ( iphone_3GS ) := 1.00 (2.029) 3
```
This service can get more interesting when combined with the use of fun.make (see Section 5.6 on page 62) to create the functor to be evaluated:

```
1 ?- fun.make(product, [:name,apple, \lceil, :func), #fzz.eval([],:func) 2 -> (iphone, product(iphone, apple, 2007) ) := 1.00 (0.733) 1
2 -> ( iphone , product(iphone, apple, 2007) ) := 1.00 (0.733) 1 3 -> ( iphone_3GS , product(iphone_3GS, apple, 2009) ) := 1.00 (
   3 -> ( iphone_3GS , product(iphone_3GS, apple, 2009) ) := 1.00 (0.733) 2
4 -> ( iphone_x , product(iphone_x, apple, 2018) ) := 1.00 (0.733) 3
```
# Release notes

## 0.7.0-X

## Breaking Changes

- predicates:
	- range check or unification to a *variable* of a *predicate's truth value* requieres an  $=$  character
- terms:
	- regexp is no longer an atom
	- escaper behavior have changed

## Changes

- elementals:
	- FZZCFFBNetwork:
		- ∗ new datafile property to save network to a binary file
		- ∗ support for list and data terms
	- MRKCBFSolver:
		- ∗ new property reply.on and cascade, cascade.tmo
	- FZZCCollector
		- ∗ speed-up
		- ∗ modified behavior of property tmo to be the time-out from the last received replies
		- ∗ added property ttl to specify the time-to-live value for the query
	- MRKCCSVStore
		- ∗ property arity to specify the arity of the statements (if the number of columns is greater than the arity, the extra will be grouped into a list as the last term)
	- EV3CSENLEGOGyros
		- ∗ property inverted
	- EV3CBEVSonar
		- ∗ support to peek at the current reading
- primitives:
	- lst.sort now accept as 3rd term a list of indexes to be used for sorting lists (+1 index will be used when the lists' terms are equal)
	- revisited the way the sim primitive compute the similarity between two numbers
- samples:
	- updated irl2asm.fizz
- terms:
	- a frame's label can be any atom (and not just a symbol)
- console:
	- /spy output contains the timestamp
	- use verbose property to silence output
	- ignore variables with name starting with an upper case

## Additions

- samples:
	- $-$  iris2, iris3
	- nlu
	- movies
	- ml
	- db
	- fuzzy
	- fun, eval, exec, sexp, lstrnd
	- funx, funx2, funx3
	- tasc (based on Hector Levesque's book "Thinking as Computation" (ISBN: 978-0-262-01699-5))
- console:
	- $-$  /trace (see section 4.4 on page 35)
- elementals:
	- MRKCStopper (see section 6 on page 103)
	- FZZCFUNRunner (see section 6 on page 103)
	- EV3CSRVMapping (see section 7 on page 124)
- predicates:
	- ? prefix for predicate (see section 2.3 on page 4)
- terms:
	- $-$  data (see section 3.3 on page 12)
	- $-$  quirk (see section 3.11 on page 18)
- volatiles ((see section 3.10 on page 18):
	- $-$  sym.8
	- $-$  sym.6
	- now.ms
- constraints:
	- fun.label
- constants:

– pi

- prototypes
	- support for alternate fuzzy and-or evaluation (see section 2.4 on page 7)
- primitives:
	- rnd.sint (see section 5.12 on page 81)
	- qrk.head (see section 5.11 on page 79)
	- qrk.tail (see section 5.11 on page 80)
	- qrk.make (see section 5.11 on page 79)
	- is.quirk (see section 5.17 on page 95)
	- $-$  **lst.any** (see section 5.7 on page 64)
	- $-$  **lst.all** (see section 5.7 on page 63)
	- qat.euler (see section 5.18 on page 97)
- $-$  qat.apply (see section 5.18 on page 97)
- vec.lenght (see section 5.18 on page 99)
- vec.dist (see section 5.18 on page 99)
- vec.angle (see section 5.18 on page 98)
- vec.angle.signed (see section 5.18 on page 99)
- vec.norm (see section 5.18 on page 100)
- mat.make (see section 5.18 on page 97)
- mat.apply (see section 5.18 on page 96)
- $-$  min (see section 5.1 on page 39)
- $-$  max (see section 5.1 on page 39)
- $-$  cache (see section 5.2 on page 42)
- rng.not (see section 5.13 on page 83)
- rng.real (see section 5.13 on page 85)
- $-$  frm. swap (see section 5.5 on page 62)
- $-$  pull (see section 5.2 on page 50)
- push (see section 5.2 on page 50)
- $-$  drop (see section 5.2 on page 47)
- lst.split (see section 5.7 on page 71)
- lst.knit (see section 5.7 on page 67)
- mao.sin (see section 5.9 on page 77)
- $-$  mao.cos (see section 5.9 on page 74)
- mao.atan2 (see section 5.9 on page 73)
- mao.d2r (see section 5.9 on page 74)
- $-$  spawn (see section 5.2 on page 52)
- cease (see section 5.2 on page 43)
- shoot (see section 5.2 on page 52)
- $-$  is.data (see section 5.17 on page 93)
- prune (see section 5.2 on page 50)
- daa.make (see section 5.4 on page 57)
- daa.length (see section 5.4 on page 57)
- daa.member (see section 5.4 on page 58)
- daa.format (see section 5.4 on page 57)
- daa.item (see section 5.4 on page 57)
- fzz.labels (see section 5.10 on page 77)
- is.primitive (see section 5.17 on page 95)
- exec (see section 5.2 on page 47)
- var.capture (see section 5.10 on page 79)
- var.release (see section 5.10 on page 79)
- var.collect (see section 5.10 on page 79)
- $-$  cpy (see section 5.2 on page 45)
- $-$  uny (see section 5.2 on page 54)
- $-$  nab (see section 5.2 on page 48)
- lst.combi (see section 5.7 on page 64)
- hush.if (see section 5.2 on page 48)
- $-$  hush.if.not (see section 5.2 on page 48)
- $-$  cut.if (see section 5.2 on page 45)
- cut.if.not (see section 5.2 on page 45)
- $-$  **lst.min** (see section 5.7 on page 69)
- $-$  **lst.max** (see section 5.7 on page 68)
- lst.avg (see section 5.7 on page 64)
- vec.add (see section 5.18 on page 98)
- $-$  vec.sub (see section 5.18 on page 100)
- vec.mul (see section 5.18 on page 100)
- vec.div (see section 5.18 on page 99)
- rng.norm (see section 5.13 on page 83)
- $-$  daa.find (see section 5.4 on page 56)
- $-$  daa.min (see section 5.4 on page 58)
- $-$  daa.max (see section 5.4 on page 58)
- daa.avg (see section 5.4 on page 56)
- qat.add (see section 5.18 on page 97)
- qat.sub (see section 5.18 on page 98)
- qat.length (see section 5.18 on page 98)
- $-$  **lst.it** (see section 5.7 on page 66)
- any (see section 5.2 on page 41)

#### Bug Fixes

- issue with variables in the define primitive
- issue with fun.terms not unifying to a split-list (as 2nd term)
- issue with property clone not finding the elemental to clone from
- issue with rnd.sint and rnd.uint crashing with "Floating point exception (core dumped)" when the range was given using the same value
- issue with then *primitive* confusing minutes and seconds
- issue with mao.abs *primitive* returning 0 when the first term was a negative floating point value
- issue with frm.make *primitive* failing when an empty list was used as one of the term
- issue in FZZCCLUGateway leading to long delay in further transmission after a large one

## 0.6.0-X

### Breaking Changes

- MRKCSBFStore *elemental class* is impacted by a bug in storing GUID term.
- Many of the non-core elementals have been moved to individual modules (see 7 on page 110).

#### Changes

- primitives:
	- $-$  str.tokenize support optional fourth term which is a list of flags.
	- $-$  peek accepts a third term which is a value to be unified to the 2nd term if the label doesn't exists in the properties.
- config:
	- spinning meaning changed (see 4.2 on page 20)
- elementals:
	- new ttl property to set the time-to-live of any query sent by the elemental (instead of using the system default)
	- MRKCEvaluator: when no "tmo" is specified, the substrate or elemental TTL value is used
- predicates:
	- $\tilde{ }$  can be used with any label other than self (see section 2.3 on page 4).

#### Additions

- samples:
	- bigrams
	- clu
	- ecalculus
	- robin
- modules:
	- CLU (see section 7 on page 114)
	- EV3 (see section 7 on page 117)
- elementals:

– constants \$self and \$guid

- primitives:
	- rnd.sint (see section 5.12 on page 81)
- predicates:
	- $-$  \* prefix for *predicate* (see section 2.3 on page 4)

#### Bug Fixes

- guid term wasn't flattened and thus wouldn't get saved in SBFStore.
- trigger based prototypes where not respecting the 'cut' directives.
- Unfrequent crashes when pasting into the console (outside of the input mode)

## 0.5.0-X

## Breaking Changes

- Pre 0.5 kindled runtime (.bizz) files can't be loaded
- MRKCSBFStore elemental class is impacted by hashing changes to numbers

### Changes

- support for modules (shared library) that can be loaded at runtime (SDK to come in a future release)
- console:
	- previous query is no longer cancelled when a new one is issued
	- query specified via the *command line* gets executed once all the files specified in the *command line* have been loaded
- new *elemental* properties:
	- $-$  chatty (see section 2.5 on page 8)
	- $-$  noisy (see section 2.5 on page 8)
	- clone (see section 2.5 on page 8)
- any *elemental* property can be read using the *constant* syntax
- new property for elemental of class MRKCBSSolver:
	- memoize (see. fibonacci sample)
- new property for elemental of class MRKCLettered:
	- recall.frq, recall.ttl, recall.add, recall.mul, recall.thd (see section 6 on page 110)
- primitives gt, gte, lt and lte now also works with strings and symbols

## **Additions**

- *solution* files (see section 4.3 on page 23)
- new console *command*: /use (see section 4.4 on page 36)
- new *syntax*:
	- $\sim$  prefix for *predicate* (see section 2.3 on page 4)
	- self predicate (see section 2.3 on page 4)
- new *terms*:
	- regexp (see section ?? on page ??)
- new *primitives*:
	- frm.erase (see section 5.5 on page 59)
	- lst.mix (see section 5.7 on page 69)
	- lst.sort (see section 5.7 on page 70)
	- lst.sub (see section 5.7 on page 71)
	- $-$  rex.make (see section 5.14 on page 85)
	- rex.match (see section 5.14 on page 86)
	- rng.rand (see section 5.13 on page 84)
- new *constraints*:
	- eq
	- is.regexp
	- is.bound
- new *volatiles*: sym.3, sym.4 and sym.10 (see section 3.10 on page 18)

## Bug Fixes

- $\bullet\,$  lst.item, lst.head, lst.tail would not unify theirs last  $term$  with a  $list.$
- MRKCTicker wouldn't accept a property as a constant.
- peek(guid,:x) was unifying :x with a string instead of a guid.
- frm.fetch( $a = [1, 2]$ , $a, [-, :v]$ ) wasn't returning 2.
- $\bullet$  re-saving an *elemental* into a *fizz* file was failing.
- $\bullet~$   $terms$  in a  $range$  couldn't be a  $constant.$
- $\bullet\,$  the hashcode of real  $\it number$  was the same regardless of the sign.
- lst.tail was not unifying its second term with [] when the first term was an empty list.

## $0.4.0 - X$

## Additions

- new *elementals*:
	- MRKCSBFStore (see section 6 on page 102)
	- MRKCCSVStore (see section 6 on page 101)
	- FZZCLGRProcessor (see section 7 on page 110)
- new *terms*:
	- $-$  guid (see section 3.1.5 on page 11)
- new *primitives*:
	- str.trim.head (see section 5.16 on page 92)
	- str.trim.tail (see section 5.16 on page 92)
	- str.tail (see section 5.16 on page 89)
	- str.head (see section 5.16 on page 88)
	- lst.incl (see section 5.7 on page 66)
	- lst.excl (see section 5.7 on page 65)
	- lst.join (see section 5.7 on page 67)
	- lst.init (see section 5.7 on page 66)
	- sym.cmp (see section 5.15 on page 86)
	- sim (see section 5.1 on page 40)
	- is.even (see section 5.17 on page 93)
	- is.odd (see section 5.17 on page 94)
	- gid.make (see section 5.10 on page 78)
- new *constraints*:
	- lst.incl
	- lst.excl
	- is.guid
	- is.even
	- is.odd

### Changes

- modified primitives:
	- $-$  1st.remove was changed to succeed when the item to remove isn't found in the *list*.
	- $-$  str.trim was changed to accept an optional third term: the string to be trimmed from the 1st term.
	- $-$  lst. length was changed to accept a third term which is the term to be assigned to each of the list's terms when the first term of the primitive is an unbound variable.
	- fzz.lst was changed to returns a list of guid terms instead of a list of strings.
	- guid.str and guid.sym were renamed gid.str and gid.sym.
- modified console commands:
	- /peek now accepts a guid.
	- $-$  /poke now accepts a *guid*.
	- $-$  /tells now accepts a *quid* as well as a *symbol*.
	- $-$  /knows now accepts a *guid*.
- modified terms:
	- binary syntax has changed to single quote functor.
	- symbol can now include  $+$  or  $*$  as long as they are not on the first character.

## Bug Fixes

- $\bullet\$  constraint  $\texttt{is}.\texttt{string}$  was testing for a variable to be bound to a  $symbol$
- primitive str.swap in some condition was repeating part of the tail of the string where the replacement was occuring
- primitive add was returning 0 when used with an unsigned number as the first term and a negative number as the second term  $(e.g. add(23u, -18, :v))$
- $\bullet\enspace string \enspace terms$  with control characters were not rendered properly when they are embedded in other terms

## 0.3.0-X

## Additions

- live code reload functionality
- new *constant* \$cores
- new *primitives*:
	- aeq (see section 5.3 on page 54)
	- bundle (see section 5.2 on page 42)
	- div.int (see section 5.1 on page 38)
	- fzz.lst (see section 5.10 on page 78)
	- lst.remove (see section 5.7 on page 69)
	- mao.sign (see section 5.9 on page 77)
	- str.find (see section 5.16 on page 87)
	- str.flip (see section 5.16 on page 88)
	- $-$  str.trim (see section 5.16 on page 91)
	- str.rest (see section 5.16 on page 89)
	- str.swap (see section 5.16 on page 89)
	- sym.cat (see section 5.15 on page 86)
- new *console commands*:
	- /reload (see section 4.4 on page 33)
	- /import.txt (see section 4.4 on page 31)
- new *class* FZZCWebAPIGetter (see section 7 on page 112)

#### Changes

- increased the maximum number of threads that can be used by the console
- added support for str.find as a variable's constraint
- *primitive* frm. fetch allows for a fourth  $term$  to specify a default value to use if the label isn't found
- when the first term of the /peek and /poke console commands is a symbol, all elemental of that label will be targetted
- the fzz.eval service now accept a list as second term to describe the functor to be evaluated
- changed class FZZCTicker to support the property tick.on.attach
- changed class MRKCBFSolver to support the property replies.are.triggers
- changed class MRKCLettered to support the property nearest.only

#### Bug Fixes

- $\bullet$  minor performance tweaks when parsing *list* in fizz source files
- primitive str.sub was not properly handling negative offset
- on occasion queries/replies where not being sent/received
- JSON support wasn't handling 'null' value (causing crash)
- chunked transfer encoding wasn't supported by the builtin web client

## 0.2.0-X

## Additions

- added console commands /import.json and /export.json to import and export JSON files (see section 4.4 on page 29 and 4.4 on page 26)
- added primitive change (see section 5.2 on page 44)
- added primitive console.exec (see section 5.2 on page 44)
- added *primitive* then (see section 5.2 on page 53)
- added primitive tme.str (see section 5.2 on page 53)
- added *primitive* str.cmp (see section 5.16 on page 87)
- added *elemental* class FZZCWebAPIPuller for fetching JSON data from web services (see section 7 on page 113)

## Changes

- console commands /import and /export were renamed /import.csv and /export.csv
- the elemental class FZZCTicker now also supports time interval expressed in seconds (see section 6 on page 109)

#### Bug Fixes

- published statements could stop from being received by elementals referencing them as trigger
- *primitive* str.tosym was failing when the first *term* was already a *symbol*

## 0.1.4-X

## Changes

Initial Release

## Bug Fixes

Initial Release

## Known issues

- Poor performance with inferences that involves combinatorial exploration
- Parser's error handling is too terse
- An empty comment line will cause a parsing error in a fizz file

# **Index**

Concepts Elemental, 8 Knowledge, 2 Predicate, 4 Prototype, 6 Service, 9 Statement, 3 Console bye, 24 cpus, 24 create, 24 delete, 25 export.csv, 25 export.json, 26 freeze, 28 history.cls, 28 history.len, 28 import.csv, 28 import.json, 29 import.txt, 31 kindle, 31 knows, 31 list, 32 load, 33 peek, 37 poke, 33 reload, 33 save, 34 scan, 34 spy, 34 stats, 35 tells, 35 trace, 35 unload, 36 use, 36 wipe, 37 Elementals EV3CACTLEGOMotor, 119 EV3CBEVDrive, 121 EV3CBEVSonar, 123 EV3CSENLEGOColor, 119 EV3CSENLEGOGyros, 120 EV3CSENLEGOPower, 120 EV3CSENLEGOSonic, 121 EV3CSENLEGOTouch, 121 EV3CSRVMapping, 124 EV3CSYSLEGOLed, 118 EV3CSYSLEGOSystem, 117 FZZCCLUGateway, 114 FZZCFFBNetwork, 115

FZZCFUNRunner, 103 FZZCLGRProcessor, 110 FZZCRandomizer, 107 FZZCTicker, 109 FZZCWebAPIGetter, 112 FZZCWebAPIPuller, 113 MRKCBFSolver, 101 MRKCCSVStore, 101 MRKCDFSolver, 101 MRKCLettered, 110 MRKCSBFStore, 102 MRKCStopper, 103 Miscellaneous Escaper, 125 Modules CLU, 114 EV3, 117 LGR, 110 MLK, 115 WWW, 112 Primitives Arithmetic add, 37 div.int, 38 div, 38 inv, 38 max, 39 min, 39 mod, 39 mul, 39  $sim, 40$ sub, 40 sum, 40 Basic any, 41 assert, 41 break.not, 42 break, 41 bundle, 42 cache, 42 cease, 43 change, 44 console.exec, 44 console.gets, 45 console.puts, 45 cpy, 45 cut.if.not, 45 cut.if, 45 declare, 46

define, 46 drop, 47 exec, 47 false, 47 forget, 47 fuzz, 48 hush.if.not, 48 hush.if, 48 hush, 48 nab, 48 now, 48 peek, 48 poke, 49 prune, 50 pull, 50 push, 50 repeal, 50 revoke, 51 set.if.not, 52 set.if, 51 set, 51 shoot, 52 spawn, 52 then, 53 tme.str, 53 true, 53 uny, 54 whisper, 54 Boolean Logic boo.and, 72 boo.not, 72 boo.or, 72 boo.xor, 73 Comparaisons aeq, 54 are.different, 55 are.same, 55 cmp, 55 eq, 55 gte, 55 gt, 55 lte, 56 lt, 56 neq, 56 Frame frm.cat, 61 frm.empty, 60 frm.erase, 59 frm.fetch, 59 frm.labels, 60 frm.label, 60 frm.length, 59 frm.make, 59 frm.pairs, 61

frm.store, 60 frm.sub, 62 frm.swap, 62 frm.values, 61 Functor fun.label, 63 fun.length, 62 fun.make, 62 fun.member, 63 fun.terms, 63 List daa.avg, 56 daa.find, 56 daa.format, 57 daa.item, 57 daa.length, 57 daa.make, 57 daa.max, 58 daa.member, 58 daa.min, 58 lst.all, 63 lst.any, 64 lst.avg, 64 lst.cat, 64 lst.combi, 64 lst.diff, 65 lst.empty, 65 lst.except, 65 lst.excl, 65 lst.flip, 66 lst.head, 66 lst.incl, 66 lst.init, 66 lst.item, 67 lst.it, 66 lst.join, 67 lst.knit, 67 lst.length, 67 lst.make, 68 lst.max, 68 lst.member, 68 lst.min, 69 lst.mix, 69 lst.remove, 69 lst.rest, 69 lst.sort, 70 lst.span, 70 lst.split, 71 lst.sub, 71 lst.swap, 71 lst.tail, 72 mao.atan2, 73 mao.cos, 74 mao.d2r, 74

mao.sin, 77 Mathematics mao.abs, 73 mao.ceil, 73 mao.exp, 74 mao.floor, 75 mao.log10, 75 mao.log, 75 mao.modf, 76 mao.pow, 76 mao.round, 76 mao.sign, 77 mao.sqrt, 77 Miscellaneous fzz.labels, 77 fzz.lst, 78 gid.make, 78 gid.str, 78 gid.sym, 78 var.capture, 79 var.collect, 79 var.release, 79 Quirk qrk.head, 79 qrk.make, 79 qrk.tail, 80 Random rnd.real, 80 rnd.rsnd, 80 rnd.sint, 81 rnd.uint, 81 Range rng.clamp, 82 rng.inc, 83 rng.inter, 82 rng.max, 82 rng.min, 82 rng.norm, 83 rng.not, 83 rng.rand, 84 rng.real, 85 rng.span, 83 rng.uint, 84 rng.union, 84 Regexp rex.make, 85 rex.match, 86 String str.cat, 87 str.cmp, 87 str.find, 87 str.flip, 88 str.head, 88 str.length, 88

str.rest, 89 str.sub, 89 str.swap, 89 str.tail, 89 str.tokenize, 90 str.tolower, 90 str.tonum, 90 str.tosym, 91 str.toupper, 91 str.trim.head, 92 str.trim.tail, 92 str.trim, 91 sym.cat, 86 Symbol sym.cmp, 86 sym.sub, 87 Typing is.atom, 92 is.binary, 92 is.data, 93 is.even, 93 is.final, 93 is.frame, 94 is.func, 93 is.list, 94 is.number, 94 is.odd, 94 is.primitive, 95 is.quirk, 95 is.range, 95 is.regexp, 95 is.string, 95 is.symbol, 96 is.variable, 96 mat.apply, 96 mat.make, 97 qat.add, 97 qat.apply, 97 qat.euler, 97 qat.length, 98 qat.sub, 98 vec.add, 98 vec.angle.signed, 99 vec.angle, 98 vec.dist, 99 vec.div, 99 vec.length, 99 vec.mul, 100 vec.norm, 100 vec.sub, 100 Services MRKCCollector, 126

MRKCEvaluator, 127

MRKCEvently, 127